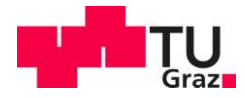

Dominik Kreindl

# **Untersuchung und Vergleich analytischer und numerischer Modelle zur Beschreibung von Microstrip-Antennen**

# **MASTERARBEIT**

zur Erlangung des akademischen Grades Diplom-Ingenieur

Masterstudium: Elektrotechnik

eingereicht an der **Technischen Universität Graz**

**Betreuer** 

Dipl.-Ing. Paul Baumgartner

**Beurteiler** Assoc.Prof. Dipl.-Ing. Dr.techn. Thomas Bauernfeind

Institut für Grundlagen und Theorie der Elektrotechnik

Graz, Jänner 2021

# **Eidesstattliche Erklärung**

Ich erkläre an Eides statt, dass ich die vorliegende Arbeit selbstständig verfasst, andere als die angegebenen Quellen/Hilfsmittel nicht benutzt und die den benutzten Quellen wörtlich und inhaltlich entnommenen Stellen als solche kenntlich gemacht habe. Das in TUGRAZonline hochgeladene Text-Dokument ist mit der vorliegenden Masterarbeit identisch.

\_\_\_\_\_\_\_\_\_\_\_\_\_\_\_\_\_\_\_ \_\_\_\_\_\_\_\_\_\_\_\_\_\_\_\_\_\_\_

Datum Unterschrift

# <span id="page-3-0"></span>**Danksagung**

An dieser Stelle möchte ich mich bei den zahlreichen Personen, ohne die mein Studium und damit diese Arbeit nicht möglich gewesen wären, sehr herzlich bedanken.

Als erstes bedanke ich mich bei Professor Dr. Thomas Bauernfeind und Dipl.-Ing Paul Baumgartner, die sich bereit erklärt haben, diese Arbeit zu betreuen. Ihre kompetente, fachkundige und freundliche Unterstützung sind maßgebend für die Qualität der vorliegenden Arbeit.

Auch beim gesamten Kollegium des IGTE möchte ich mich für das wohltuende Arbeitsklima, die fachliche Beratung und nicht zuletzt für die Zurverfügungstellung eines Arbeitsplatzes bedanken.

Nicht ohne Erwähnung bleiben sollen hier auch meine engsten Studienkollegen und Mitbewohner, die WistShiners. Neben der Zusammenarbeit in Uni-Fragen haben die gemeinsamen Freizeitaktivitäten einen erholsamen Ausgleich zum Studium geboten. Unvergessen bleiben das oftmalige Zusammensitzen, die vielen Fernsehabende, Ausflüge und Koch-Eskalationen, ohne die meine Zeit in Graz wohl nicht halb so lustig gewesen wäre.

Großen Dank aussprechen möchte ich meinen Eltern Rupert und Ulrike Kreindl. Sie haben nicht nur mein Studium finanziert, sie standen mir auch in allen Fragen des Lebens mit einer Bemühung zur Seite, welche nicht selbstverständlich ist.

Ebenso bedanke ich mich bei meiner Schwester Katharina. Stets gut gelaunt, sorgte sie mit neuen Storys aus dem Lehreralltag während meiner Heimatbesuche in Oberösterreich für viele lustige Momente, welche das Motivation-Tanken erheblich förderten.

Schließlich möchte ich mich auch bei meinem älteren Bruder Matthias bedanken. Konnte er auch die großartige Zeit meines Studiums nicht mehr miterleben, war er mir Zeit seines Lebens ein großes Vorbild und hatte wohl großen Einfluss darauf, dass ich mich wie er für eine Ingenieurs-Ausbildung entschieden habe. So sei diese Arbeit, welche nun den Abschluss dieser Ausbildung darstellt, ihm gewidmet.

### <span id="page-4-0"></span>**Zusammenfassung**

Als in den Siebzigerjahren die Verwendung von Microstrip-Patches als Antennen patentiert wurde, sind praktisch zeitgleich dazu analytische Modelle zur Beschreibung des physikalischen Verhaltens der Antennen entwickelt worden. Diese Modelle sind aufgrund der komplizierten mathematischen Beschreibung nur für einfache Geometrien geschlossen lösbar und wurden aufgrund der heute zur Verfügung stehenden Rechenleistung von numerischen Modellierungs- und Simulationsverfahren weitgehend verdrängt. Gleichwohl haben sie aufgrund der kurzen Berechnungszeit und für das Verständnis der zugrunde liegenden Strahlungsmechanismen noch große Relevanz. Zusätzlich können damit Antennenparameter wie Resonanzfrequenz und Bandbreite sehr schnell abgeschätzt werden. Somit ist es auch für das simulationsgestützte Design solcher Antennen wichtig, die Prinzipien und Grenzen dieser analytischen Modelle zu kennen, um die Ergebnisse numerischer Simulationen interpretieren zu können. Im Rahmen dieser Arbeit wurden die zwei bedeutendsten analytischen Modelle zur Beschreibung von Patch-Antennen implementiert und die Ergebnisse mit einem numerischen Simulations-Tool verglichen. Das Ergebnis der Arbeit ist neben dem Verständnis des Einflusses der Antennen Design-Parameter auf die Antenneneigenschaften, das Herausarbeiten der Grenzen der analytischen Modelle. Während einige Simulationsergebnisse sehr gut mit den analytisch berechneten Werten zusammenpassen, sind vor allem bei der Eingangsimpedanz größere Abweichungen zu beobachten. Diese hängen größtenteils mit der analytisch nicht ausreichend gut modellierbaren Anspeisung zusammen und benötigen noch weitere Betrachtungen in zukünftigen Arbeiten.

## <span id="page-5-0"></span>**Abstract**

In the seventies, when microstrip patches were first used as antennas, analytical models describing the physical behaviour of the antennas were developed. Due to their complexity, a closed mathematical description of these models can only be given for simple geometries. Today they have been largely replaced by numerical models and simulation methods due to the available computing power. Nevertheless, these analytical models still have great relevance due to their short computation time and for the understanding of the underlying radiation mechanisms. Moreover, they can be used to estimate antenna parameters such as resonance frequency and bandwidth very quickly. Therefore, it is also important for the simulation-based design of such antennas to know the principles and limitations of these analytical models in order to interpret the results of numerical simulations. In this thesis, the two main analytical models describing patch antennas were implemented and the results were compared with a commercial numerical simulation tool. The result of the work, besides understanding the influence of antenna design parameters on antenna characteristics, is to show the limitations of the analytical models. While some simulation results agree very well with the analytically calculated values, larger deviations are observed especially for the input impedance. These are mostly related to the excitation of the microstrip antennas, which cannot be modelled sufficiently with the investigated analytical descriptions. Fundamental investigations on the excitation of these kinds of antennas are not within the scope of the present thesis and should be elaborated in future works.

# <span id="page-6-0"></span>Inhaltsverzeichnis

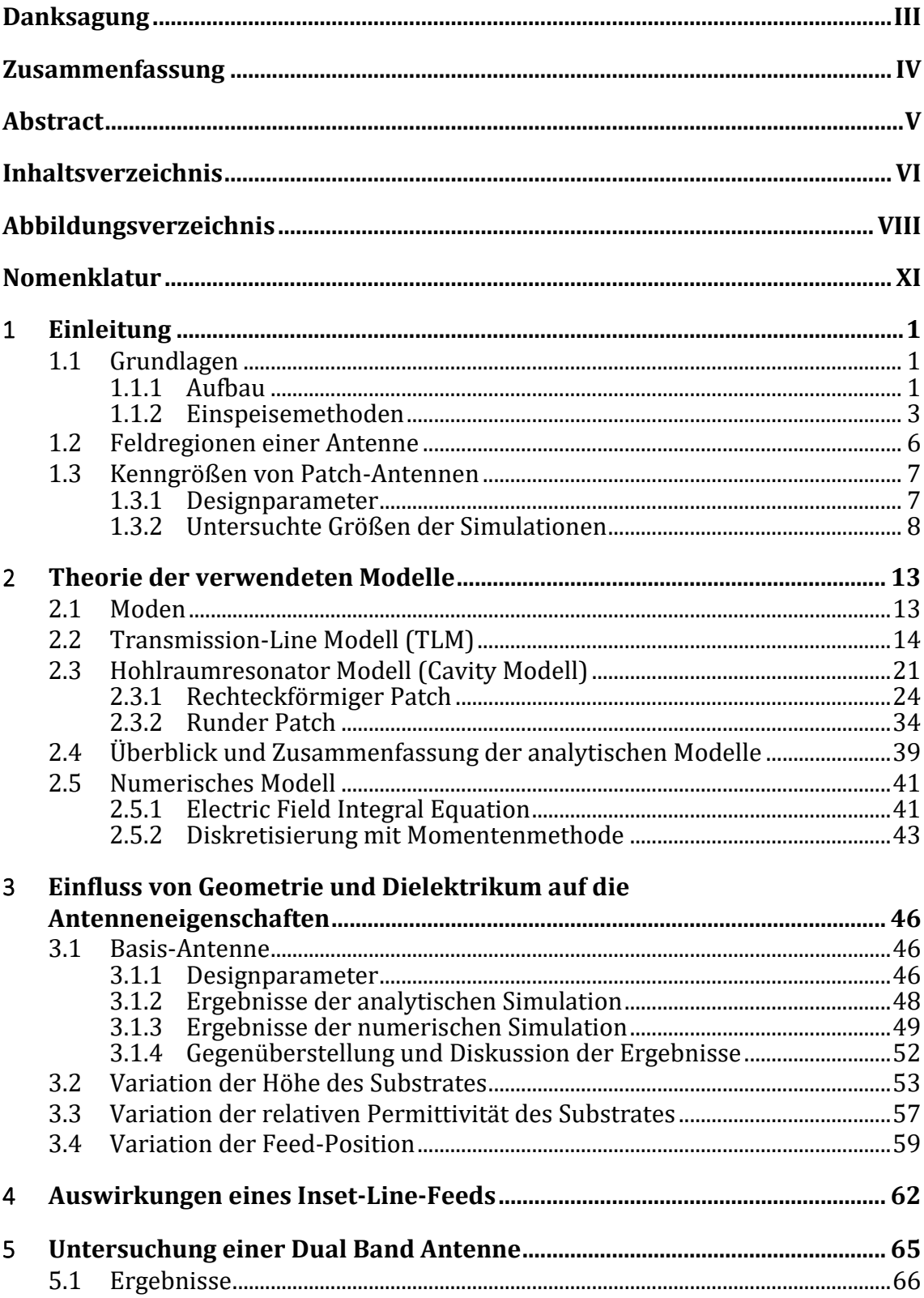

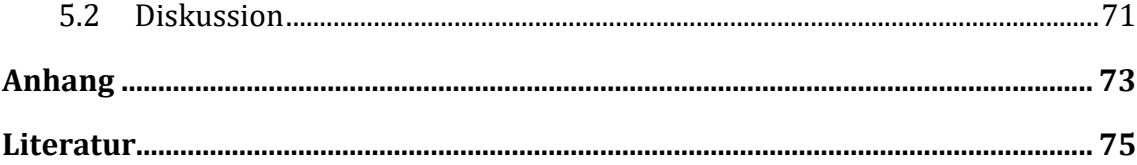

# <span id="page-8-0"></span>**Abbildungsverzeichnis**

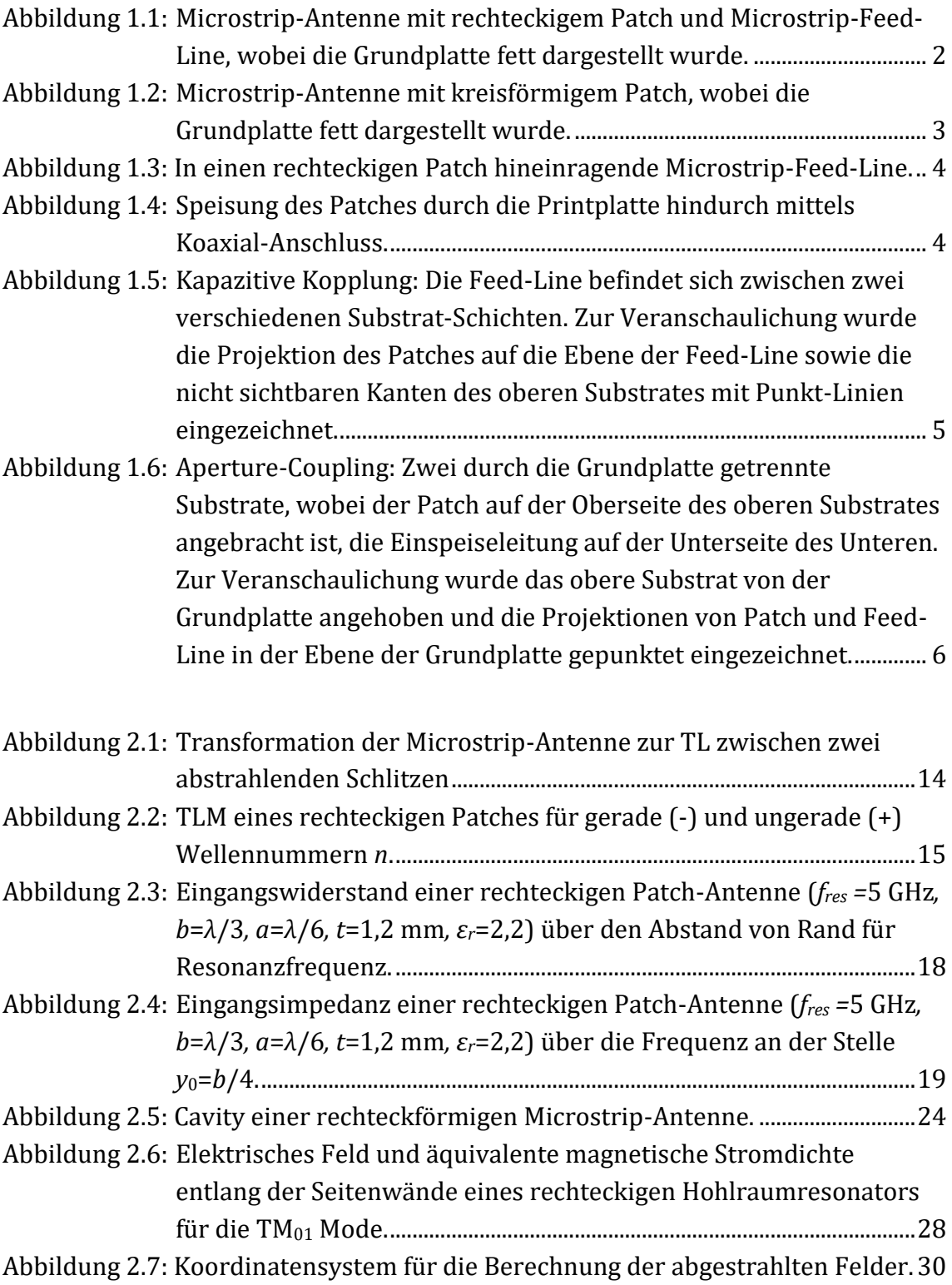

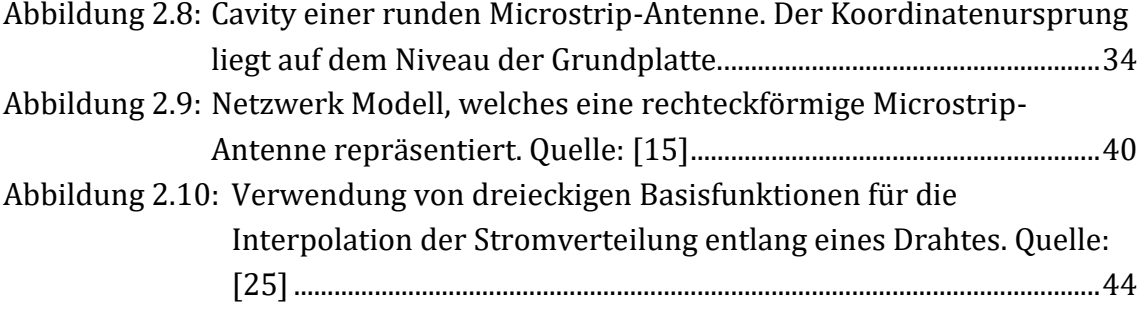

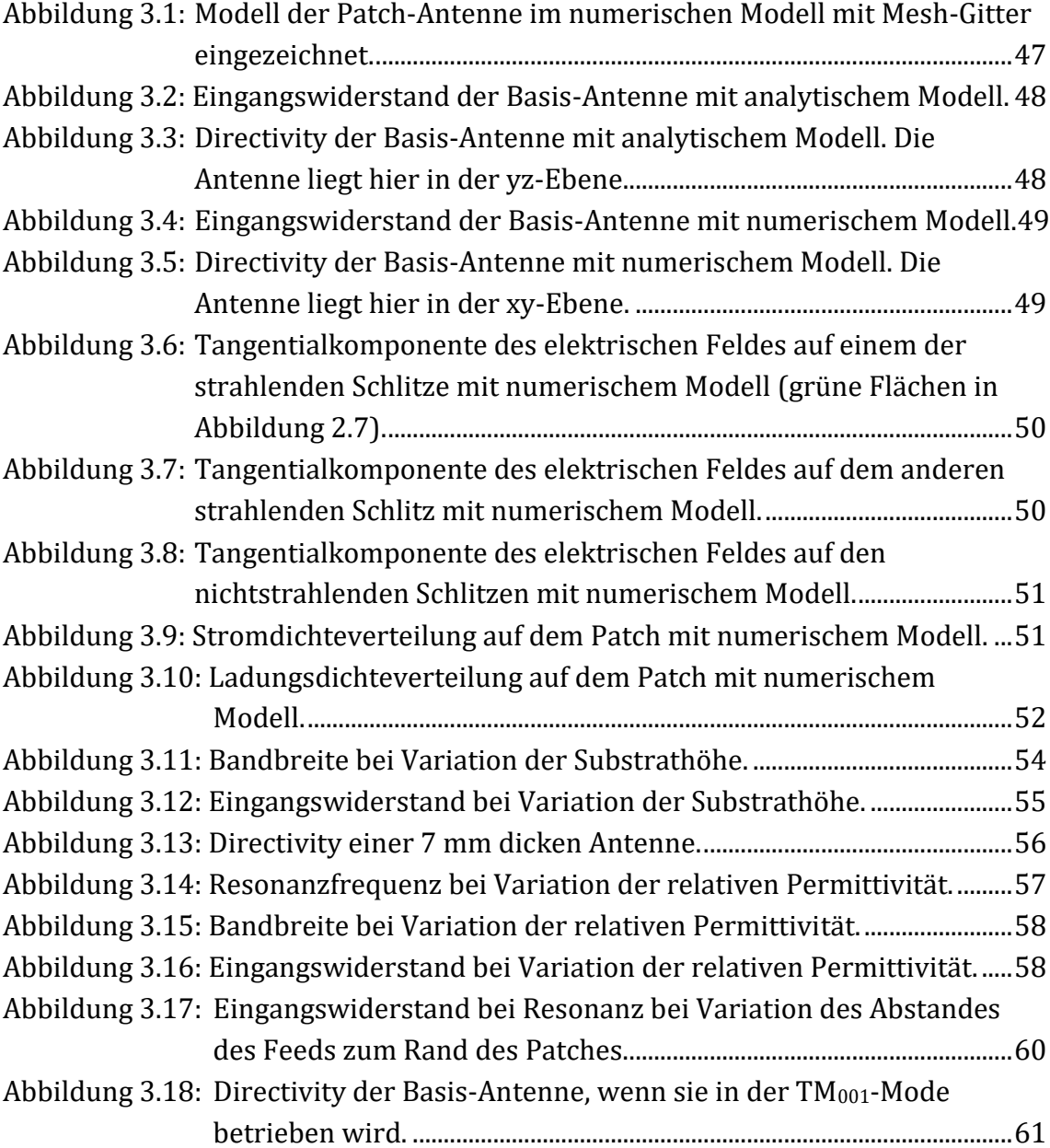

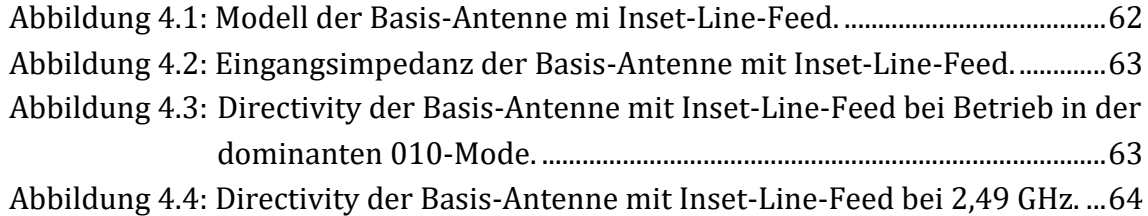

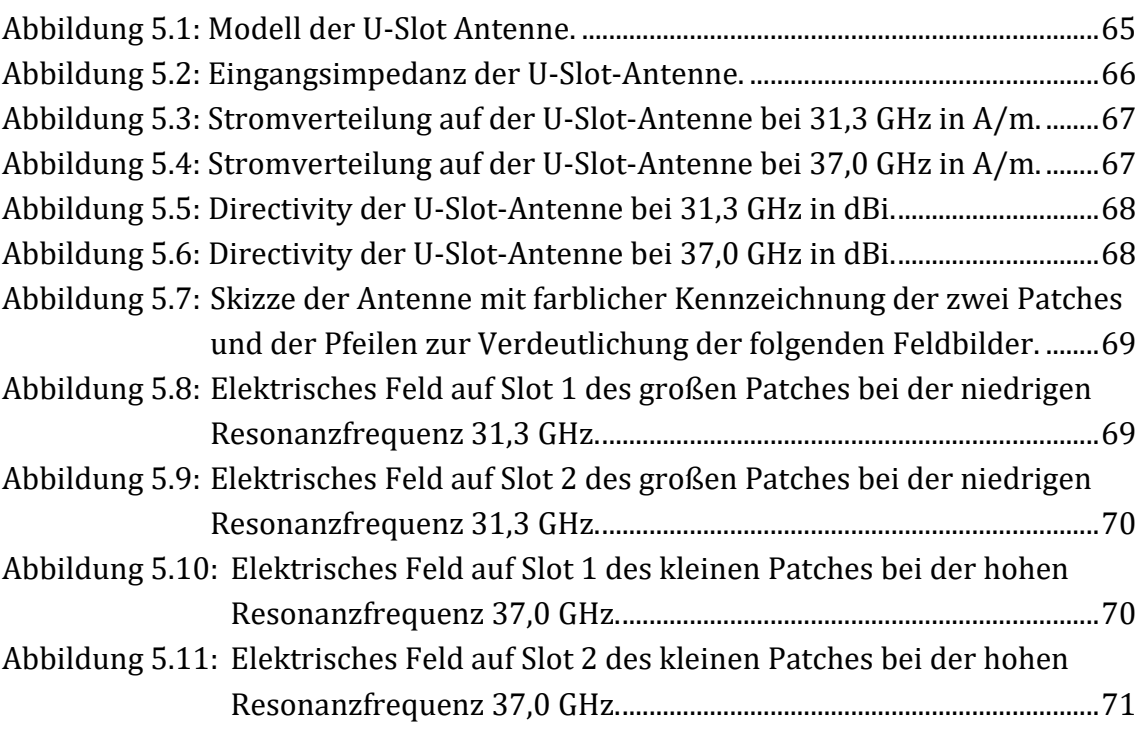

Abbildung A.1: [Näherung der Fläche unter der Kurve im Intervall \[u, v\] durch](#page-86-1)  [Rechteckregel, Tangententrapezregel und Sehnentrapezformel.](#page-86-1) ...73

# <span id="page-11-0"></span>**Nomenklatur**

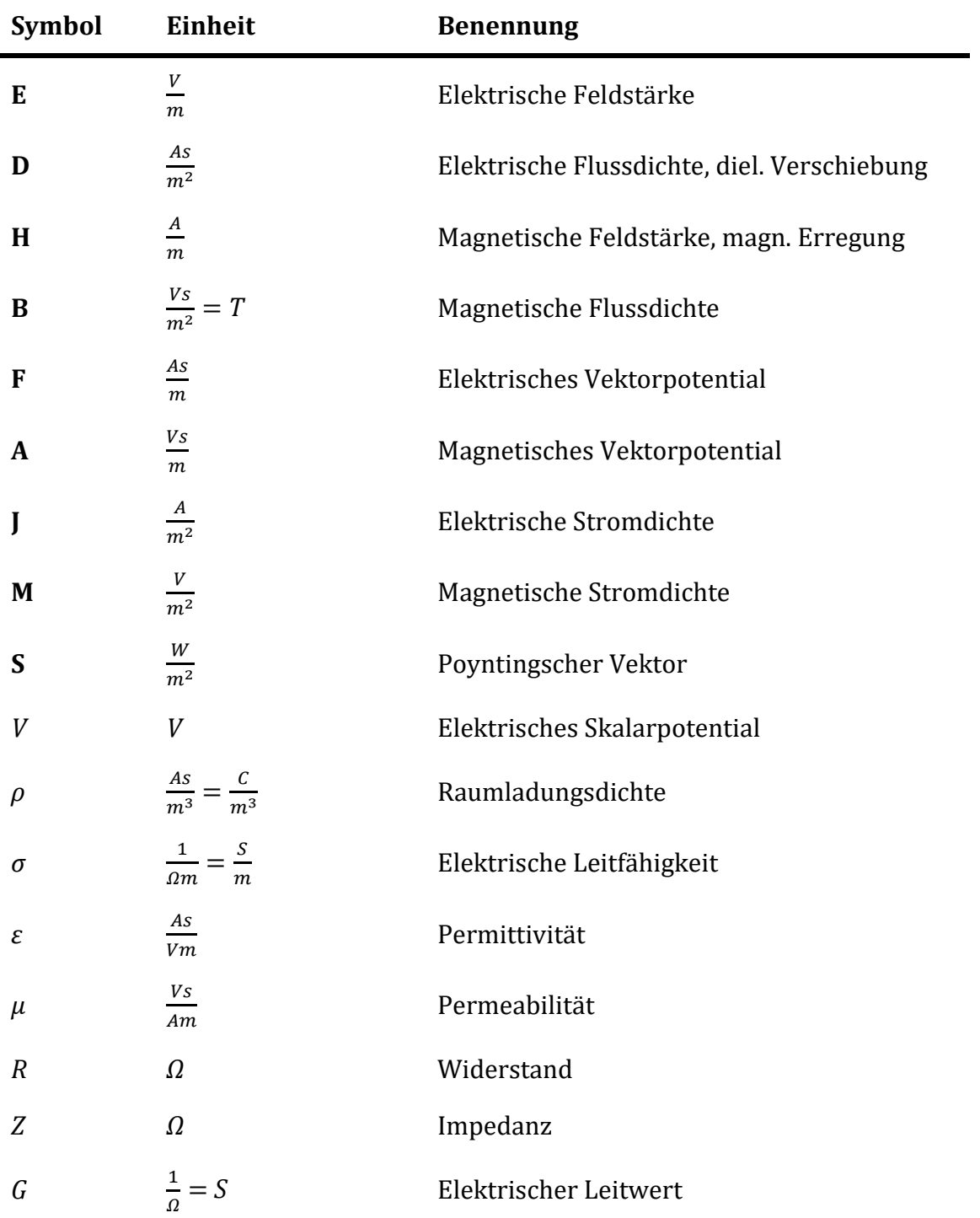

# **1 Allgemeine Formelzeichen der theoretischen Elektrotechnik**

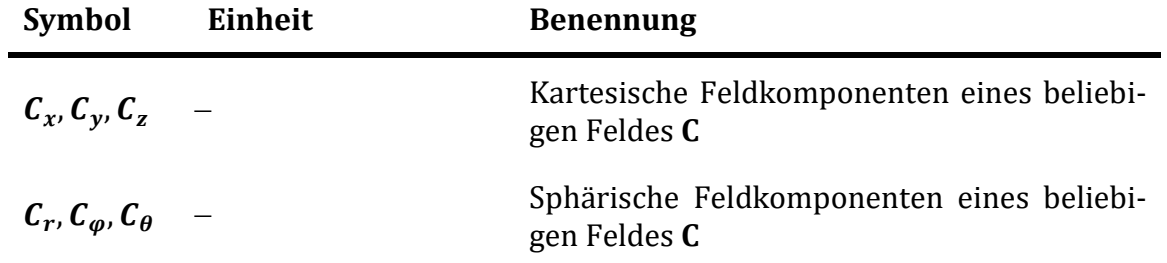

# **2 Formelzeichen der Hochfrequenz- und Antennentechnik**

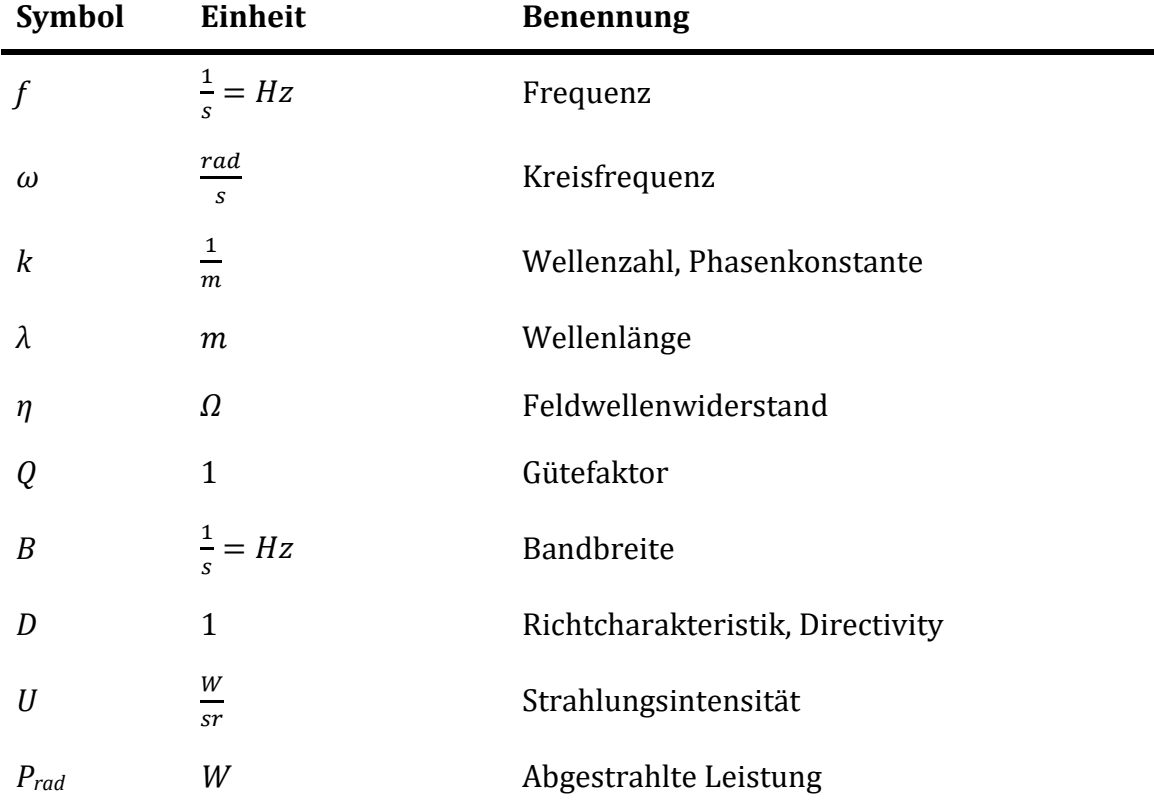

# **3 Geometrische und mathematische Formelzeichen**

## **3.1 Allgemein**

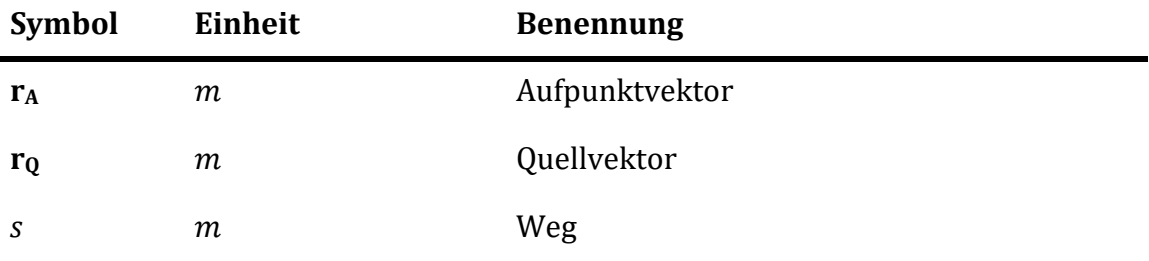

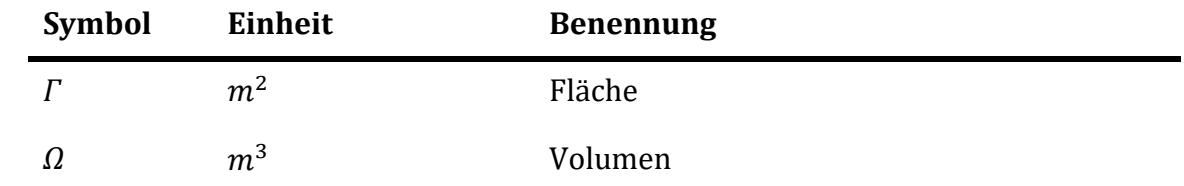

# **3.2 Rechteckförmige Patch-Antennen**

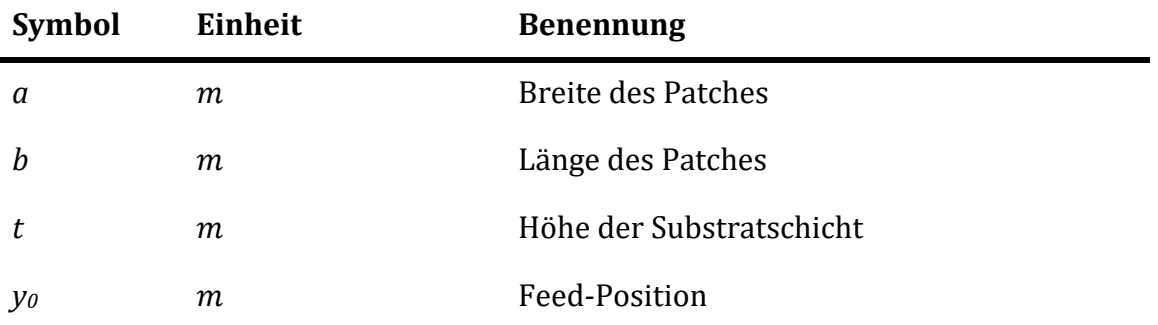

### **3.3 Runde Patch-Antennen**

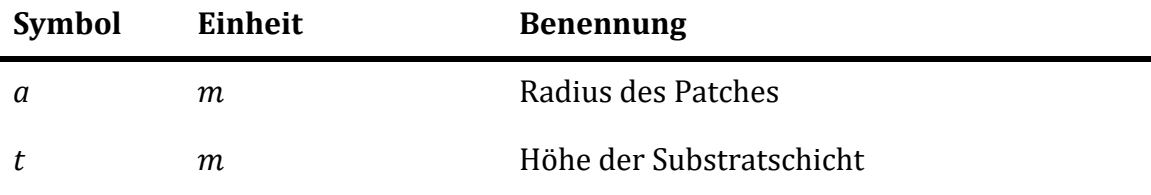

## <span id="page-14-0"></span>1 **Einleitung**

Microstrip-Antennen sind besonders flache und kostengünstig herzustellende Antennentypen, welche üblicherweise eine starke Richtwirkung und einen hohen Gütefaktor aufweisen. Aufgrund dieser Eigenschaften und der einfachen Integration in Leiterplatten (Printboards) haben sie in den1970er und 1980er Jahren stark an Aufmerksamkeit gewonnen. Im Speziellen für Anwendungen in der Flugzeug-, Satelliten- und Raketentechnik ist der flache und robuste Aufbau besonders gut geeignet [1], [2]. Aufgrund der fortschreitenden Miniaturisierung elektronischer Endgeräte in letzten 30 Jahren ist der Anwendungsbereich solcher Antennen noch breiter geworden. Die einfache und kostengünstige Fertigung von Microstrip-Antennen ist bei den großen Produktionszahlen solcher Endgeräte entscheidend. Anwendungen für den zivilen Markt sind beispielsweise Kollisionsvermeidungssysteme im KFZ-Sektor oder Mobiltelefone. Auch bei den ursprünglich militärischen, jetzt aber auch im zivilen Bereich eingesetzten Systemen Radar und GPS werden Microstrip-Antennen verwendet [3]. Eine der aktuellsten Technologien, welche Microstrip-Patches als Antennen verwendet, ist das weltweit verfügbare Mobile Device Low-Orbit Satelliten-Internet [4]. Die Produkte der Unternehmen Starlink (SpaceX) und OneWeb auf Basis dieses Konzepts werden in den nächsten Jahren für den Markt verfügbar sein.

Für das Design von Microstrip-Antennen ist das Verständnis der physikalischen Grundlagen und der Wirkungsweise dieser Antennen von hoher Bedeutung. Für die Berechnung der Kenngrößen sowie die Entwicklung neuer Antennenformen stehen analytische und numerische Modelle zur Verfügung. Analytische Modelle sind oft nur unter starken geometrischen Vereinfachungen lösbar, wohingegen numerische Methoden aufgrund der heute verfügbaren Rechenleistung von Prozessoren effizient sehr genaue Ergebnisse liefern können. Dennoch finden erstere aufgrund der kurzen Rechenzeit noch Anwendung.

Ziel dieser Arbeit ist es, die verschieden Modelle zu implementieren, anschließend zu evaluieren und miteinander zu vergleichen. Dabei wird der Fokus vor allem auf die Grenzen des Einsatzgebiets und die Ungenauigkeiten aufgrund von Vereinfachungen der einzelnen Modelle gelegt.

### <span id="page-14-1"></span>**1.1 Grundlagen**

#### <span id="page-14-2"></span>**1.1.1 Aufbau**

Microstrip-Antennen bestehen in der Regel aus vier Bestandteilen [5] (siehe [Ab](#page-15-0)[bildung 1.1](#page-15-0) bzw. [Abbildung 1.2\)](#page-16-1):

- Die Printplatte (Dielektrikum) mit der Dicke *t* und der relativen Permittivität *εr.*
- Ein dünner, flacher metallischer Leiter (Patch) auf der Oberseite der Printplatte (grau dargestellt).
- Eine leitende Grundplatte auf der gegenüberliegenden Seite der Printplatte, üblicherweise viel breiter und länger als der Patch (dick dargestellt).
- Eine Versorgung (Feed), welche die Energie liefert, und die Antenne meist an ein Netzwerk anschließt.

Im einfachsten Fall kann also die gesamte Antenne durch Ätzen oder Fräsen einer Leiterplatte hergestellt werden, wodurch sich für die Produktion geringe Kosten ergeben und die Integration der Antenne in ein Netzwerk auf der Platte ermöglicht wird.

Die am häufigsten betrachteten Formen sind rechteckige und runde Patches:

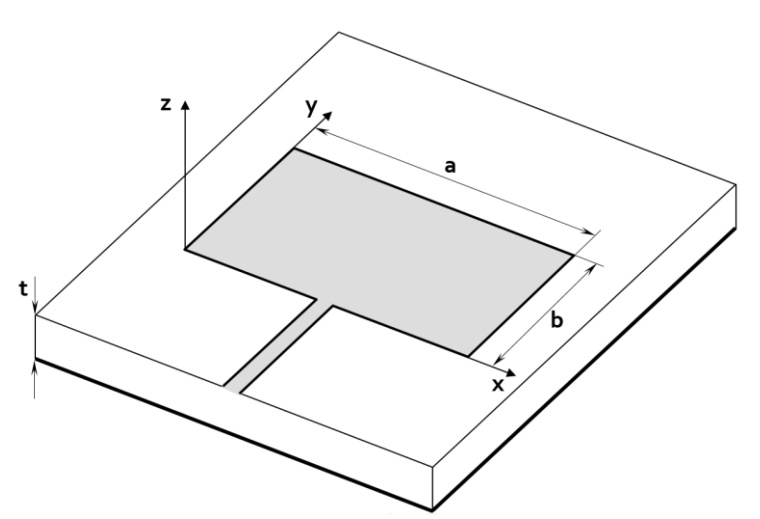

<span id="page-15-0"></span>Abbildung 1.1: Microstrip-Antenne mit rechteckigem Patch und Microstrip-Feed-Line, wobei die Grundplatte fett dargestellt wurde.

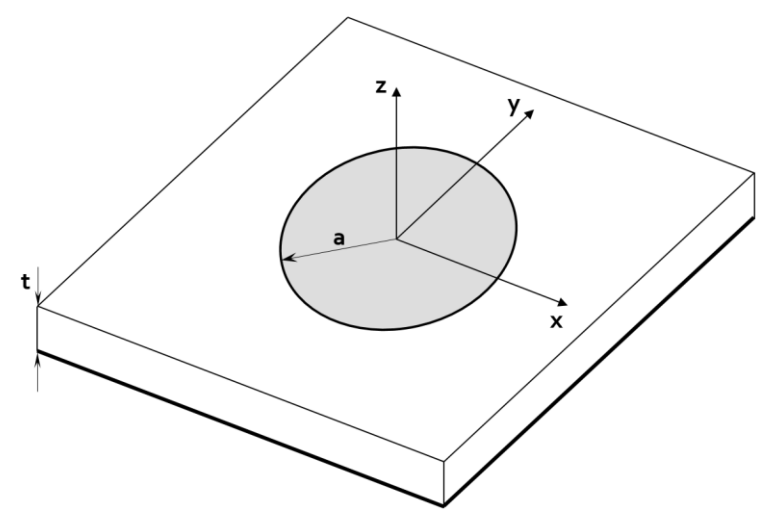

<span id="page-16-1"></span>Abbildung 1.2: Microstrip-Antenne mit kreisförmigem Patch, wobei die Grundplatte fett dargestellt wurde.

Weitere mögliche Formen sind quadratisch, dipolförmig, elliptisch, dreieckig, kreissegmentförmig, ringförmig oder kreisringsektorförmig. Durch diese komplizierteren Formen kann Einfluss auf die in Abschnitt [1.3.2](#page-21-0) vorgestellten Größen der Antenne genommen werden. Beispielsweise können so mehrere mögliche Betriebsfrequenzen mit jeweils unterschiedlicher Bandbreite erreicht werden oder Einfluss auf die Directivity genommen werden [2]. Jedoch können diese Antennentypen nur mehr numerisch berechnet werden.

#### <span id="page-16-0"></span>**1.1.2 Einspeisemethoden**

Zur Einspeisung und Energieversorgung von Microstrip-Antennen werden die folgenden vier Varianten am häufigsten verwendet [2], [6]:

#### **Direkter Anschluss (Microstrip-Line)**

Die einfachste Methode ist die direkte Einspeisung mittels Microstrip-Line [\(Abbildung 1.1\)](#page-15-0). Bei dieser Methode ist (ebenso wie beim Probe-Feed) die Eingangsimpedanz stark von der Position der Einspeisung auf dem Patch abhängig. Da sich die Impedanz über die Position verändert [6], [7], werden auch in den Patch hineinragende Feed-Lines verwendet [\(Abbildung 1.3\)](#page-17-0). Dadurch kann die Speisung an die Antenne angepasst werden.

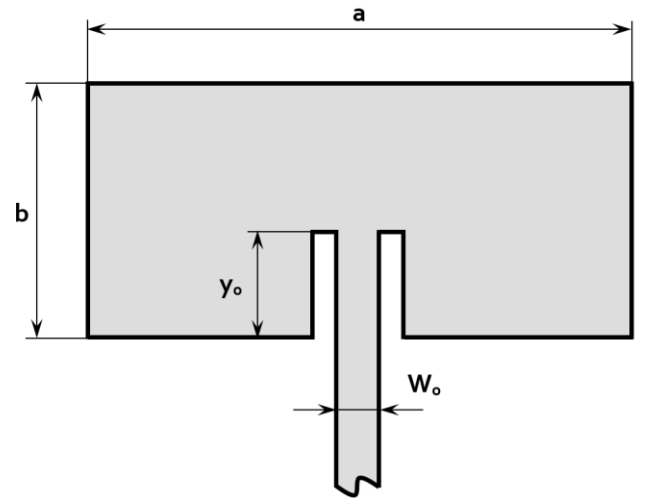

<span id="page-17-0"></span>Abbildung 1.3: In einen rechteckigen Patch hineinragende Microstrip-Feed-Line.

### **Speisung durch Printplatte hindurch (Probe-Feed)**

Ein der direkten Einspeisung ähnliches Prinzip verfolgt der Probe-Feed. Dabei wird der innere Leiter einer Koaxial-Leitung durch die Printplatte hindurch mit dem Patch verbunden, während der äußere Leiter an die Grundplatte angeschlossen wird.

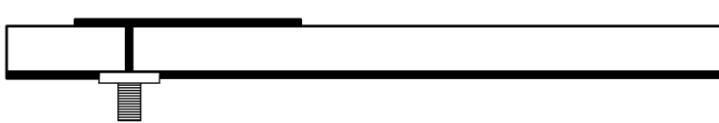

<span id="page-17-1"></span>Abbildung 1.4: Speisung des Patches durch die Printplatte hindurch mittels Koaxial-Anschluss.

#### **Kapazitive Kopplung**

Bei dieser Art der Kopplung besteht keine galvanische Verbindung zwischen der Feed-Line und dem Patch. Die Anregung wird kapazitiv eingekoppelt. Dadurch ist es möglich, einen ungleichen Abstand zwischen Patch und Grundplatte und Feed-Line und Grundplatte zu erzielen. Aufgrund dieses Designs ergeben sich eine Reihe von Vorteilen [8], [9]:

- höhere Bandbreite aufgrund des höheren Strahlungsleitwertes, welcher sich durch den größeren Abstand zwischen Patch und Grundplatte ergibt
- höherer Wirkungsgrad aus dem gleichen Grund
- verringerte parasitäre Abstrahlung der Feed-Line selbst, aufgrund des ungleichen Abstandes des Patches und der Feed-Line zur Grundplatte.
- einfache Anpassung des Patches an die Feed-Line, aufgrund der elliptischen Feldverteilung des von der Feed-Line erzeugten Feldes

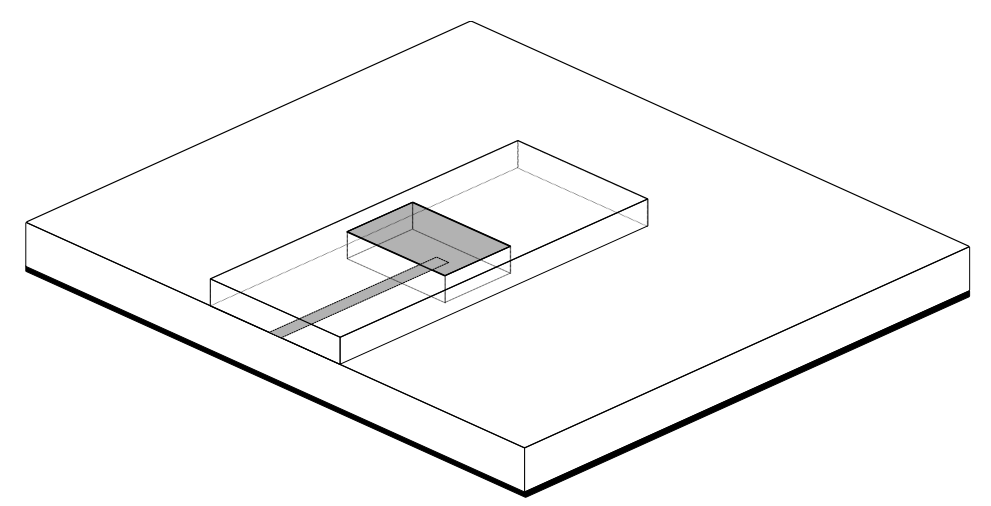

<span id="page-18-0"></span>Abbildung 1.5: Kapazitive Kopplung: Die Feed-Line befindet sich zwischen zwei verschiedenen Substrat-Schichten. Zur Veranschaulichung wurde die Projektion des Patches auf die Ebene der Feed-Line sowie die nicht sichtbaren Kanten des oberen Substrates mit Punkt-Linien eingezeichnet.

#### **Kapazitive Kopplung durch Blende**

Eine Weiterentwicklung von obiger Methode stellt die elektromagnetische Kopplung durch eine Blende (Aperture-Coupling) dar [10]. Dabei erfolgt die Kopplung durch einen Schlitz (Blende) in der Grundplatte, welche die beiden Substrate trennt. Sie bietet den Vorteil, dass der Einspeisemechanismus und der Patch getrennt voneinander optimiert werden können.

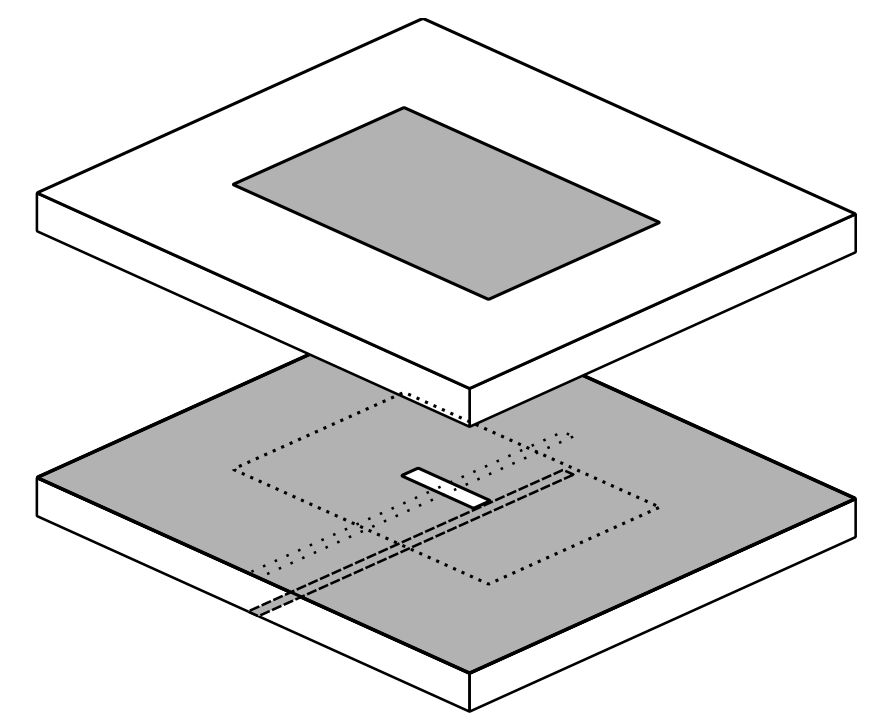

<span id="page-19-1"></span>Abbildung 1.6: Aperture-Coupling: Zwei durch die Grundplatte getrennte Substrate, wobei der Patch auf der Oberseite des oberen Substrates angebracht ist, die Einspeiseleitung auf der Unterseite des Unteren. Zur Veranschaulichung wurde das obere Substrat von der Grundplatte angehoben und die Projektionen von Patch und Feed-Line in der Ebene der Grundplatte gepunktet eingezeichnet.

### <span id="page-19-0"></span>**1.2 Feldregionen einer Antenne**

Da die Thematik für die nachfolgende Vorstellung der untersuchten Größen benötigt wird, soll in diesem Abschnitt kurz auf die Feldregion von Antennen eingegangen werden.

Grundsätzlich wird der Bereich um eine Antenne in Nah- und Fernfeld (FF), welche sich im Verhalten des Feldes unterscheiden, eingeteilt. Das Nahfeld lässt sich noch weiter einteilen in strahlendes und reaktives Nahfeld. Eine Zusammenfassung der gängigen Abgrenzungen dieser Regionen kann in [11] nachgelesen werden.

Sämtliche Untersuchungen dieser Arbeit beziehen sich auf das Fernfeld. Dieses ist dadurch charakterisiert, dass Therme höherer Ordnung der Binomialreihenentwicklung für den Abstand zwischen Quell- und Aufpunkt für die Feldberechnung vernachlässigt werden können [2], Figure 4.5, [11] und dass das elektrische und magnetische Feld räumlich normal aufeinander stehen. Die Form des Strukturbildes (Pattern) der Felder ist im Fernfeld nicht mehr vom Radius der betrachteten Sphäre abhängig. Es ändert sich mit steigendem Radius nur der Betrag, nicht aber die Form. Außerdem gilt im FF:

$$
E_r = H_r = 0, \quad H_\theta = -\frac{E_\varphi}{\eta}, \quad H_\varphi = +\frac{E_\theta}{\eta} \quad \xrightarrow{daraus folgt} \quad |\mathbf{H}| = \frac{|\mathbf{E}|}{\eta} \tag{1}
$$

*η* .......... Feldwellenwiderstand des Vakuums

Um bei allen Untersuchungen dieser Arbeit sicherzustellen, dass bereits Fernfeldbedingungen vorherrschen, werden folgende Abstände von der Antenne nach [12] eingehalten:

<span id="page-20-2"></span>
$$
r > \frac{2d_{max}^2}{\lambda}, \quad r > 5d_{max}, \quad r > 1,6\lambda \tag{2}
$$

*dmax*..... größte Dimension der Antenne *λ*........... Wellenlänge im Vakuum

### <span id="page-20-0"></span>**1.3 Kenngrößen von Patch-Antennen**

In diesem Abschnitt sollen die Designparameter und untersuchten Kenndaten von Antennen und im Speziellen von Patch-Antennen vorgestellt werden.

#### <span id="page-20-1"></span>**1.3.1 Designparameter**

Die Designparameter, welche für die Patch-Antennen variiert werden, sind Materialeigenschaften und Geometrie:

- Die Dimension des Patches (Breite *a* und Länge *b* bei rechteckförmigem Patch bzw. Radius *a* bei kreisförmigem Patch). Damit wird Einfluss auf die dominante Mode und deren Resonanz- bzw. Betriebsfrequenz *fres* genommen.
- Die Dicke des Substrates *t.* Diese hat den größten Einfluss auf die Bandbreite der Antenne.
- Die relative Permittivität des Substrates *εr*, welche neben den Abmessungen Einfluss auf die Resonanzfrequenz *fres* hat.
- Die Position und Art der Einspeisung am Patch. Dadurch kann die Eingangsimpedanz beeinflusst werden, was die Betriebsmode bestimmt und für die Anpassung der Antenne an ein Netzwerk benötigt wird.

#### <span id="page-21-0"></span>**1.3.2 Untersuchte Größen der Simulationen**

#### **Resonanzfrequenz**

Als Resonanz wird in der Elektrotechnik und bei Antennen jener Punkt bezeichnet, an dem sich die Blindleitwerte der in der Schaltung (oder Ersatzschaltung) vorkommenden Induktivitäten und Kapazitäten, bzw. kapazitive und induktive Effekte, gegenseitig aufheben, also zu null werden.

Bei einer Microstrip-Antenne ist mit der Resonanzfrequenz üblicherweise die Resonanzfrequenz der dominierenden Mode gemeint (Moden siehe Abschnitt [2.1\)](#page-26-1), in welcher diese üblicherweise betrieben wird.

#### **Gütefaktor**

Der Gütefaktor *Q* eines schwingfähigen Systems ist ganz allgemein definiert als

$$
Q = \frac{2\pi \cdot W}{V} = \frac{\omega \cdot W}{P}.
$$
 (3)

*W* ........ gespeicherte Feldenergie

*V*.......... Energie, welche innerhalb der Periode dissipiert (in andere Energieform umgewandelt) wird

*ω* ......... Kreisfrequenz

*P*.......... dissipierte Leistung

Im Fall einer Microstrip-Antenne entspricht *W* der gespeicherten Feldenergie innerhalb des Substrates zwischen Patch und Grundplatte und *P* der gesamten abgestrahlten Leistung.

#### **Bandbreite**

Die Bandbreite *B* einer Antenne ist ein Maß dafür, in welchem Frequenzband um die Resonanzfrequenz diese betrieben werden kann. Je nach Anwendung können dafür verschiedene Vorgaben für die Grenzen gewählt werden. Die üblichste Definition ist die 3dB Bandbreite. Diese wird begrenzt durch die beiden Punkte, an denen der Wirk- und der Blindanteil der Eingangsimpdanz gleich groß sind. Der Betrag des Scheinwiderstandes ist hier auf den  $\left(\frac{1}{\epsilon}\right)$  $\frac{1}{\sqrt{2}} \approx 0.707$ ) -fachen Wert des Wertes bei Resonanzfrequenz abgefallen (entspricht -3dB) [13]. Für die Leistung entspricht das dem Faktor ½. Da der Phasenwinkel an diesen Punkten 45° beträgt, spricht man auch von 45° Verstimmung. Die 3dB Bandbreite hängt direkt mit dem Gütefaktor zusammen:

$$
B = \Delta f = \frac{f_{res}}{Q} \tag{4}
$$

#### **Elektrische Feldverteilung**

Als elektrische Feldverteilung einer Antenne wird die raumkoordinatenabhängige Feldstärke einer Antenne in einem bestimmten Radius *r*, also **E***(θ,φ)*|*<sup>r</sup>* bezeichnet. Oft werden die Komponenten der el. Feldstärke getrennt angegeben, also *Er*, *E<sup>θ</sup>* und *Eφ*. Zur Begutachtung wird die el. Feldverteilung häufig in Form eines Feldbildes graphisch dargestellt.Die Feldverteilung bildet die Grundlage zur Berechnung der Richtcharakteristik und Strahlungsleistung.

Zu beachten ist, dass alle Feldberechnungen dieser Arbeit im Fernfeld entsprechend Abschnit[t 1.2](#page-19-0) durchgeführt werden. Ebenda gilt immer *E<sup>r</sup>* = 0.

#### **Magnetische Feldverteilung**

Ebenso wie die elektrische Feldverteilung wird auch die magnetische zur Berechnung der folgenden Größen benötigt. Da aber alle Berechnungen im FF erfolgen, kann mit [\(1\)](#page-20-2) immer sofort das Magnetfeld berechnet werden, sobald das elektrische Feld bekannt ist.

#### **Richtcharakteristik (Directivity)**

Als Directivity *D* wird in der Literatur üblicherweise der Maximalwert des winkelabhängigen Antennengewinns bezeichnet. In dieser Arbeit wird mit Richtcharakteristik bzw. Directivity der winkelabhängige Gewinn selbst bezeichnet, also *D(θ,φ)*. Falls keine Winkelinformation angegeben wird, wird damit der Maximalwert  $D_0 = max(D(\theta, \varphi))$  bezeichnet.

Die Berechnung erfolgt laut [2] mithilfe der Strahlungsintensität im FF durch

$$
D(\theta, \varphi) = \frac{U(\theta, \varphi)}{U_0} \tag{5}
$$

mit

$$
U(\theta, \varphi) = \frac{r_{\text{fern}}^2}{2\eta} \cdot \left| \mathbf{E}(r_{\text{fern}}, \theta, \varphi) \right|^2 \tag{6}
$$

und

$$
U_0 = \frac{P_{rad}}{4\pi}.
$$
 (7)

*rfern* ...........Radius im FF *U(θ,φ)* .....winkelabhängige Strahlungsintensität der Antenne *U<sup>0</sup>* ..............Strahlungsintensität eines isotropen Kugelstrahlers *Prad* ...........abgestrahlte Leistung der Antenne

Dabei wird die winkelabhängige Strahlungsintensität der Antenne auf die Strahlungsintensität eines isotropen Punktstrahlers bezogen.

#### **Abgestrahlte Leistung**

Die abgestrahlte Leistung einer Antenne kann mit Hilfe des Poyntingschen Vektors für komplexe Größen (welcher eine Leistungsfluss repräsentiert, Einheit: *W*/*m*2) aus der elektrischen und magnetischen Feldverteilung des Fernfeldes bestimmt werden [14]:

$$
\mathbf{S}(\theta,\varphi) = \frac{1}{2} \cdot \mathbf{E}(\theta,\varphi) \times \mathbf{H}(\theta,\varphi)
$$
 (8)

**S** .......... Poyntingscher Vektor

Aufgrund der Feldeigenschaften im FF (*Er* = 0, *Hr* = 0) besteht **S** ebendort nur mehr aus der radialen Komponente *Sr*.

Wird **S** über eine Sphäre welche im Fernfeldbereich liegt, integriert, ergibt sich daraus die (rein reelle) abgestrahlte Leistung:

$$
P_{rad} = \frac{1}{2} \oint_{\Gamma} \mathbf{S} \cdot \mathbf{n} d\Gamma = \frac{1}{2} \oint_{\Gamma} (S_r \cdot \mathbf{n}) \cdot \mathbf{n} d\Gamma
$$
 (9)

*Γ* ..........Sphäre im FF, über welche integriert wird

Der Faktor ½ ergibt sich, weil **E** und **H** als Spitzenwerte verstanden werden, für die Berechnung der Leistung jedoch Effektivwerte verwendet werden. Da von sinusförmigen Größen ausgegangen wird, ergibt sich der Faktor $\frac{1}{\sqrt{2}}\cdot\frac{1}{\sqrt{2}}$  $\frac{1}{\sqrt{2}} = \frac{1}{2}$  $\frac{1}{2}$ .

#### **Eingangsimpedanz**

Die Berechnung der Eingangsimpedanz ist erforderlich, um die Antenne an ein Netzwerk anpassen zu können. Bei Fehlanpassung treten Reflexionen auf, welche den Betrieb der Antenne stören.

Die Eingangsimpedanz einer Microstrip-Antenne wird definiert als die Impedanz der Antenne an der Einspeisung und setzt sich zusammen aus [2]

<span id="page-24-0"></span>
$$
\underline{Z} = R_{rad} + R_L + jX. \tag{10}
$$

*Z* .......... Antennenimpedanz an den Eingangsklemmen

*Rrad* .....Strahlungswiderstand

*R<sup>L</sup>* ........ Verlustwiderstand

*X*.......... Antennenreaktanz

Von besonderem Interesse ist der Wert der Impedanz für die Betriebsfrequenz, also meistens der Resonanzfrequenz. Die Impedanz der Einspeisung selbst (Feed-Line etc.) kann dabei ebenso berücksichtigt werden.

Grundsätzlich gibt es für die Berechnung der Eingangsimpedanz von Antenne zwei Möglichkeiten:

- Über das Ohmsche Gesetz (Quotient aus Eingangsspannung und Strom an der Einspeisung).
- Über den Poyntingschen Satz [14]:

$$
-\frac{d}{dt}\int_{\Omega} (w_m + w_e) d\Omega = \int_{\Omega} \frac{|\mathbf{J}|^2}{\gamma} d\Omega - \int_{\Omega} \mathbf{E}_e \cdot \mathbf{J} d\Omega + \oint_{\Gamma} \mathbf{S} \cdot \mathbf{n} d\Gamma \tag{11}
$$

- *wm*....... magnetische Feldenergie
- *we*........ elektrische Feldenergie
- *γ* .......... elektrischer Leitwert
- **E<sup>e</sup>** ........ Quellfeldstärke, welche über ein äquivalentes externes Feld einer Quelle dargestellt wird.

Unter Vernachlässigung der Blindleistung auf der linken Seite und des Verlustleistungsterms auf der rechten Seite kann der Satz, wenn zeitharmonische Größen vorausgesetzt sind und der externe Quellterm über die Impedanz und einen Quellstrom berücksichtigt wird, auf folgende Form gebracht werden:

<span id="page-25-0"></span>
$$
S = \frac{1}{2} |I|^2 Z = \frac{1}{2} \oint\limits_{\Gamma} (\mathbf{E} \times \mathbf{H}^*) \cdot \mathbf{n} d\Gamma
$$
 (12)

*S* ..........Scheinleistung (hier rein reell)

*I*...........Strom an der Einspeisung

*Z* .......... Eingangsimpedanz, auf welche mit **E<sup>e</sup>** gespeist wird

Die Eingangsimpedanz *Z* in [\(12\)](#page-25-0) entspricht unter den getroffenen Vereinfachungen nur mehr dem Strahlungswiderstand entsprechen[d \(10\).](#page-24-0)

Es existieren auch aufwendigere Modelle, welche die genannten Vereinfachungen mitberücksichtigen, [\(12\)](#page-25-0) bietet aber eine gute Näherung.

### <span id="page-26-0"></span>2 **Theorie der verwendeten Modelle**

In diesem Abschnitt sollen die beiden verwendeten analytischen Modelle sowie eine numerisch Methode zur Beschreibung von Microstrip-Antennen vorgestellt werden. Während das Transmission-Line Modell ein einfacheres Modell darstellt, das nur begrenzte Möglichkeiten bietet, kann das aufwendigere Cavity Modell bereits guten Einblick in die physikalischen Eigenschaften inklusive der Strahlungscharakteristik von Microstrip-Antennen bieten. Das numerische Modell basiert auf der Momentenmethode (Method of Moments, MOM), mit welcher auch komplizierte Geometrien simuliert werden können. Dies bedarf allerding großem Berechnungsaufwand und somit sehr viel mehr Zeit als die analytischen Modelle.

#### <span id="page-26-1"></span>**2.1 Moden**

Da beide analytischen Modelle die einzelnen Moden der Antenne explizit betrachten, soll zuerst auf die Theorie von Moden eingegangen werden.

Da sich Microstrip-Antennen aufgrund der zwei leitenden Platten (Patch und Grundplatte) als Hohlraumresonator (Cavity) verhalten, bilden sich bei einer sinusförmigen Anregung zwischen Patch und Grundplatte stehende Wellen (ortsfestes elektrisches und magnetisches Wechselfeld) aus. Für diese Wellen (Moden) existiert eine Nomenklatur, welche aber in der Literatur nicht immer einheitlich verwendet wird, daher wird sie im Folgenden vorgestellt und für diese Arbeit definiert. Grundsätzlich werden TE- und TM-Wellen unterschieden, wobei bei ersteren die elektrische und bei Zweiteren die magnetische Feldkomponente normal zur Ausbreitungsrichtung bei Wanderwellen oder zu einer definierten Achse bei stehenden Wellen steht. Anders ausgedrückt: Die Feldkomponente in diese Richtung ist gleich null. Bei stehenden Wellen wird daher die Achse angegeben, in welcher ebendiese Komponente verschwindet. Zum Beispiel bedeutet TE<sup>x</sup>, dass in diesem Fall die elektrische Feldstärke nur Komponenten in x- und y-Richtung aufweist. Weiterhin werden auch die Wellennummern der Mode in den drei Koordinatenachsen angegeben, also ist die vollständige Nomenklatur z.B. TE<sup>x</sup><sub>mnp</sub>, wobei *m, n* und *p* für die Wellennummern entlang x-, y- und z-Achse stehen. Die Wellennummer gibt die Anzahl der Maxima und Minima (oder Polarisationsumkehrungen) der Mode entlang der Dimension des Hohlraumresonators in der jeweiligen Koordinaten-Richtung an.

In Microstrip-Antennen mit einem Koordinatensystem nach [Abbildung 1.1](#page-15-0) und [Abbildung 1.2](#page-16-1) bilden sich bei den üblichen Betriebsfrequenzen TM<sup>z</sup>-Moden aus. Das z wird daher im weiteren Verlauf weggelassen. Außerdem ist aufgrund der geringen Höhe (*t* ≪ *λ*) der Antenne *p* immer 0 und wird daher ebenfalls weggelassen. Für Moden wird also im Rahmen dieser Arbeit die Nomenklatur TM<sub>mn</sub> verwendet.

Es sei noch angemerkt, dass in der Literatur auch die Nomenklatur TM<sub>nm</sub> existiert, also *n* und *m* vertauscht [7]. Auch die Nomenklatur TMmn, allerdings mit *m* als Wellennummer für die y-Achse und *n* als Wellennummer für die x-Achse kann gefunden werden [15].

Beide werden hier nicht verwendet.

### <span id="page-27-0"></span>**2.2 Transmission-Line Modell (TLM)**

Breits bei der Patentierung von Microstrip-Antennen wurde 1974 von Munson [1] das TLM zur Beschreibung der physikalischen Eigenschaften verwendet. Das Modell wurde später von Derneryd [16] weiterentwickelt. Die Vorstellung des Modells in diesem Abschnitt dieser Arbeit folgt im Wesentlichen [2] und [5].

Beim TLM wird der Patch aus [Abbildung 1.1](#page-15-0) als Übertragungsleitung (Transmission-Line, TL) mit der Länge *b* und der Breite *a* modelliert. Aufgrund der großen Breite ist ihre Impedanz klein. Die beiden Flächen zwischen den Kanten des Patches und der Grundplatte an den Enden der TL mit den Abmessungen *a* mal *t* werden als abstrahlende Öffnungen oder Schlitze gesehen, ähnlich einer Schlitzantenne (grüne Flächen in [Abbildung 2.1\)](#page-27-1). Die sich ergebende Ersatzschaltung ist in [Ab](#page-28-0)[bildung 2.2](#page-28-0) dargestellt.

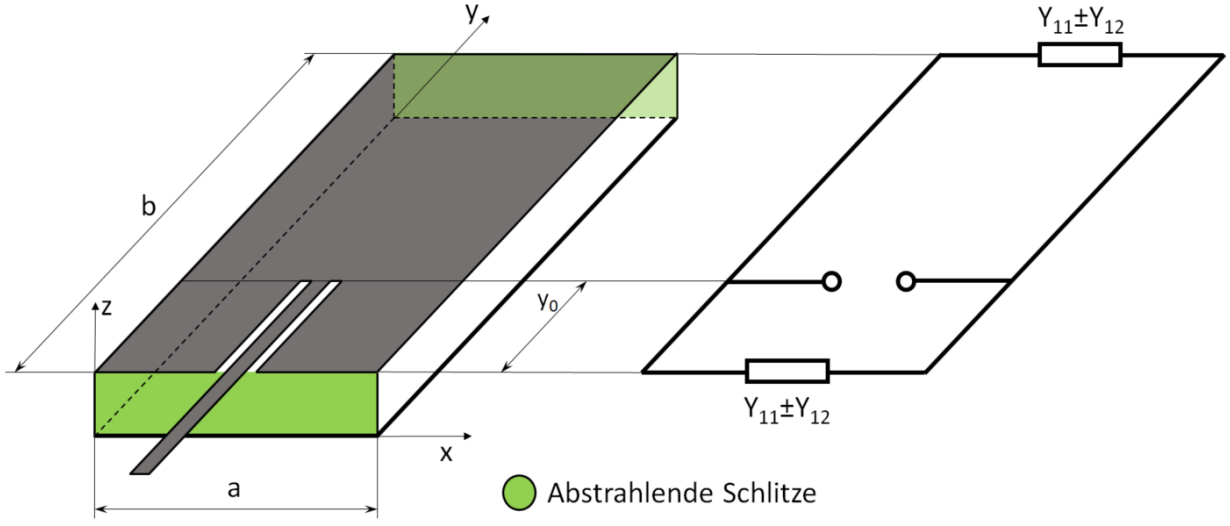

<span id="page-27-1"></span>Abbildung 2.1: Transformation der Microstrip-Antenne zur TL zwischen zwei abstrahlenden Schlitzen

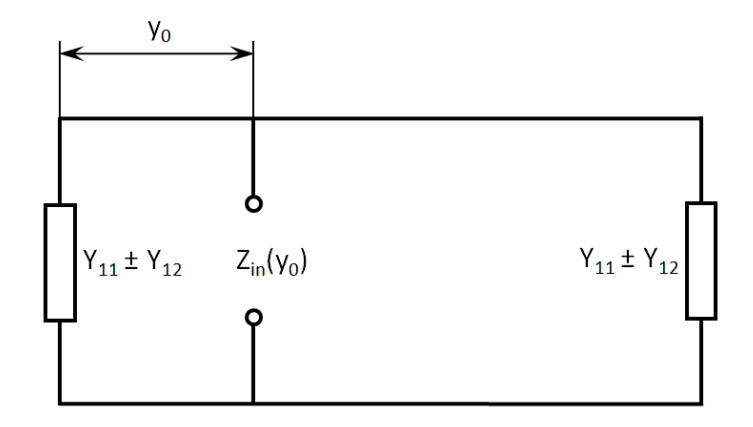

<span id="page-28-0"></span>Abbildung 2.2: TLM eines rechteckigen Patches für gerade (-) und ungerade (+) Wellennummern *n*.

*Y<sup>11</sup>* ist dabei der Eigenleitwert eines Schlitzes, *Y<sup>12</sup>* ist der Leitwert, der sich aus der Wechselwirkung der beiden Schlitze ergibt. Da die beiden strahlenden Öffnungen identisch sind, sind auch deren [Admittanzen](https://de.wikipedia.org/wiki/Admittanz#:~:text=vom%20lateinischen%20admittere%2C%20zu%20Deutsch,flie%C3%9Ft%2C%20zur%20daran%20anliegenden%20Wechselspannung.) identisch. Diese sind dabei als *Y*<sub>11</sub> = *G*<sup>11</sup> + *jB*<sup>11</sup> und *Y*<sup>12</sup> = *G*<sup>12</sup> + *jB*<sup>12</sup> zu verstehen. Während *B*<sup>12</sup> in der Literatur generell vernachlässigt wird, da es nur einen geringen Einfluss auf die Resonanzfrequenz hat [5], werden Effekte, welche durch  $B_{11}$  bewirkt werden, in den folgenden Gleichungen mitmodelliert. Zuerst werden die Randbereichseffekte durch Einführung von effektiven Werten für *a*, *b* und *ε<sup>r</sup>* berücksichtigt. Die Formeln wurden durch Messungen und empirische Verfahren ermittelt.

Die effektive relative Permittivität ist [5], S.10-7

$$
\varepsilon_{r,eff} = \frac{\varepsilon_r + 1}{2} + \frac{\varepsilon_r - 1}{2 \cdot \sqrt{1 + 10 \frac{t}{a}}}.
$$
\n(13)

Die effektive Weite der Microstrip-TL ist [5], S.10-8, [17]

<span id="page-28-2"></span><span id="page-28-1"></span>
$$
a_{eff} = \frac{\eta_0 \cdot t}{Z_m \cdot \sqrt{\epsilon_{r,eff}}},\tag{14}
$$

wobei

$$
Z_m = \frac{\eta_0}{2 \cdot \sqrt{\epsilon_{r,eff}} \cdot \left[\frac{a}{2t} + 0.441 + \frac{1.451}{\pi} + \ln\left(\frac{a}{2t}\right) + 0.94\right]}
$$
(15)

die Eigen-Impedanz der Transmission-Line ist.

Die effektive Länge, in der auch die Suszeptanz *B<sup>11</sup>* durch die empirisch ermittelten Konstanten in [\(17\)](#page-29-0) berücksichtigt wird, ist [18]

<span id="page-29-0"></span>
$$
b_{eff} = b + 2 \cdot \Delta b,\tag{16}
$$

wobei

$$
\Delta b = 0,412 \cdot t \cdot \frac{\left(\varepsilon_{r,eff} + 0,3\right) \left(\frac{a}{t} + 0,262\right)}{\left(\varepsilon_{r,eff} - 0,258\right) \left(\frac{a}{t} + 0,813\right)}.
$$
\n(17)

Die Gleichungen [\(13\)](#page-28-1) und [\(17\)](#page-29-0) können in der Literatur [2], [19] auch mit leicht abweichenden Konstanten gefunden werden. Diese scheinen aber keine wesentlichen Unterschiede in den Ergebnissen der Simulationen zu verursachen. Aus den Abmessungen und der effektiven Lichtgeschwindigkeit im Dielektrikum ergibt sich die Resonanzfrequenz, wobei in diesem Modell nur TM0*n*-Moden (ent-

sprechend dem Koordinatensystem in [Abbildung 2.1\)](#page-27-1) betrachtet werden [5]:

$$
f_{res} \cong \frac{n \cdot c}{2 \cdot \sqrt{\epsilon_{r,eff}} \cdot b_{eff}} \tag{18}
$$

*c*........... Lichtgeschwindigkeit

Für den Eigenleitwert der Blenden wird oft die Formel für unendlich lange Schlitzantennen [20], S.183

$$
G_{11} = \frac{a}{120\lambda} \cdot \left[ 1 - \frac{\pi^2 \cdot t^2}{6\lambda^2} \right]
$$
 (19)

angegeben.

Für die kurzen Schlitze einer Microstrip-Antenne ist die Verwendung dieser Formel zweifelhaft. Daher wird [21], S.88

$$
G_{11} = \begin{cases} \frac{a_{eff}^2}{90\lambda^2} & \text{wenn } a_{eff} < 0.35\lambda\\ \frac{a_{eff}}{120\lambda} - \frac{1}{60\pi^2} & \text{wenn } 0.35\lambda < a_{eff} < 2\lambda\\ \frac{a_{eff}}{120\lambda} & \text{wenn } a_{eff} > 2\lambda \end{cases}
$$
(20)

verwendet. Diese Formel basiert auf [2], Formel 14-12. Steht genügend Rechenleistung für die numerische Berechnung von Integralen zur Verfügung, sollte direkt diese Formel benutzt werden. Diese Formeln stammen aus dem später vorgestellten Cavity Modell, wobei der erste der beiden in Abschnitt [1.3.2](#page-21-0) vorgestellten Ansätzen

$$
G_{11} = \frac{2 \cdot P_{rad}}{V_0^2} \tag{21}
$$

*V<sup>0</sup>* ........Scheitelwertspannung an einem der Schlitze, zwischen Patch und Grundplatte

gewählt wird. *Prad* wird mithilfe des in Abschnitt 1.1 vorgestellten Cavity Modells berechnet.

Zusätzlich zu den Eigenleitwerten der Schlitze muss auch der sich aus der Wechselwirkung zwischen den beiden Schlitzen ergebende Leitwert *G<sup>12</sup>* berücksichtigt werden. Dieser ist im Fernfeld definiert als [2], S.795

$$
G_{12} = \frac{1}{|V_0|^2} \cdot Re \oint\limits_{\Gamma} \left( \mathbf{E}_1 \times \mathbf{H}_2^* \right) \cdot \mathbf{n} d\Gamma.
$$
 (22)

**E<sup>1</sup>** ........ elektrisches Feld des ersten Schlitzes (Scheitelwert)

**H<sup>2</sup>** ....... Magnetfeld des zweiten Schlitzes (Scheitelwert)

*Γ* ..........Sphäre, über welche integriert wird

Für die praktische Berechnung im Modell wird in [16] folgende Formel verwendet, wobei sich die Felder für **E<sup>1</sup>** und **H<sup>2</sup>** aus den Lösungen der Helmholtz Gleichungen ergeben:

$$
G_{12} = \frac{1}{120\pi^2} \cdot \int\limits_0^\pi \frac{\sin^2\left(\frac{\pi \cdot a_{eff} \cdot \cos(\theta)}{\lambda}\right)}{\cos^2(\theta)} \cdot \sin^3(\theta) \cdot J_0\left(\frac{2\pi \cdot b \cdot \sin(\theta)}{\lambda}\right) d\theta \qquad (23)
$$

*J0*.......... Bessel-Funktion erster Gattung und der Ordnung Null

Nun kann der Eingangswiderstand der rechteckförmigen Patch-Antenne an jedem beliebigen Abstand *y*<sup>0</sup> von einem der beiden Schlitze für den Resonanzfall berechnet werden [5], [16]:

$$
R(y_0) \cong \frac{1}{2[G_{11} - (-1)^n \cdot G_{12}]} \cdot \cos^2\left(\frac{n \cdot \pi \cdot y_0}{b}\right)
$$
 (24)

[Abbildung 2.3](#page-31-0) zeigt den Verlauf des Eingangswiderstandes eines rechteckigen Patches bei Resonanz. Der Widerstand erreicht in der Mitte des Patches ein Minimum und ist an den Rändern am höchsten. Ein solches Diagramm eignet sich gut, um die Antenne an ein Speisenetzwerk anzupassen.

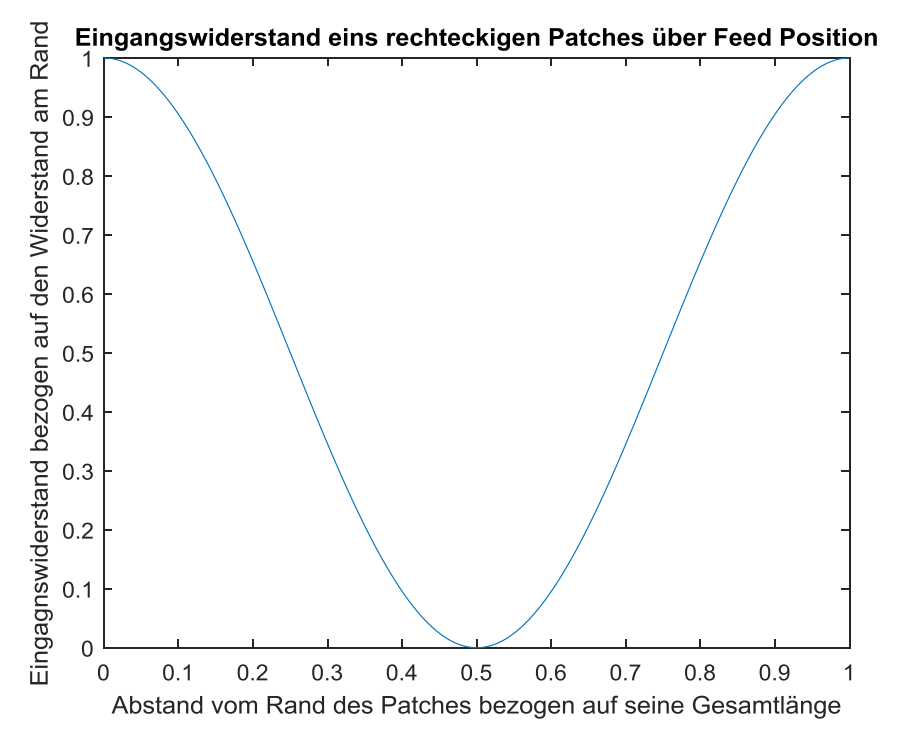

<span id="page-31-0"></span>Abbildung 2.3: Eingangswiderstand einer rechteckigen Patch-Antenne (*fres =*5 GHz*, b*=*λ*/3*, a*=*λ*/6*, t*=1,2 mm*, εr*=2,2) über den Abstand von Rand für Resonanzfrequenz.

Über den Gütefaktor [5], [21]

$$
Q \cong \frac{n \cdot \pi}{4 \cdot Z_m \cdot [G_{11} - (-1)^n \cdot G_{12}]}
$$
\n(25)

*n* .......... Wellennummer entlang der y-Achse

mit  $Z<sub>m</sub>$  nach [\(15\)](#page-28-2) kann in der Folge auch die frequenzabhängige Eingangsimpedanz an der Stelle *y<sup>0</sup>* im Bereich der Resonanzfrequenz berechnet werden [5]:

$$
Z_{in}(f, y_0) \cong \frac{R(y_0)}{1 + j2 \cdot Q \cdot \frac{f - f_{res}}{f_{res}}}
$$
 (26)

[Abbildung 2.4](#page-32-0) zeigt den mittels dieses Modells berechneten Impedanzverlauf:

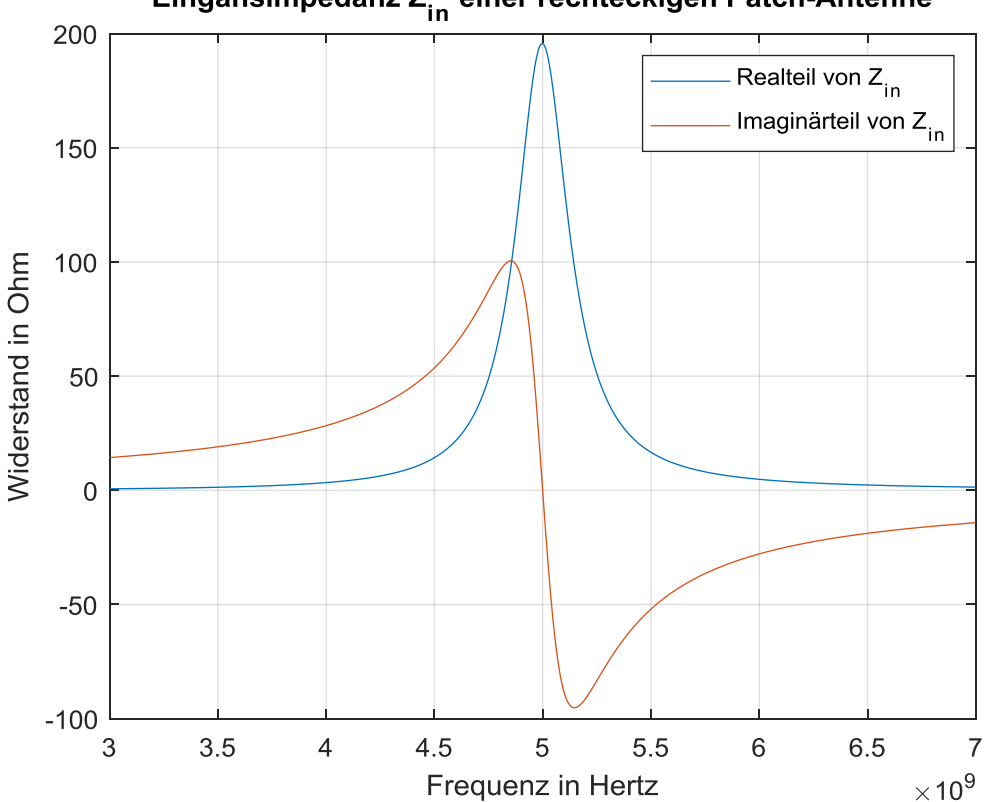

Eingansimpedanz Z<sub>in</sub> einer rechteckigen Patch-Antenne

<span id="page-32-0"></span>Abbildung 2.4: Eingangsimpedanz einer rechteckigen Patch-Antenne (*fres =*5 GHz*, b*=*λ*/3*, a*=*λ*/6*, t*=1,2 mm*, εr*=2,2) über die Frequenz an der Stelle *y*0=*b*/4.

#### **Zusammenfassung:**

Der Vorteil des TLM liegt vor allem in seiner Einfachheit. Es ist verhältnismäßig leicht zu implementieren und liefert brauchbare Ergebnisse zur Abschätzung von Resonanzfrequenz und Eingangsimpedanz, wobei deren Parameter aus komplexeren Modellen extrahiert werden.

Nachteile sind die Beschränkung des Anwendungsgebietes auf rechteckige Patches und die fehlende Möglichkeit der Berechnung der abgestrahlten Felder sowie den daraus abzuleitenden Parametern Richtwirkung und Strahlungsleistung. Es existieren weitere Verbesserungen und Weiterentwicklungen dieses Modells, z.B. [22], auf diese wird aber aufgrund des Cavity Modells und dessen Möglichkeiten zur Feldberechnung im Rahmen dieser Arbeit nicht mehr eingegangen.

#### <span id="page-34-0"></span>**2.3 Hohlraumresonator Modell (Cavity Modell)**

Dieses Modell wurde Anfang der 80er Jahre von Richards entwickelt und veröffentlicht. Eine detaillierte Beschreibung und Zusammenfassung seiner Publikationen ist in [5] enthalten. Auch Balanis folgt in [2] dem Modell von Richards und referenziert auf ihn. Der folgende Abschnitt dieser Arbeit folgt diesen beiden Büchern.

Beim Cavity Modell wird die Antenne als Hohlraumresonator (Cavity) angesehen. Dieser Hohlraum ist der Substrat-Quader zwischen Patch und Grundplatte, welcher seitlich entlang des Umfanges des Patches begrenzt wird. Der Rest des Substrates und die Grundplatte werden für dieses Modell also "abgeschnitten".

Die Metalloberflächen an der Ober- und Unterseite der Cavity werden als elektrische Wand angesehen, die seitlichen Grenzen des Dielektrikums als magnetische Wand. Auf diesen gelten laut [19] folgende Randbedingungen:

Elektrische Wand:

$$
\mathbf{n} \times \mathbf{E} = \mathbf{0} \tag{27}
$$

Magnetische Wand:

$$
\mathbf{n} \times \mathbf{H} = \mathbf{0} \tag{28}
$$

In Worten: Auf elektrischen Wänden ist die Tangentialkomponente des elektrischen Feldes gleich null, auf magnetischen Wänden ist die Tangentialkomponente des Magnetfeldes gleich null.

Aufgrund der geringen Höhe der Cavity kann die Feldverteilung im Inneren entlang der z-Achse als konstant betrachtet werden.

Vernachlässigt man außerdem auch Randeffekte, ergeben sich im Inneren der Cavity nur stehende TM<sup>z</sup>-Wellen.

Nun kann über den Ansatz des magnetischen Vektorpotentials **A** die Feldverteilung im Inneren berechnet werden:

Als Basis werden die vier Maxwellschen Gleichungen verwendet:

I: Maxwellsche Verallgemeinerung des Ampereschen Durchflutungssatzes:

$$
rot\mathbf{H} = \mathbf{J} + \frac{\partial \mathbf{D}}{\partial t}
$$
 (29)

II: Faradaysches Induktionsgesetz:

$$
rot\mathbf{E} = -\frac{\partial \mathbf{B}}{\partial t}
$$
 (30)

III: Quellenfreiheit des Magnetfeldes:

<span id="page-35-1"></span><span id="page-35-0"></span>
$$
div\mathbf{B} = 0 \tag{31}
$$

IV: Gaußsches Gesetz der Elektrostatik:

$$
div\mathbf{D} = \rho \tag{32}
$$

In homogenen linearen Medien gilt zusätzlich

$$
\mathbf{B} = \mu \mathbf{H} \tag{33}
$$

<span id="page-35-3"></span>
$$
\mathbf{D} = \varepsilon \mathbf{E}.\tag{34}
$$

Wegen [\(31\)](#page-35-0) und der Tatsache, dass *div rot* **F**=0 für beliebige Vektoren **F** gilt, kann **B** durch das magnetische Vektorpotential **A** dargestellt werden:

$$
\mathbf{B} = rot\mathbf{A} \tag{35}
$$

Damit wird [\(30\)](#page-35-1) zu

$$
rot\left(\mathbf{E} + \frac{\partial \mathbf{A}}{\partial t}\right) = \mathbf{0}.\tag{36}
$$

Wegen *rot grad f* =**0** für beliebige Skalarfunktionen *f* kann

<span id="page-35-2"></span>
$$
-gradV = \mathbf{E} + \frac{\partial \mathbf{A}}{\partial t}
$$
 (37)

eingeführt werden. *V* ist dabei das elektrische Skalarpotential.

Mit [\(37\)](#page-35-2) wird [\(34\)](#page-35-3) zu

$$
\mathbf{D} = -\varepsilon \frac{\partial \mathbf{A}}{\partial t} - \varepsilon \, gradV \tag{38}
$$
und weiter zu

<span id="page-36-0"></span>
$$
\frac{\partial \mathbf{D}}{\partial t} = -\varepsilon \frac{\partial^2 \mathbf{A}}{\partial t^2} - \varepsilon \, grad \frac{\partial V}{\partial t}.
$$
 (39)

Einsetzen von [\(39\)](#page-36-0) in [\(29\)](#page-34-0) ergibt mi[t \(33\)](#page-35-0) und [\(35\)](#page-35-1)

$$
\mathbf{J} - \varepsilon \frac{\partial^2 \mathbf{A}}{\partial t^2} - \varepsilon \, grad \frac{\partial V}{\partial t} = \frac{1}{\mu} rotrot \mathbf{A} = \frac{1}{\mu} (graddiv \mathbf{A} - \Delta \mathbf{A}).
$$
 (40)

Da vom Vektorpotential **A** nur die Rotationskomponenten definiert sind, ist dieses nicht eindeutig bestimmt. Es wird eindeutig, wenn eine Wahl(Eichung) für *div***A** getroffen wird. Die nach dem dänischen Physiker Ludvig Lorenz benannte Eichung lautet

<span id="page-36-4"></span><span id="page-36-1"></span>
$$
div\mathbf{A} = -\mu \varepsilon \frac{\partial V}{\partial t}.
$$
 (41)

Damit wird aus [\(40\)](#page-36-1) die inhomogene 3D Wellengleichung

<span id="page-36-3"></span>
$$
\Delta \mathbf{A} - \mu \varepsilon \frac{\partial^2 \mathbf{A}}{\partial t^2} = -\mu \mathbf{J}.
$$
 (42)

Da keine freien Ladungen sowie keine Stromdichten vorhanden sind und zeitharmonische Größen betrachtet werden gilt: *ρ*=0, **J**=**0** und *∂*/*∂t*≙*jω ∂*2/*∂t*2≙*‒ω*2. Außerdem kann die Phasenkonstante (Wellenzahl)  $k = \omega \sqrt{\mu \varepsilon}$  eingeführt werden. Damit kann die Wellengleichung

$$
\Delta \mathbf{A} + k^2 \mathbf{A} = \mathbf{0} \tag{43}
$$

angeschrieben werden.

Daraus kann die skalare Wellengleichung für TM<sup>z</sup>-Wellen abgeleitet werden:

<span id="page-36-2"></span>
$$
\Delta A_z + k^2 A_z = 0 \tag{44}
$$

Die x- und y-Komponenten von A müssen für TM<sup>z</sup>-Wellen entsprechend Formel 6-43 in [19] gleich 0 sein, damit die z-Komponente von **H** zu 0 wird, was für diese Wellen gefordert ist. An dieser Stelle muss für die Lösung ein Koordinatensystem festgelegt werden (kartesisch oder polar), das heißt die Herleitung folgt ab hier getrennt für rechteckförmige und runde Patches.

#### **2.3.1 Rechteckförmiger Patch**

**Feldkonfiguration im Hohlraumresonator**

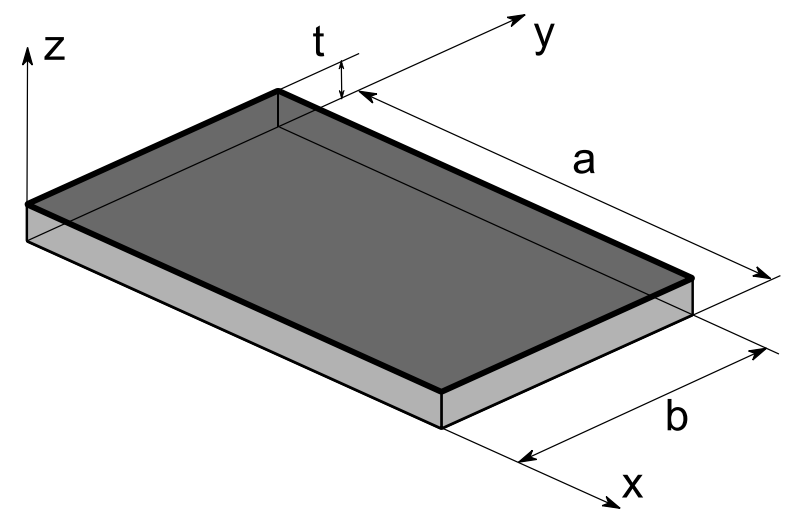

Abbildung 2.5: Cavity einer rechteckförmigen Microstrip-Antenne.

<span id="page-37-0"></span>Gleichung [\(44\)](#page-36-2) für [Abbildung 2.5](#page-37-0) kann mit der Separationsmethode (Trennung der Variablen) für kartesische Koordinatensysteme gelöst werden: Dabei wird die Gleichung auf drei gewöhnliche Differentialgleichungen zurückgeführt (separiert). Die allgemeinen Lösungen dieser gewöhnlichen Differentialgleichungen ergeben aufgrund der Linearität der skalaren Wellengleichung durch beliebige Linearkombination spezielle Lösungen dieser Gleichung. Durch die Randbedingungen [\(27\)](#page-34-1) un[d \(28\)](#page-34-2) kann die konkrete Lösung dieses Problems gefunden werden. Dabei entspricht [\(44\)](#page-36-2)

<span id="page-37-1"></span>
$$
\frac{\partial^2 A_z}{\partial x^2} + \frac{\partial^2 A_z}{\partial y^2} + \frac{\partial^2 A_z}{\partial z^2} + k^2 A_z = 0.
$$
 (45)

Mit dem Ansatz

<span id="page-37-2"></span>
$$
A_z(x, y, z) = X(x) \cdot Y(y) \cdot Z(z)
$$
\n(46)

wird [\(45\)](#page-37-1) zu

$$
Y \cdot Z \cdot \frac{d^2 X}{dx^2} + X \cdot Z \cdot \frac{d^2 Y}{dy^2} + X \cdot Y \cdot \frac{d^2 Z}{dz^2} + k^2 \cdot X \cdot Y \cdot Z = 0.
$$
 (47)

Durch Division von *XYZ* erfolgt die Trennung der Variablen:

$$
\frac{1}{X} \cdot \frac{d^2 X}{dx^2} + \frac{1}{Y} \cdot \frac{d^2 Y}{dy^2} + \frac{1}{Z} \cdot \frac{d^2 Z}{dz^2} = -k^2
$$
 (48)

Damit [\(48\)](#page-38-0) allgemein gilt, muss es sich bei den drei linken Thermen um Konstanten handeln. Somit gilt

<span id="page-38-0"></span>
$$
\frac{1}{X} \cdot \frac{d^2 X}{dx^2} = -k_x^2
$$
\n
$$
\frac{1}{Y} \cdot \frac{d^2 Y}{dy^2} = -k_y^2
$$
\n
$$
\frac{1}{Z} \cdot \frac{d^2 Z}{dz^2} = -k_z^2
$$
\n(49)

mit

<span id="page-38-1"></span>
$$
k_x^2 + k_y^2 + k_z^2 = k^2. \tag{50}
$$

Die Lösung der linearen Differentialgleichung 2. Ordnung kann allgemein mit

$$
X(x) = A \cdot cos(k_x \cdot x) + B \cdot sin(k_x \cdot x)
$$
  
\n
$$
Y(y) = C \cdot cos(k_y \cdot y) + D \cdot sin(k_y \cdot y)
$$
  
\n
$$
Z(z) = E \cdot cos(k_z \cdot z) + F \cdot sin(k_z \cdot z)
$$
\n(51)

angegeben werden.

Aus [\(46\)](#page-37-2) kann nun eine spezielle Lösung für *A<sup>z</sup>* angeschrieben werden:

$$
A_z(x, y, z) =
$$
  
=  $[A \cdot cos(k_x \cdot x) + B \cdot sin(k_x \cdot x)] \cdot [C \cdot cos(k_y \cdot y) + D \cdot sin(k_y \cdot y)] \cdot$  (52)  

$$
\cdot [E \cdot cos(k_z \cdot z) + F \cdot sin(k_z \cdot z)]
$$

Mit den Randbedingungen [\(27\)](#page-34-1) und [\(28\)](#page-34-2) kann gezeigt werden, dass *B* =*D* =*F* =0, und dass

<span id="page-39-1"></span>
$$
k_x = \frac{m\pi}{a}
$$
  
\n
$$
k_y = \frac{n\pi}{b}
$$
  
\n
$$
k_z = \frac{p\pi}{t}
$$
\n(53)

gilt.

Die Konstanten *m, n,* und *p* sind dabei die in Abschnitt [2.1](#page-26-0) vorgestellten Wellennummern. Obwohl gilt *p* =0 und somit auch *k<sup>z</sup>* =0, muss es für die folgenden Ableitungen noch berücksichtigt werden.

Aus [\(52\)](#page-38-1) wird somit, wenn die Konstanten zu *Cmnp* kombiniert werden,

$$
A_z(x, y, z) = C_{mnp} \cdot \cos(k_x \cdot x) \cdot \cos(k_y \cdot y) \cdot \cos(k_z \cdot z). \tag{54}
$$

Das kann nun in die Feldgleichungen für TM<sup>z</sup>-Moden aus [19] eingesetzt werden. Es ergibt sich:

$$
E_x = -j \frac{1}{\omega \mu \varepsilon} \frac{\partial^2 A_z}{\partial x \partial z} = -j \frac{k_x k_z}{\omega \mu \varepsilon} \cdot C_{mnp} \cdot \sin (k_x \cdot x) \cdot \cos (k_y \cdot y) \cdot \sin (k_z \cdot z)
$$
  
\n
$$
E_y = -j \frac{1}{\omega \mu \varepsilon} \frac{\partial^2 A_z}{\partial y \partial z} = -j \frac{k_y k_z}{\omega \mu \varepsilon} \cdot C_{mnp} \cdot \cos (k_x \cdot x) \cdot \sin (k_y \cdot y) \cdot \sin (k_z \cdot z)
$$
  
\n
$$
E_z = -j \frac{1}{\omega \mu \varepsilon} \left(\frac{\partial^2}{\partial z^2} + k^2\right) A_z = -j \frac{k^2 - k_z^2}{\omega \mu \varepsilon} \cdot C_{mnp} \cdot \cos (k_x \cdot x) \cdot C_{mnp} \cdot \cos (k_x \cdot x) \cdot C_{mnp} \cdot \cos (k_x \cdot z)
$$
  
\n
$$
H_x = \frac{1}{\mu} \frac{\partial A_z}{\partial y} = \frac{k_y}{\mu} \cdot C_{mnp} \cdot \cos (k_x \cdot x) \cdot \sin (k_y \cdot y) \cdot \cos (k_z \cdot z)
$$
  
\n
$$
H_y = -\frac{1}{\mu} \frac{\partial A_z}{\partial x} = \frac{k_x}{\mu} \cdot C_{mnp} \cdot \sin (k_x \cdot x) \cdot \cos (k_y \cdot y) \cdot \cos (k_z \cdot z)
$$

<span id="page-39-0"></span>
$$
H_z=0
$$

Dies ist die Lösung für beliebige Moden *m, n,* und *p.* Da *p* bei Microstrip-Antennen immer gleich null ist, und somit *k<sup>z</sup>* =0 gilt, ist sofort erkennbar, dass gilt: *E<sup>x</sup>* =*E<sup>y</sup>* =0.

#### **Stromdichteverteilung**

Ab hier werden die Moden separat betrachtet. Es wird für die weitere Herleitung die TM01-Mode, mit welcher rechteckige Microstrip-Antennen üblicherweise betrieben werden, gewählt. Damit reduziert sich [\(55\)](#page-39-0) mit Einsetzen der Phasenkonstante zu

<span id="page-40-1"></span>
$$
E_z(y) = -j\omega \cdot C_{010} \cdot \cos\left(\frac{\pi \cdot y}{b}\right)
$$
  

$$
H_x(y) = \frac{\pi}{b \cdot \mu} \cdot C_{010} \cdot \sin\left(\frac{\pi \cdot y}{b}\right).
$$
 (56)

Man sieht, dass an den beiden parallel zur xz-Ebene liegenden Flächen mit den Abmessungen *a* mal *t* (strahlende Schlitze) das elektrische Feld konstant ist und in entgegengesetzte Richtung zeigt. *E<sup>z</sup>* (*y* =0) = ‒*E<sup>z</sup>* (*y* =*b*). Nun wird auf diesen Flächen das Hygensschen Prinzip, welches besagt, dass "*jeder Punkt auf einer primären Wellenfront als eine neue Quelle einer sekundären sphärischen Welle betrachtet werden kann und dass sich eine sekundäre Wellenfront als die Hülle dieser sekundären sphärischen Welle ergibt",* angewendet [2]. Damit kann die äquivalente magnetische Stromdichte

<span id="page-40-0"></span>
$$
\mathbf{M} = -\mathbf{n} \times \mathbf{E} \tag{57}
$$

eingeführt werden. Es ist ersichtlich, dass diese magnetische Stromdichte auf beiden Flächen in dieselbe Richtung zeigt, siehe [Abbildung 2.6.](#page-41-0) Aufgrund dieser Tatsache werden von einem solchen Aufbau Felder emittiert, was die Verwendung als Antenne ermöglicht.

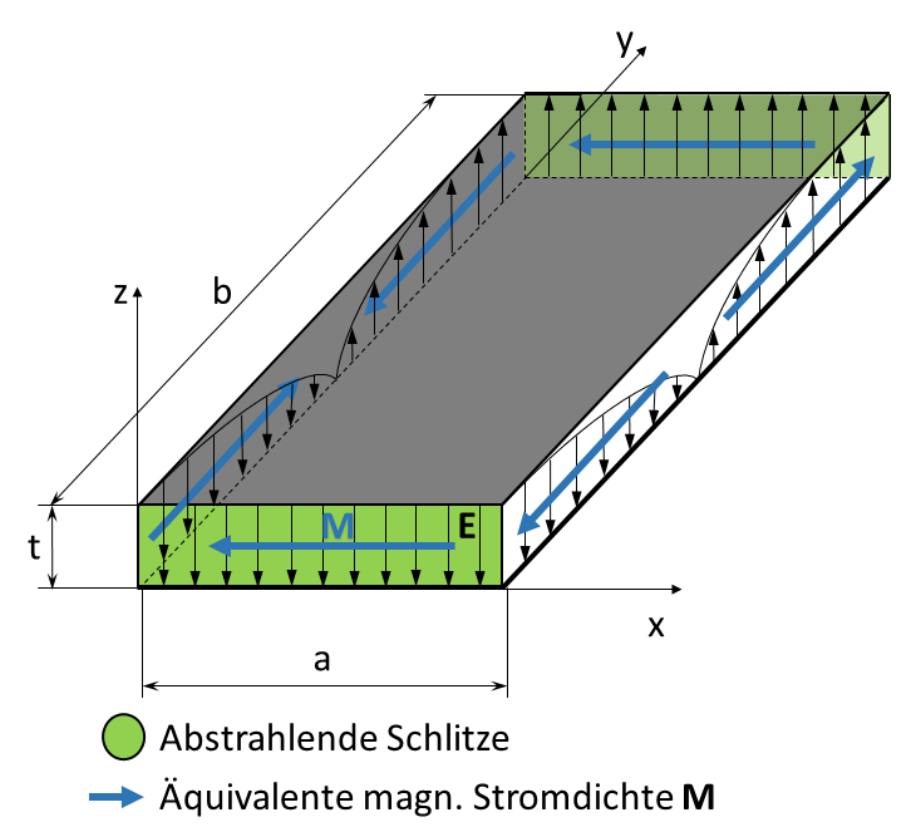

<span id="page-41-0"></span>Abbildung 2.6: Elektrisches Feld und äquivalente magnetische Stromdichte entlang der Seitenwände eines rechteckigen Hohlraumresonators für die TM<sub>01</sub> Mode.

Andere Stromdichten entlang der Oberfläche sind in diesem Modell nicht vorhanden, bzw. werden vernachlässigt, weil sich ihre Wirkungen größtenteils gegenseitig aufheben [2]. Um das Vorhandensein der elektrisch leitenden, als unendlich ausgedehnt in der xy-Ebene angenommenen Grundplatte zu berücksichtigen, wird das Spiegelungsprinzip angewendet. Damit wird aus [\(57\)](#page-40-0)

<span id="page-41-1"></span>
$$
M = -2n \times E. \tag{58}
$$

Diese äquivalente magnetische Stromdichte bildet die Grundlage zur Berechnung der abgestrahlten Felder im nächsten Abschnitt.

### **Abgestrahlte Felder**

Um aus äquivalenten Stromdichten **M** und **J** die von diesen abgestrahlten elektrischen und magnetischen Felder berechnen zu können, wird wiederrum der Ansatz über das Vektorpotential gewählt. Während das magnetische Vektorpotential **A** bereits weiter oben in diesem Abschnitt eingeführt wurde, kommt jetzt noch das elektrische Vektorpotential **F** für ladungsfreie Gebiete über den Zusammenhang

<span id="page-42-0"></span>
$$
\mathbf{D} = -rot\mathbf{F} \tag{59}
$$

hinzu. Ähnlich wie zu Beginn dieses Abschnitts [\(42\)](#page-36-3) hergeleitet wurde, kann mit der Eichung

$$
div\mathbf{F} = -\mu\varepsilon \frac{\partial V}{\partial t} \tag{60}
$$

die Wellengleichung

$$
\Delta \mathbf{F} - \mu \varepsilon \frac{\partial^2 \mathbf{F}}{\partial t^2} = -\varepsilon \mathbf{M}
$$
 (61)

hergeleitet werden.

Wird wiederum *k* und *jω* eingeführt, wird daraus

<span id="page-42-1"></span>
$$
\Delta \mathbf{F} + k^2 \mathbf{F} = -\varepsilon \mathbf{M}.\tag{62}
$$

Ist **F** bekannt, können, mithilfe des verallgemeinerten Durchflutungssatzes [\(27\)](#page-34-1) in Abwesenheit von elektrischen Stromdichten **J** auf der Oberfläche des Hohlraumresonators, **E** und **H** im FF berechnet werden:

$$
rot\mathbf{H} = j\omega\mathbf{D} \tag{63}
$$

Einsetzen von [\(59\)](#page-42-0) ergibt

$$
rot\mathbf{H} = -j\omega\,rot\mathbf{F}.\tag{64}
$$

Durch Umformung erhält man

$$
rot(\mathbf{H} + j\omega \mathbf{F}) = \mathbf{0}
$$
 (65)

und daraus ergibt sich der gesuchte Zusammenhang

$$
\mathbf{H} = -j\omega\mathbf{F}.\tag{66}
$$

Da **M** aus [\(58\)](#page-41-1) bekannt ist, liegt die Schwierigkeit zur Berechnung dieser Werte in der Lösung von [\(62\)](#page-42-1) für diese Geometrie. Es wurde gezeigt, dass dafür die Einführung eines Koordinatensystems, bei dem der Koordinatenursprung im Mittelpunkt der Cavity liegt, von Vorteil ist, siehe [Abbildung 2.7.](#page-43-0) Das neue Koordinatensystem ist außerdem um 90 Grad um die y-Achse gedreht, um später keine gemischten Komponenten für das abgestrahlte Feld zu erhalten.

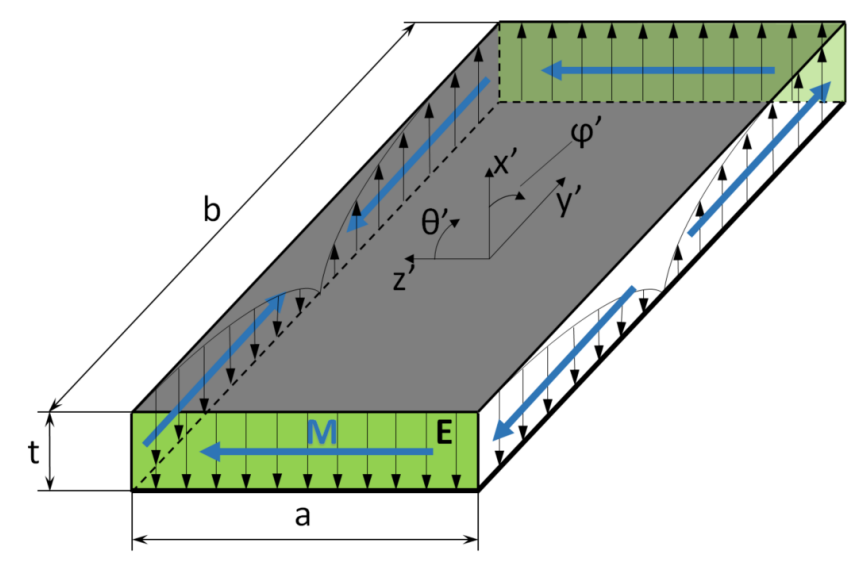

<span id="page-43-0"></span>Abbildung 2.7: Koordinatensystem für die Berechnung der abgestrahlten Felder.

Die dargestellte Mode ist mit diesem Koordinatensystem eine TM<sup>x'</sup><sub>010</sub>-Mode. Das elektrische Feld aus [\(56\)](#page-40-1) wird somit mit  $cos(x + \pi/2) = -sin(x)$  zu

<span id="page-43-2"></span>
$$
E_{x'}(y') = j\omega \cdot C_{010} \cdot \sin\left(\frac{\pi \cdot y'}{b}\right).
$$
 (67)

Auf den Seitenwänden der Cavity gilt weiterhin [\(58\).](#page-41-1)

Die Lösung von [\(62\)](#page-42-1) ist

<span id="page-43-1"></span>
$$
\mathbf{F} = \frac{\varepsilon}{4\pi} \cdot \int_{\Gamma} \mathbf{M} \frac{e^{-jk \cdot |\mathbf{r}_{A} - \mathbf{r}_{Q}|}}{|\mathbf{r}_{A} - \mathbf{r}_{Q}|} d\Gamma \cong \frac{\varepsilon \cdot e^{-jk|\mathbf{r}_{A}|}}{4\pi |\mathbf{r}_{A}|} \mathbf{L}
$$
\n
$$
\mathbf{L} = \int_{\Gamma} \mathbf{M} e^{-jk \cdot |\mathbf{r}_{Q}| \cdot \cos(\psi)} d\Gamma.
$$
\n(68)

**r<sup>A</sup>** ........ Aufpunktvektor **r<sup>Q</sup>** ........ Quellvektor *ψ*.......... Winkel zwischen Aufpunktvektor und Quellvektor

Durch die Vereinfachungen, welche im Fernfeld gelten und das vorteilhaft gewählte Koordinatensystem können anstatt [\(68\)](#page-43-1) Formel 12-10 sowie 12-12 und 12-15 aus [2] verwendet werden.

Aus [\(58\)](#page-41-1) folgt mit [\(67\)](#page-43-2) auf den strahlenden Flächen:

$$
M_{z'} = 2 \cdot j\omega \cdot C_{010} \tag{69}
$$

Damit kann [2], Formel 12-12

$$
L_{\theta'} = \int_{-t/2}^{t/2} \int_{-a/2}^{a/2} -M_{z'} \cdot \sin(\theta') \cdot e^{jk_0 \cdot (x' \cdot \sin(\theta') \cdot \cos(\varphi') + z' \cdot \cos(\theta'))} dz' dx'
$$
 (70)

unter Ausnützung der Integralformel

$$
\int_{-x/2}^{x/2} e^{j\alpha \cdot x} dx = x \cdot sinc\left(\frac{\alpha \cdot x}{2}\right)
$$
 (71)

berechnet werden:

$$
L_{\theta'} = -2 \cdot j\omega C_{010} \cdot \sin(\theta') \cdot \alpha t \cdot
$$

$$
\cdot \text{sinc}\left(\frac{k_0 a \cdot \cos(\theta')}{2}\right) \text{sinc}\left(\frac{k_0 t \cdot \sin(\theta') \cos(\varphi')}{2}\right) \tag{72}
$$

Einsetzen in [2], Formel 12-10

$$
E_{\varphi'} = \frac{j k_0 e^{-j k_0 r'}}{4\pi r'} \cdot L_{\theta'} \tag{73}
$$

ergibt für das elektrische Feld von einem der strahlenden Schlitze:

$$
E_{r'} = E_{\theta'} = 0
$$
  
\n
$$
E_{\varphi'} = \frac{k_0 C_{010} \omega e^{-jk_0 r'}}{2\pi r'} at
$$
  
\n
$$
\cdot sin(\theta') sinc\left(\frac{k_0 a \cdot cos(\theta')}{2}\right) sinc\left(\frac{k_0 t \cdot sin(\theta') cos(\varphi')}{2}\right)
$$
\n(74)

Um das Feld für beide strahlenden Schlitze kombiniert zu erhalten, wird der Array Faktor [2]

<span id="page-45-0"></span>
$$
AF_1 = 2 \cdot \cos\left(\frac{k_0 b}{2} \cdot \sin(\theta') \cdot \sin(\varphi')\right) \tag{75}
$$

verwendet.

Damit wird das gesamte von den beiden strahlenden Schlitzen emittierte Feld  $E^y_\varphi$  $\boldsymbol{g}$ zu

$$
E_{\varphi'}^g =
$$
  
=  $\frac{k_0 C_{010} \omega e^{-j k_0 r'}}{\pi r'}$  at  $\sin(\theta') \cdot \sin(\frac{k_0 a \cdot \cos(\theta')}{2})$ .  

$$
\cdot \sin(\frac{k_0 t \cdot \sin(\theta') \cos(\varphi')}{2}) \cdot \cos(\frac{k_0 b}{2} \cdot \sin(\theta') \cdot \sin(\varphi'))
$$
. (76)

Auf ähnliche Weise kann auch das ausgestrahlte Feld der beiden anderen Seitenwände, hier nichtstrahlende Schlitze genannt, berechnet werden. Da die Felder aufgrund der entgegengesetzten Richtung von **M** auf diesen Oberflächen klein gegenüber [\(76\)](#page-45-0) sind, werden sie oft vernachlässigt.

Unter der Berücksichtigung des nun nicht mehr konstanten elektrischen Feldes entlang den Seitenflächen der Länge *b* wird die äquivalente magnetische Stromdichte darauf zu

$$
\mathbf{M}(y')|_{z'=\frac{a}{2}} = -2\mathbf{n} \times \mathbf{E}(y') = \mathbf{n}_{y'} \cdot j\omega \cdot C_{010} \cdot \sin\left(\frac{\pi \cdot y'}{b}\right)
$$
  

$$
\mathbf{M}(y')|_{z'=-\frac{a}{2}} = -2\mathbf{n} \times \mathbf{E}(y') = -\mathbf{n}_{y'} \cdot j\omega \cdot C_{010} \cdot \sin\left(\frac{\pi \cdot y'}{b}\right).
$$
 (77)

Damit berechnet sich analog zu den strahlenden Schlitzen das abgestrahlte Feld zu [2]

$$
E_{\theta} = -\frac{k_0 t b E_0 e^{-jkr}}{2\pi r} \left( Y \cdot \cos(\theta) \operatorname{sinc}(X) \frac{\cos(Y)}{Y^2 - \frac{\pi^2}{4}} \right) \cdot e^{j(X+Y)} \cdot AF_2
$$
\n
$$
E_{\varphi} = \frac{k_0 t b E_0 e^{-jkr}}{2\pi r} \left( Y \cdot \cos(\theta) \sin(\varphi) \operatorname{sinc}(X) \frac{\cos(Y)}{Y^2 - \frac{\pi^2}{4}} \right) \cdot e^{j(X+Y)} \cdot AF_2,
$$
\n(78)

wobei

<span id="page-46-0"></span>
$$
X = \frac{k_0 t}{2} \sin(\theta) \cos(\varphi)
$$
  

$$
Y = \frac{k_0 b}{2} \sin(\theta) \sin(\varphi)
$$
 (79)

und

$$
E_0 = -j\omega \cdot C_{010}
$$
  

$$
AF_2 = 2j \cdot \sin\left(\frac{k_0 a}{2} \cos(\theta)\right)
$$
 (80)

gilt.

Die Werte aus [\(78\)](#page-46-0) ohne den Array Faktor *AF<sup>2</sup>* sind dabei die Werte der Felder der beiden einzelnen Slots.

# **2.3.2 Runder Patch Feldkonfiguration**

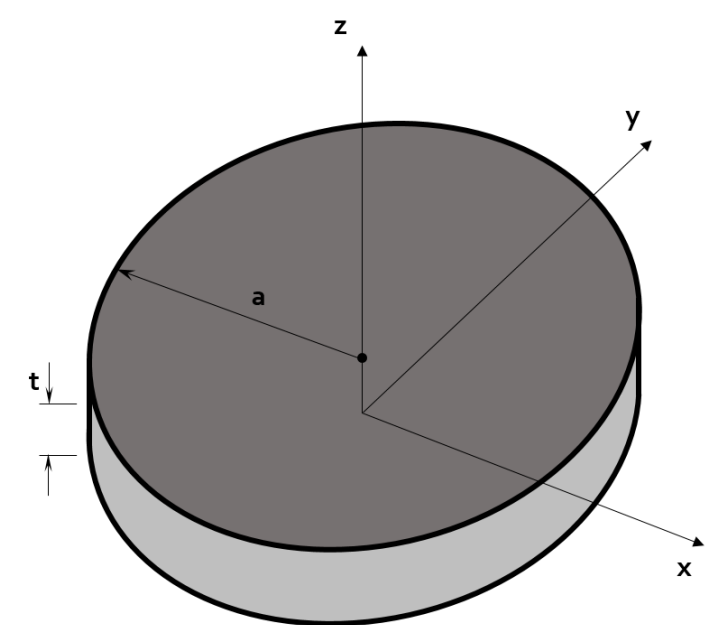

<span id="page-47-0"></span>Abbildung 2.8: Cavity einer runden Microstrip-Antenne. Der Koordinatenursprung liegt auf dem Niveau der Grundplatte.

Für alle folgenden Betrachtungen wird eine Einspeisung (Feed) der Antenne an der Stelle *φ* = 0 vorausgesetzt, also entlang der x-Achse.

Für eine kreisförmige Cavity ist es vorteilhaft, [\(44\)](#page-36-2) in einem Polarkoordinatensystem zu lösen, welches in [Abbildung 2.8](#page-47-0) dargestellt ist. Der Koordinatenursprung liegt mittig auf der Unterseite der Cavity. [\(44\)](#page-36-2) wird also nun als

<span id="page-47-1"></span>
$$
\Delta A_z(\rho, \varphi, z) + k^2 A_z(\rho, \varphi, z) = 0 \tag{81}
$$

verstanden.

Auf ähnliche Weise wie im entsprechenden Abschnitt weiter oben und unter Verwendung der Randbedingungen auf der zylinderförmigen magnetischen Wand kann eine Lösung von A<sup>z</sup> gefunden werden [19]:

$$
A_z = B_{mnp} \cdot J_m(k_\rho \cdot \rho)[A_2 \cdot \cos(m \cdot \varphi) + B_2 \cdot \sin(m \cdot \varphi)] \cdot \cos(k_z \cdot z) \tag{82}
$$

*Jm*......... Bessel-Funktion erster Gattung und der Ordnung *m*

Dabei gilt zusätzlich

$$
k_{\rho}^{2} + k_{z}^{2} = \omega_{res}^{2} \mu \varepsilon, \tag{83}
$$

wobei  $k_z$  weiterhin durch [\(53\)](#page-39-1) und  $k_\rho$  durch

$$
k_{\rho} = \frac{X'_{mn}}{a} \tag{84}
$$

gegeben ist.

Die Konstanten  $X'_{mn}$  sind dabei die Nullstellen der Ableitung der Besselfunktion *Jm*(*x*). Diese bestimmen die Ordnung der Resonanzfrequenzen. Die ersten vier Werte sind [2]

$$
X'_{11} = 1,8412
$$
  
\n
$$
X'_{21} = 3,0542
$$
  
\n
$$
X'_{01} = 3,8318
$$
  
\n
$$
X'_{31} = 4,2012.
$$
  
\n(85)

Die dominante Mode, in welcher runde Patch-Antennen üblicherweise betrieben werden, ist hier also die TM<sub>11</sub> Mode.

Gleichung [\(82\)](#page-47-1) kann nun in die Lösung der TM<sup>z</sup>-Feldgleichungen für Polarkoordinaten aus [19] eingesetzt werden. Damit ergeben sich die [\(55\)](#page-39-0) entsprechenden Gleichungen für kreisförmige Patches.

## **Resonanzfrequenz**

Die Resonanzfrequenz der jeweiligen TM<sub>mn</sub>-Mode ist für kreisförmige Microstrip-Antennen [2]

$$
f_{res,mn} = \frac{X'_{mn}}{2\pi\sqrt{\mu\varepsilon} \cdot a}.
$$
\n(86)

Dabei werden keine Randeffekte berücksichtigt. Um die Streufelder entlang der Umfangs des Resonators mit einzubeziehen, kann unter der Verwendung von [23] der effektive Radius

$$
a_{eff} = a \sqrt{1 + \frac{2t}{\pi a \varepsilon_r} \left[ \ln \left( \frac{\pi a}{2t} \right) + 1,7726 \right]}
$$
(87)

eingeführt werden. Auch alle folgenden Berechnungen können mit *aeff* anstatt *a* durchgeführt werden.

### **Stromdichteverteilung**

Wie zuvor bei rechteckigen Patches werden nun die Feldgleichungen im Inneren der Cavity für die dominante TM11-Mode bestimmt:

$$
E_z = E_0 \cdot J_1(k \cdot \rho) \cdot \cos(\varphi)
$$
  
\n
$$
H_{\rho} = j \frac{E_0}{\omega \mu} \cdot \frac{1}{\rho} \cdot J_1(k \cdot \rho) \cdot \sin(\varphi)
$$
  
\n
$$
H_{\rho} = j \frac{E_0}{\omega \mu} \cdot \cos(\varphi) \cdot \frac{\partial}{\partial \rho} J_1(k \cdot \rho)
$$
  
\n
$$
E_{\rho} = E_{\varphi} = H_z = 0
$$
  
\n
$$
mit
$$

<span id="page-49-1"></span><span id="page-49-0"></span>mıt

$$
E_0 = -j\omega \cdot B_{mnp} \cdot (A_2 + B_2)
$$

Nun kann wie zuvor aus *E<sup>z</sup>* die äquivalente magnetische Stromdichte auf der Seitenwand der Cavity berechnet werden. Aus [\(58\)](#page-41-1) kann mi[t \(88\)](#page-49-0)

$$
\mathbf{M} = -2\mathbf{n} \times \mathbf{E}|_{\rho = a} = \mathbf{n}_{\varphi} \cdot 2E_0 \cdot J_1(ka) \cos{(\varphi)}
$$
(89)

angeschrieben werden.

#### **Abgestrahlte Felder**

Anders als zuvor bei rechteckigen Patches, wird an dieser Stelle eine weitere Vereinfachung vorgenommen. Um die Antenne mit einem kreisförmigen Loop anzunähern, wird die äquivalente magnetische Stromdichte **M** als Fadenstrom approximiert. Um diesen äquivalenten Fadenstrom zu erhalten, wird **M** aus [\(89\)](#page-49-1) mit der Höhe der Cavity *t* multipliziert. Damit ergibt sich für das abgestrahlte elektrische Feld [2]:

$$
E_{\theta} = -j \frac{k_0 a t E_0 J_1(ka) e^{-jk_0 r}}{2r} (cos(\varphi) \cdot J'_{02})
$$
  
\n
$$
E_{\varphi} = j \frac{k_0 a t E_0 J_1(ka) e^{-jk_0 r}}{2r} (cos(\theta) \cdot sin(\varphi) \cdot J_{02})
$$
  
\n
$$
J'_{02} = J_0 (k_0 a \cdot sin(\theta)) - J_2 (k_0 a \cdot sin(\theta))
$$
  
\n
$$
J_{02} = J_0 (k_0 a \cdot sin(\theta)) + J_2 (k_0 a \cdot sin(\theta))
$$
\n(90)

Um die Ausdrücke zu vereinfachen, kann die Spannung  $V_0 = tE_0J_1(ka)$ zwischen Grundplatte und Patch an der Stelle *φ*=0 eingeführt werden.

### **Eingangsimpedanz**

Um den Leitwert zwischen Patch und Grundplatte mithilfe der Definition des Leitwertes

<span id="page-50-1"></span><span id="page-50-0"></span>
$$
G = \frac{2P_{rad}}{|V_0|^2} \tag{91}
$$

berechnen zu können, muss zuerst die abgestrahlte Leistung bekannt sein. Mit [\(9\)](#page-23-0) un[d \(90\)](#page-50-0) ergibt sich für die dominante TM<sub>11</sub> Mode

$$
P_{rad} = |V_0|^2 \frac{(k_0 a)^2}{960} \cdot \int_0^{\pi/2} \left[ J'_{02}^2 + \cos^2(\theta) \cdot J_{02}^2 \right] \sin(\theta) \, d\theta \tag{92}
$$

und damit für eine Anregung bei *φ* = 0

$$
G_{rad} = \frac{(k_0 a)^2}{480} \cdot \int_{0}^{\pi/2} \left[ J'_{02}{}^2 + \cos^2(\theta) \cdot J_{02}{}^2 \right] \sin(\theta) \, d\theta. \tag{93}
$$

Mit *Grad* werden die Strahlungsverluste berücksichtigt, nicht jedoch ohmsche und dielektrische Verluste. Diese sind für die TM11-Mode [24]

<span id="page-50-2"></span>
$$
G_{diel} = \frac{\tan(\delta)}{4\mu_0 \cdot t \cdot f_{res}} [(k \cdot a)^2 - 1]
$$
 (94)

und

<span id="page-51-2"></span>
$$
G_{cu} = \frac{\pi \cdot [(k \cdot a)^2 - 1]}{4 \cdot t^2 \cdot \sqrt{\sigma \cdot (\pi \cdot \mu_0 \cdot f_{res})^3}}.
$$
(95)

*tan*(*δ*).........dielektrischer Verlustfaktor der Leiterplatte(Loss-tangent) *σ*...................Leitfähigkeit des Microstrip-Leiters

Der Gesamtleitwert ergibt sich somit zu

$$
G_{ges} = G_{rad} + G_{diel} + G_{cu}.
$$
\n(96)

Der reelle Eingangswiderstand an der Betriebsfrequenz der TM<sub>11</sub>-Mode kann damit für eine Anregung bei *φ* = 0 für einen beliebigen Abstand von der Mitte des Patches *ρ* angegeben werden mit [2], [24]

$$
R_{in}(\rho) = \frac{1}{G_{ges}} \frac{J_1^2(k \cdot \rho)}{J_1^2(k \cdot a)}.
$$
\n(97)

Damit kann ein Punkt entlang der x-Achse für die Einspeisung gefunden werden, an welchem Anpassung herrscht.

## **Bandbreite**

Um die 3dB-Bandbreite berechnen zu können muss entsprechend [\(4\)](#page-22-0) zuerst der Gütefaktor *Qges* der kreisförmigen Antenne gefunden werden. Diese setzt sich zusammen aus [2]

$$
\frac{1}{Q_{ges}} = \frac{1}{Q_{rad}} + \frac{1}{Q_{diel}} + \frac{1}{Q_{cu}}.
$$
\n(98)

Die Gütefaktoren der dielektrischen und Ohmschen Verlusten sind [2], [5]

$$
Q_{cu} = t\sqrt{\pi \cdot f_{res} \cdot \sigma \cdot \mu} \tag{99}
$$

und

<span id="page-51-1"></span><span id="page-51-0"></span>
$$
Q_{diel} = \frac{1}{tan(\delta)}.
$$
\n(100)

Die Gleichungen [\(99\)](#page-51-0) und [\(100\)](#page-51-1) sind auch auf rechteckförmige Patches anwendbar.

*Qrad* kann mit [\(3\)](#page-21-0) unter einsetzten vo[n \(92\)](#page-50-1) für *P* und [24]

$$
W = \frac{V_0^2[(k \cdot a)^2 - 1]}{16\pi \cdot f_{res}^2 \cdot t \cdot \mu_0}
$$
(101)

berechnet werden.

Damit wird die Bandbreite der dominanten TM11-Mode zu

$$
B = \Delta f = \frac{f_{res}}{Q_{ges}}.
$$
\n(102)

# **2.4 Überblick und Zusammenfassung der analytischen Modelle**

In diesem Abschnitt soll ein Überblick der bisher vorgestellten Modelle gegeben werden. Während sich das TLM für die Impedanzbestimmung beim rechteckförmigen Patch eignet, ist es damit nicht möglich, die abgestrahlten Felder zu berechnen. Da dies für die Bestimmung von *Q* aber erforderlich ist, werden hier Berechnungen aus dem Cavity Modell herangezogen, wodurch die in Abschnitt [2.2](#page-27-0) vorgestellten Formeln ein Hybrid Modell darstellen. Für kreisförmige Patches ist das TLM nicht geeignet.

Für die Berechnung der emittierten Felder wird das Cavity Modell sowohl für rechteckförmige als auch runde Patches verwendet. Sind die Felder bekannt, können damit auch die Richtcharakteristik und die abgestrahlte Leistung berechnet werden. Der Nachteil des Cavity Modells ist, dass der Resonator für das Modell als verlustfrei angenommen wird, also mit perfekten elektrischen und magnetischen Wänden (Verlustfaktor des Dielektrikums *tan*(*δ*) = 0 und Leitwert der Microstrips *σ* = ∞). Dadurch ist es schwierig, Formeln für die Eingangsimpedanz und Bandbreite für den kreisförmigen Patch zu finden. Daher wird mit [\(94\),](#page-50-2) [\(95\),](#page-51-2) [\(99\),](#page-51-0) [\(100\)](#page-51-1) nach [2] und [24] versucht, äquivalente Werte zur Abschätzung der Ohmschen und dielektrischen Verluste zu finden. [Tabelle 1](#page-53-0) soll dies noch einmal zusammenfassen.

| Patch-Form<br>Gesuchte Größe               | Rechteckförmiger Patch                        | Kreisförmiger Patch                                                                               |
|--------------------------------------------|-----------------------------------------------|---------------------------------------------------------------------------------------------------|
| $Q \rightarrow B$ , $Z_{in}$               | TLM, wobei Prad aus<br>Cavity extrahiert wird | Strahlungsverluste aus<br>Prad; Ohmsche und diel.<br>Verluste aus äquivalen-<br>ten Abschätzungen |
| $E \rightarrow H$ , <i>D</i> , <i>Prad</i> | Cavity                                        | Cavity                                                                                            |

Tabelle 1: Übersicht der analytischen Modelle.

<span id="page-53-0"></span>Bei allen Modellen werden die Moden getrennt betrachtet. Da die Antennen in den meisten Fällen durch Feed-Position und Geometrie nur auf den Betrieb mit einer Betriebs-Mode oder dominanten Mode ausgelegt sind oder die Resonanzfrequenzen der einzelnen Moden weit genug auseinanderliegen, ist das meistens auch hinreichend. Soll eine Antenne allerding mit verschiedenen Moden bei den jeweils zugehörigen Betriebsfrequenzen betrieben werden, und diese liegen nahe zusammen, kann es zu Überschneidungen der Bandbreiten kommen. In solchen Fällen kann die Berechnung der Eingangsimpedanz mittels eines Netzwerk Modells durchgeführt werden [15]. Dabei wird beim rechteckförmigen Patch jede Mode durch einen RLC Schwingkreis dargestellt.

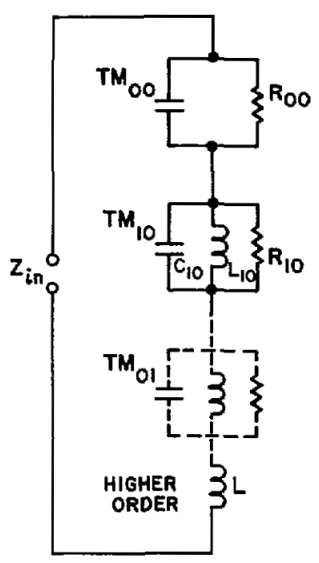

Abbildung 2.9: Netzwerk Modell, welches eine rechteckförmige Microstrip-Antenne repräsentiert. Quelle: [15]

Das Netzwerk der TM<sub>00</sub>-Mode modelliert dabei die statische Kapazität mit einem Widerstand, welcher die Verluste im Substrat darstellt. Alle höheren Moden haben vernachlässigbar geringe Verluste und summieren sich zur Induktivität *L*.

## **2.5 Numerisches Modell**

#### **2.5.1 Electric Field Integral Equation**

Die Grundlage für die im numerischen Modell verwendete Diskretisierungsmethode bildet die Electric Field Integral Equation (EFIE). Diese beschreibt den Zusammenhang der elektrischen Stromdichte mit der abgestrahlten und einfallenden elektrischen Feldstärke. Die Herleitung aus den Maxwellschen Gleichungen soll im Folgenden skizziert werden. Zusätzlich zu [\(42\)](#page-36-3) kann über die Lorenz-Eichung auch die zweite inhomogene 3D-Wellengleichung angeschrieben werden. Wird [\(38\)](#page-35-2) in [\(32\)](#page-35-3) eingesetzt, ergibt sich für Vakuum

$$
div\left(-gradV - \frac{\partial \mathbf{A}}{\partial t}\right) = -\Delta V - \frac{\partial}{\partial t}div\mathbf{A} = \frac{\rho}{\varepsilon_0}.
$$
 (103)

Mit der Lorenz-Eichung [\(41\)](#page-36-4) wird daraus die 2. Inhomogene 3D Wellengleichung

$$
\Delta V - \mu_0 \varepsilon_0 \frac{\partial^2 V}{\partial t^2} = -\frac{\rho}{\varepsilon_0}.
$$
 (104)

Die Gleichungen [\(42\)](#page-36-3) und [\(104\)](#page-54-0) lauten für zeitharmonische Größen und mit Einführung der Wellenzahl  $k = \omega \sqrt{\mu \varepsilon}$ 

<span id="page-54-1"></span><span id="page-54-0"></span>
$$
\Delta \mathbf{A} + k^2 \mathbf{A} = -\mu \mathbf{J} \tag{105}
$$

und

<span id="page-54-2"></span>
$$
\Delta V + k^2 V = -\frac{\rho}{\varepsilon}.\tag{106}
$$

Die Lösungen von [\(105\)](#page-54-1) und [\(106\)](#page-54-2) im unendlichen freien Raum sind die retardierten Potentiale [2]

$$
A(\mathbf{r}_A) = \frac{\mu_0}{4\pi} \int\limits_{\Omega} \frac{\mathbf{J}(\mathbf{r}_Q) \cdot e^{-jk|\mathbf{r}_A - \mathbf{r}_Q|}}{|\mathbf{r}_A - \mathbf{r}_Q|} d\Omega \tag{107}
$$

und

$$
V(\mathbf{r}_{A}) = \frac{1}{4\pi\epsilon_{0}} \int_{\Omega} \frac{\rho(\mathbf{r}_{Q}) \cdot e^{-j k |\mathbf{r}_{A} - \mathbf{r}_{Q}|}}{|\mathbf{r}_{A} - \mathbf{r}_{Q}|} d\Omega.
$$
 (108)

Einsetzten in [\(37\)](#page-35-4) für zeitharmonische Größen

$$
\mathbf{E} = -gradV - j\omega \mathbf{A} \tag{109}
$$

ergibt das elektrische Feld

$$
\mathbf{E} = -\frac{1}{4\pi\epsilon_0} grad \int_{\Omega} \frac{\rho(\mathbf{r}_Q)e^{-jk|\mathbf{r}_A - \mathbf{r}_Q|}}{|\mathbf{r}_A - \mathbf{r}_Q|} d\Omega - j\omega \frac{\mu_0}{4\pi} \int_{\Omega} \frac{\mathbf{J}(\mathbf{r}_Q)e^{-jk|\mathbf{r}_A - \mathbf{r}_Q|}}{|\mathbf{r}_A - \mathbf{r}_Q|} d\Omega.
$$
 (110)

Das gesamte elektrische Feld kann durch Erweiterung um das elektrische Feld der Anregung **EInc** (incident Field) mit

$$
\mathbf{E}_{\text{ges}} = \frac{\mathbf{J}}{\sigma} =
$$
\n
$$
-\frac{1}{4\pi\epsilon_0} \operatorname{grad} \int_{\Omega} \frac{\rho(\mathbf{r}_0)e^{-jk|\mathbf{r}_A - \mathbf{r}_0|}}{|\mathbf{r}_A - \mathbf{r}_0|} d\Omega - j\omega \frac{\mu_0}{4\pi} \int_{\Omega} \frac{\mathbf{J}(\mathbf{r}_0)e^{-jk|\mathbf{r}_A - \mathbf{r}_0|}}{|\mathbf{r}_A - \mathbf{r}_0|} d\Omega + \mathbf{E}_{\text{inc}} \tag{111}
$$

angeschrieben werden.

Mithilfe des Kontinuitätsgesetzes für zeitharmonische Größen

<span id="page-55-0"></span>
$$
div\mathbf{J} = -j\omega\rho\tag{112}
$$

kann nun die Ladung *ρ* eliminiert werden und es ergibt sich eine modifizierte Version der EFIE:

$$
\mathbf{E}_{\text{ges}} = \frac{\mathbf{J}}{\sigma} =
$$
\n
$$
\frac{-j}{4\pi\varepsilon_0\omega} \operatorname{grad} \int_{\Omega} \frac{div \mathbf{J}(\mathbf{r}_0) e^{-jk|\mathbf{r}_A - \mathbf{r}_0|}}{|\mathbf{r}_A - \mathbf{r}_0|} d\Omega - j\omega \frac{\mu_0}{4\pi} \int_{\Omega} \frac{\mathbf{J}(\mathbf{r}_0) e^{-jk|\mathbf{r}_A - \mathbf{r}_0|}}{|\mathbf{r}_A - \mathbf{r}_0|} d\Omega + \mathbf{E}_{\text{inc}} \tag{113}
$$

Der Typ dieser Gleichung wird als Integro-Differentialgleichung angegeben. In der Anwendung zur Berechnung von Antennenproblemen mittels der Momentenmethode ist die sich ergebende Stromdichte **J** unbekannt und resultiert aus einem externen Feld **EInc**, was z.B. einer Spannungsquelle entsprechen kann.

### **2.5.2 Diskretisierung mit Momentenmethode**

In diesem Abschnitt soll das Prinzip der Momentenmethode (Method of Moments, MOM) anhand eines einfachen Beispiels mit zwei unendlich dünnen stromdurchflossenen Drähten veranschaulicht werden. Für die numerischen Simulationen der folgenden Abschnitte wurde eine Variante der MOM verwendet, welche Probleme mit Geometrien, die Metallflächen und Dielektrika beinhalten, berechnet. Die Ausführung dieser Version würde aber den Rahmen dieser Arbeit sprengen.

Die zwei in den beiden Drähten auftretenden Stromdichten sollen für dieses Beispiel **J<sup>1</sup>** und **J<sup>2</sup>** sein. **J<sup>1</sup>** ist die Quellstromdichte von Draht 1, **J<sup>2</sup>** ist der dadurch an der Oberfläche von Draht 2 induzierte Strom. Beide Ströme rufen an jedem Punkt im Raum entsprechend [\(113\)](#page-55-0) die elektrischen Felder **E<sup>1</sup>** und **E<sup>2</sup>** hervor. Für diese gilt das Superpositionsprinzip. Betrachtet man nun einen Aufpunkt an der Oberfläche von Leiter 2, so muss an diesem wegen der Randbedingung von elektrischen Leitern die Tangentialkomponente des gesamten elektrischen Feldes gleich **0** sein. Es gilt also **E2, tan** = -**E1, tan**. Soll nun die Spannung entlang eines kurzen Abschnitts an Draht 2 berechnet werden, kann dies durch Aufintegrieren von **E2, tan** über diesen Abschnitt erfolgen.

$$
U_2 = \int\limits_{S} \mathbf{E}_{2,\tan} d\mathbf{s} = -\int\limits_{S} \mathbf{E}_{1,\tan} d\mathbf{s}
$$
 (114)

Stellt man sich nun [\(113\)](#page-55-0) eingesetzt in [\(114\)](#page-56-0) vor, wurde ein Zusammenhang zwischen Stromstärke und Spannung geschaffen, der in seiner Form an das Ohmsche Gesetz erinnert:

<span id="page-56-1"></span><span id="page-56-0"></span>
$$
U_2 = Z \cdot I_1 \tag{115}
$$

In [\(115\)](#page-56-1) wird anstatt der Stromdichte **J<sup>1</sup>** die Fadenstromstärke *I*<sup>1</sup> verwendet. Dies ist für kleine Leiterquerschnitte zulässig. Das bedeutet, dass die Stromverteilung am Querschnitt als gleichmäßig angenommen wird. Die Einflüsse von Skin- und Proximityeffekt können also nicht berücksichtigt werden.

Nun erfolgt die Diskretisierung. Beide Drähte werden in *N* gleich lange Teilstücke aufgeteilt. Diese werden für Draht 1 mit *i* und für Draht 2 mit *k* nummeriert. Gleichung [\(114\)](#page-56-0) wird so zu

$$
U_2 = -E_{1,tan} \cdot \Delta s. \tag{116}
$$

Um nun alle *U2,k* entsprechend [\(115\)](#page-56-1) anzuschreiben, ist noch ein weiterer Schritt notwendig, welcher das zugrundeliegende Funktionsprinzip der Momentenmethode darstellt. Die Fadenstromstärke entlang der Drähte wird nicht als konstant angenommen, sondern mithilfe von Basisfunktionen gewichtet. Durch Superposition mit den jeweils angrenzenden Segmenten wird so eine kontinuierliche Stromverteilung beschrieben. Diese Basisfunktionen können z.B. Dreieck- oder Sinusfunktionen sein. Folgende Skizze soll das Prinzip am Beispiel von Dreieckfunktionen verdeutlichen:

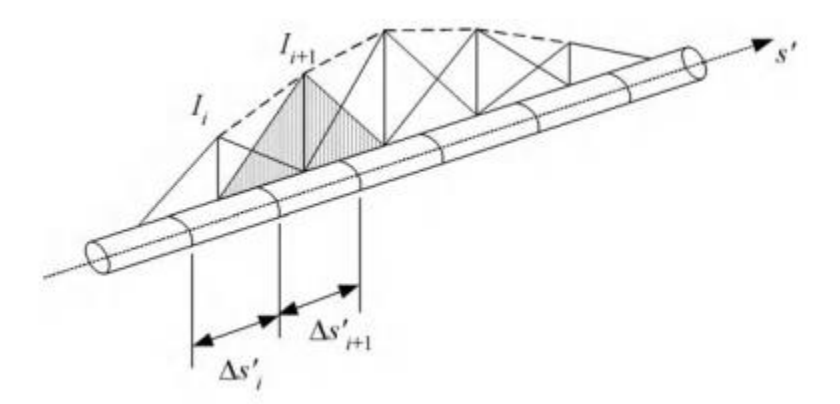

Abbildung 2.10: Verwendung von dreieckigen Basisfunktionen für die Interpolation der Stromverteilung entlang eines Drahtes. Quelle: [25]

Die einzige Unbekannte auf jedem Segment ist die Amplitude der jeweiligen Basisfunktion.

Gleichung [\(115\)](#page-56-1) kann nun nach der Diskretisierung für jedes Element von Draht 2 folgendermaßen angeschrieben werden:

$$
U_{2,ik} = Z_{ik} \cdot I_{1,i} \tag{117}
$$

*Zi,k* beschreibt dabei die jeweilige Kopplung zwischen allen 2*N* Elementen der beiden Drähte und ist alleine von der Geometrie des Problems abhängig. Durch Superposition ergibt sich die Spannung an jedem einzelnen Segment von Draht 2:

$$
U_{2,k} = \sum_{i=1}^{N} Z_{ik} \cdot I_{1,i}
$$
 (118)

Soll nun die Spannung in allen Segmenten angeschrieben werden, ergibt sich folgende Kopplungsmatrix:

$$
\begin{pmatrix} Z_{11} & \dots & Z_{1i} & \dots & Z_{1N} \\ \vdots & \ddots & \vdots & \ddots & \vdots \\ Z_{k1} & \dots & Z_{ki} & \dots & Z_{kN} \\ \vdots & \ddots & \vdots & \ddots & \vdots \\ Z_{N1} & \dots & Z_{Ni} & \dots & Z_{NN} \end{pmatrix} \begin{pmatrix} I_{1,1} \\ \vdots \\ I_{1,i} \\ \vdots \\ I_{1,N} \end{pmatrix} = \begin{pmatrix} U_{2,1} \\ \vdots \\ U_{2,k} \\ \vdots \\ U_{2,N} \end{pmatrix}
$$
(119)

Damit ist das Problem vollständig beschrieben. Für ideale Leiter sind die Spannungen der einzelnen Elemente 0, es sei denn, es wird eine Spannungsquelle platziert. Es können somit Anregungen auf jedem beliebigen Segment gewählt werden und die resultierenden Ströme berechnet werden.

Sollen nun anstatt von Drähten Metalloberflächen wie zum Beispiel bei Microstrip-Antennen untersucht werden, wird die Oberfläche in kleine Flächenelemente diskretisiert (z.B. Quadrate, Dreiecke oder kompliziertere Formen) und die Stromverteilung entsprechend der oben vorgestellten Gewichtung mit vektoriellen Basisfunktionen (z.B. Rooftop-Funktionen) beschrieben [25].

# <span id="page-59-0"></span>3 **Einfluss von Geometrie und Dielektrikum auf die Antenneneigenschaften**

Es soll nun mithilfe der vorgestellten Modelle der Einfluss der Designparameter entsprechend Abschnitt [1.3.1](#page-20-0) auf die zu untersuchenden Größen nach Abschnitt [1.3.2](#page-21-1) untersucht werden. Dazu wird zuerst eine Basis-Antenne definiert und deren Eigenschaften untersucht. Danach werden Parameter einzeln variiert und die Abweichungen der Antenneneigenschaften von den Eigenschaften der Basis-Antenne ermittelt.

Anmerkung: Alle in Abschnitt [3](#page-59-0) und [4](#page-75-0) gezeigten Abbildungen verwenden das in [Abbildung 2.7](#page-43-0) eingeführte Koordinatensystem sowie die in Abschnitt [2.1](#page-26-0) definierte Moden-Nomenklatur.

# **3.1 Basis-Antenne**

# **3.1.1 Designparameter**

Für die Basis-Antenne sollen Designparameter gewählt werden, welche möglichst gängige und technisch sinnvolle Werte aufweisen. Die Vorgabe wird wie folgt getroffen:

- Resonanzfrequenz *fres* bei 2,4 GHz (z.B. WLAN)
- **•** Permittivität des Substrates  $\varepsilon_r = 4.5$  (FR4)
- Höhe des Substrates *t* = 1,6 mm (Europa-Karte)
- Verhältnis Breite *a* zu Länge *b*:  $a = \frac{3}{4}$  $\frac{3}{4}b$

Mit diesen Vorgaben ergeben sich mit [\(13\)](#page-28-0) bis [\(18\)](#page-29-0) folgende Werte für Länge und Breite:

- $a = 0.022437 \text{ m}$
- $b = 0.029916 \text{ m}$

Die Position des Feeds wird mit  $y_0 = \frac{b}{4}$  $\frac{b}{4}$  festgelegt. Entlang der Breite des Patches befindet sich der Feed mittig entsprechend [Abbildung 1.3.](#page-17-0) Zunächst wird für das numerische Modell ein Probe-Feed verwendet. Die Grundplatte wird im numerischen Modell auf 0,12 m x 0,09 m eingestellt. Das sollte ausreichend groß sein, um einen Vergleich mit dem analytischen Modell (welches eine unendlich große Grundplatte annimmt) durchzuführen.

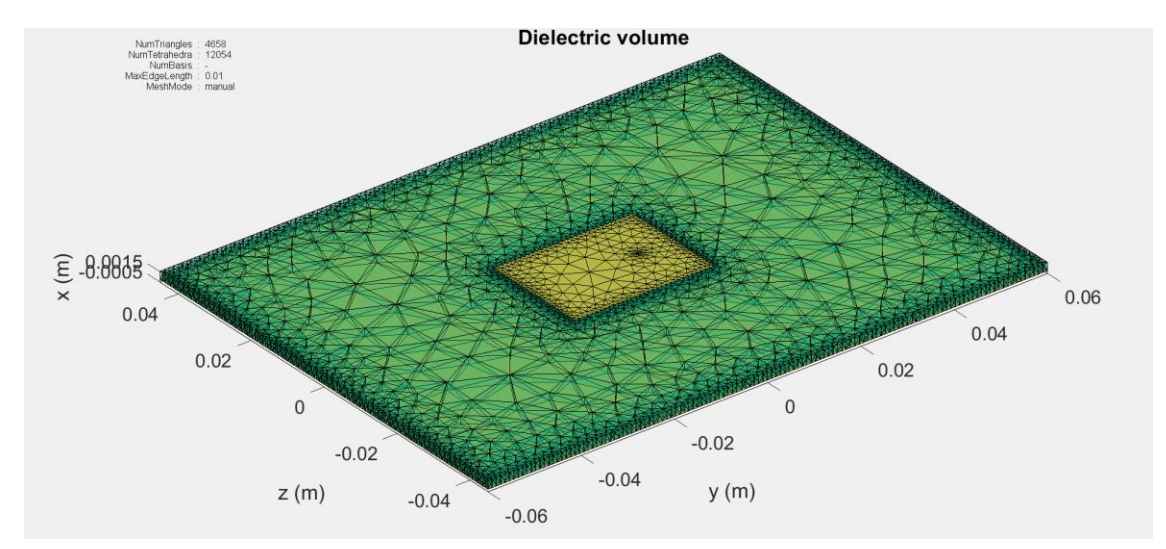

Abbildung 3.1: Modell der Patch-Antenne im numerischen Modell mit Mesh-Gitter eingezeichnet.

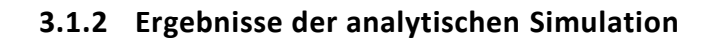

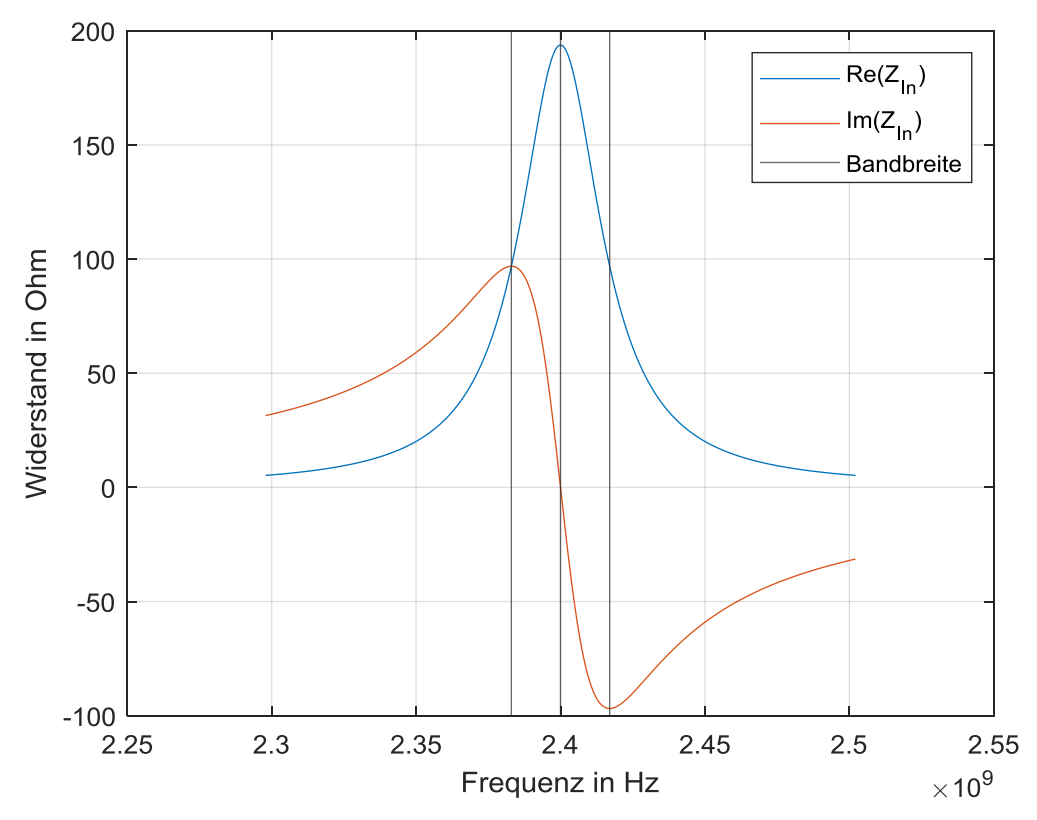

Abbildung 3.2: Eingangswiderstand der Basis-Antenne mit analytischem Modell.

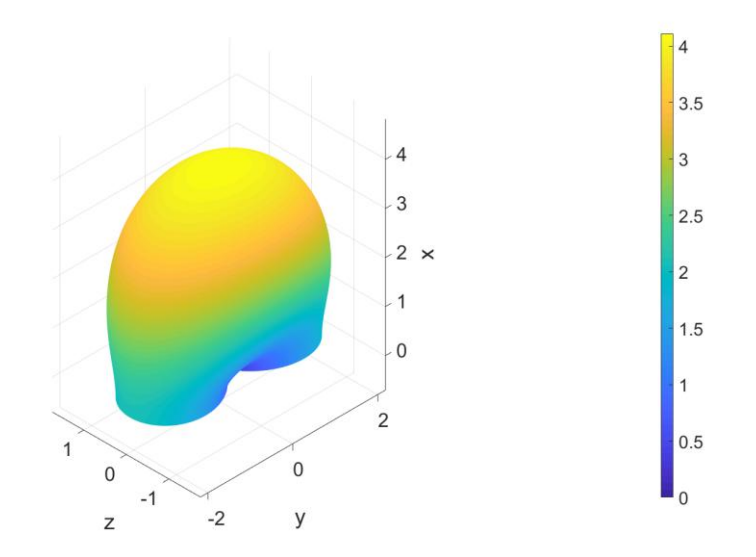

<span id="page-61-0"></span>Abbildung 3.3: Directivity der Basis-Antenne mit analytischem Modell. Die Antenne liegt hier in der yz-Ebene.

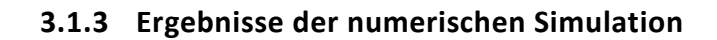

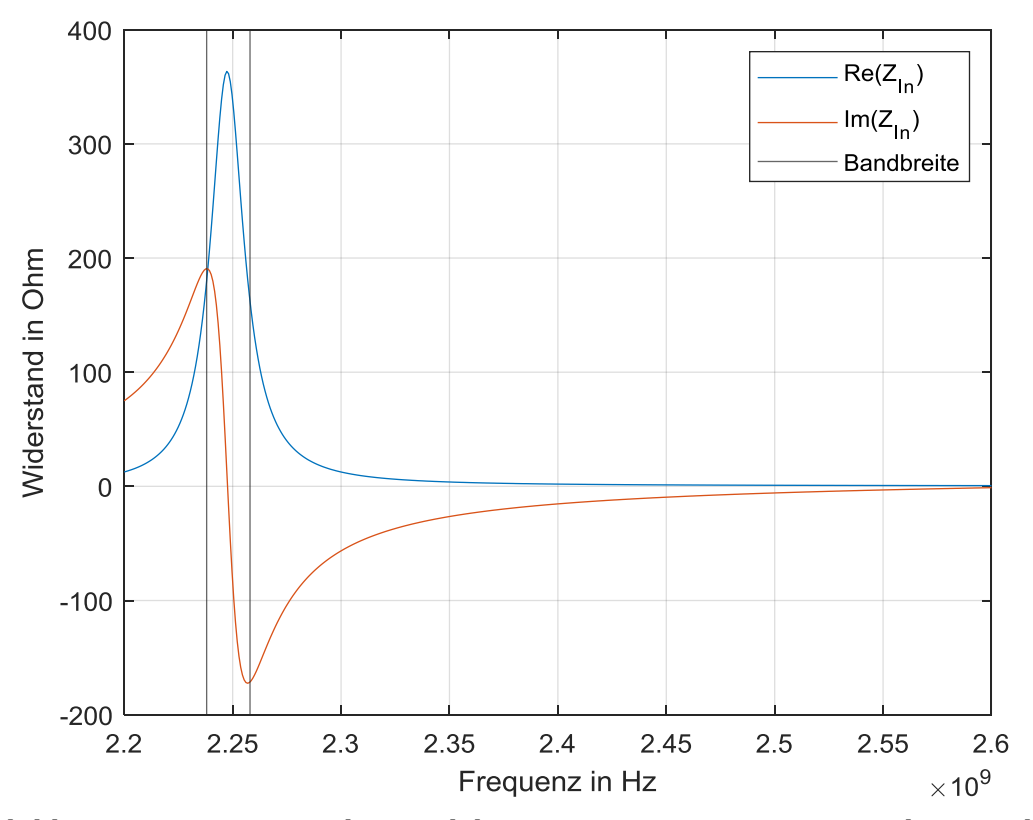

Abbildung 3.4: Eingangswiderstand der Basis-Antenne mit numerischem Modell.

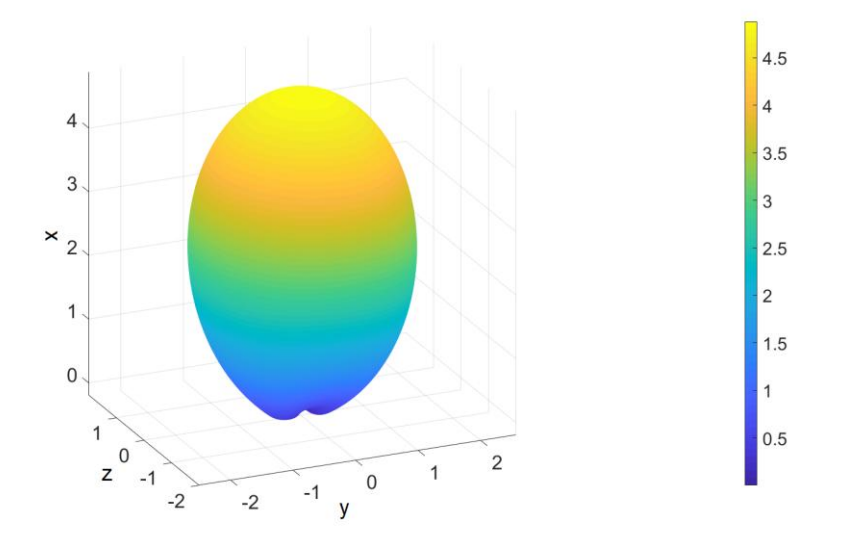

Abbildung 3.5: Directivity der Basis-Antenne mit numerischem Modell. Die Antenne liegt hier in der xy-Ebene.

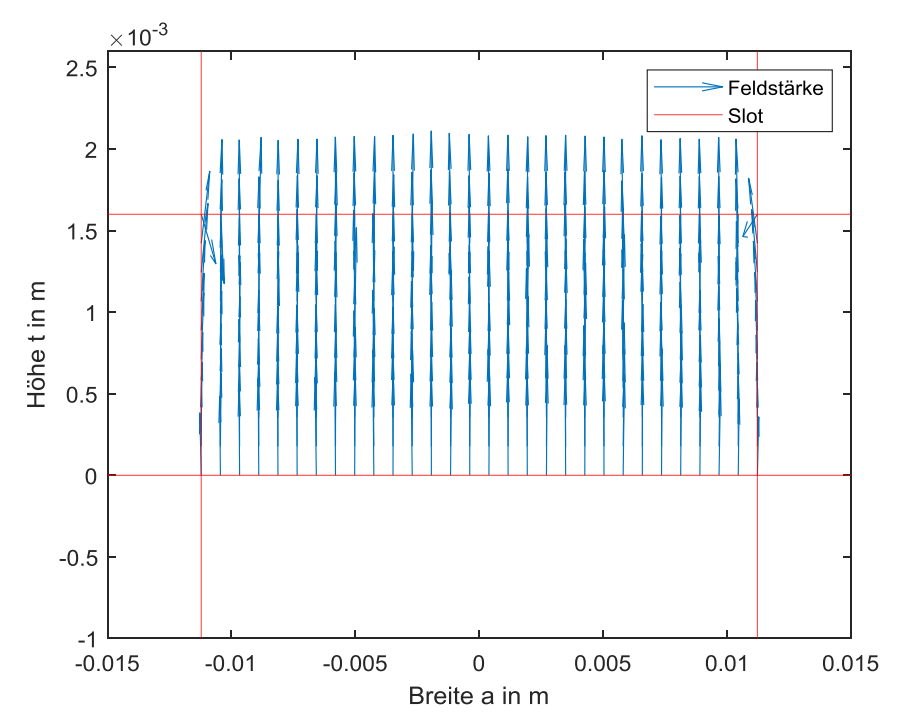

<span id="page-63-0"></span>Abbildung 3.6: Tangentialkomponente des elektrischen Feldes auf einem der strahlenden Schlitze mit numerischem Modell (grüne Flächen in [Abbildung 2.7\)](#page-43-0).

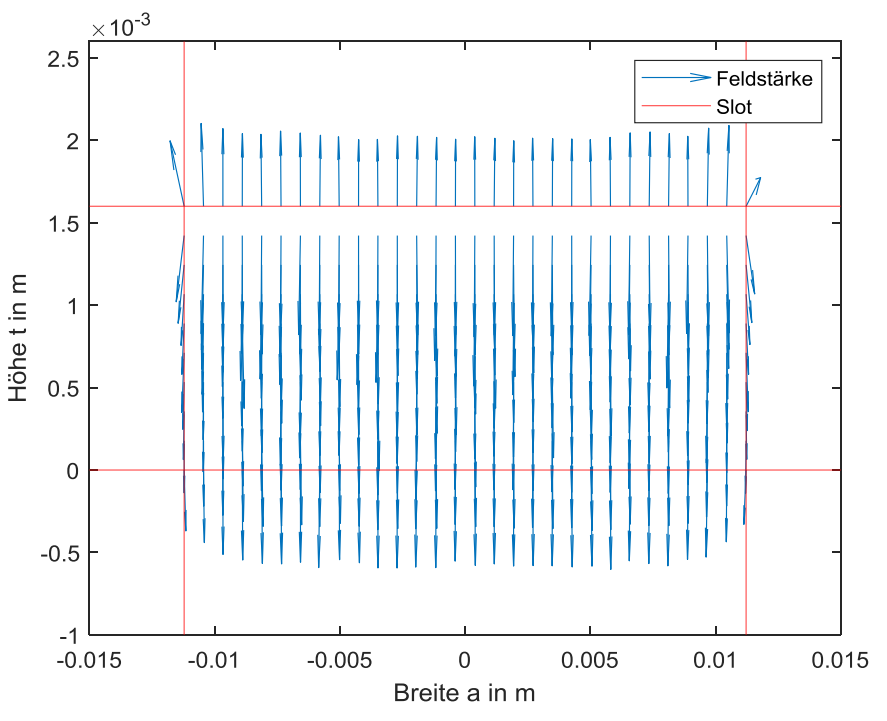

Abbildung 3.7: Tangentialkomponente des elektrischen Feldes auf dem anderen strahlenden Schlitz mit numerischem Modell.

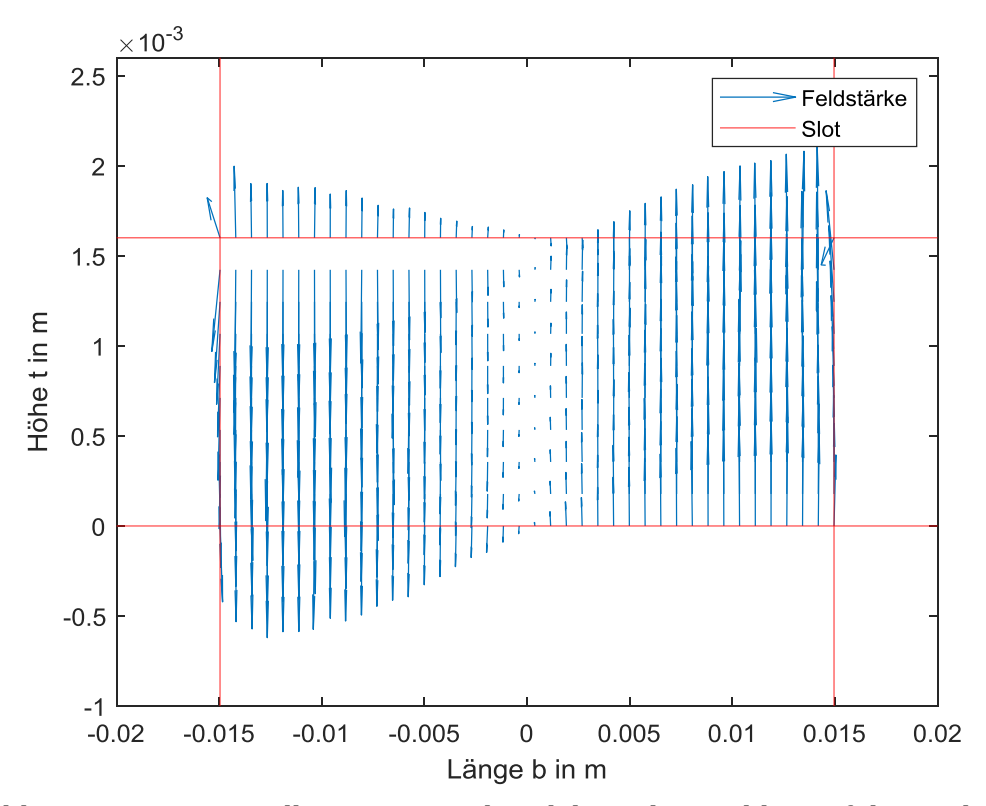

<span id="page-64-0"></span>Abbildung 3.8: Tangentialkomponente des elektrischen Feldes auf den nichtstrahlenden Schlitzen mit numerischem Modell.

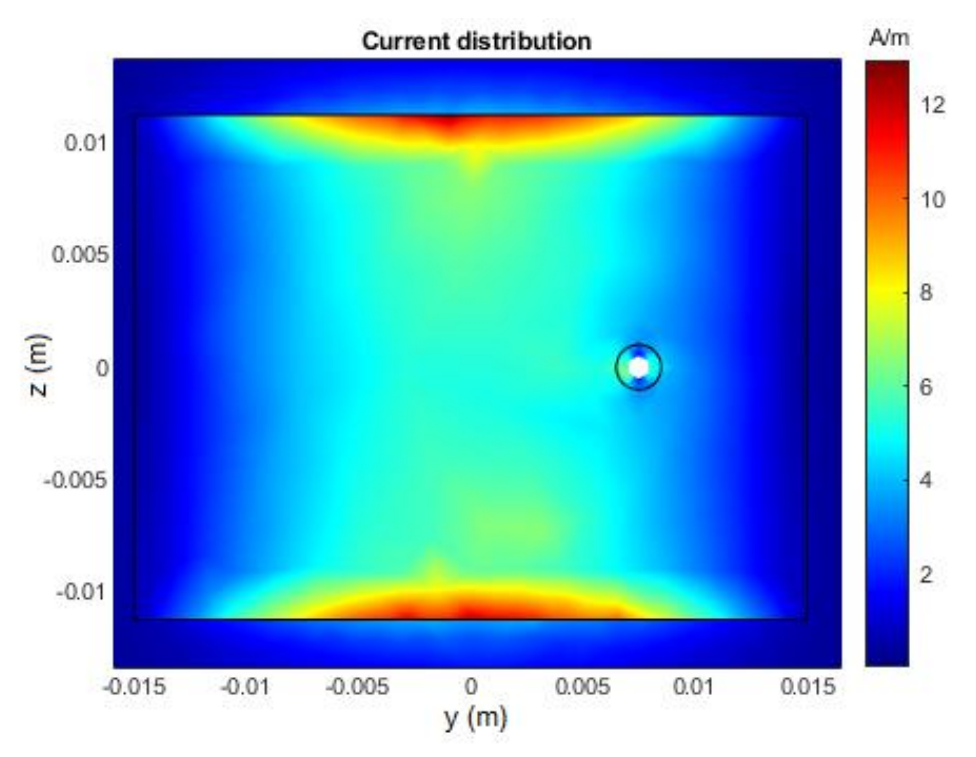

Abbildung 3.9: Stromdichteverteilung auf dem Patch mit numerischem Modell.

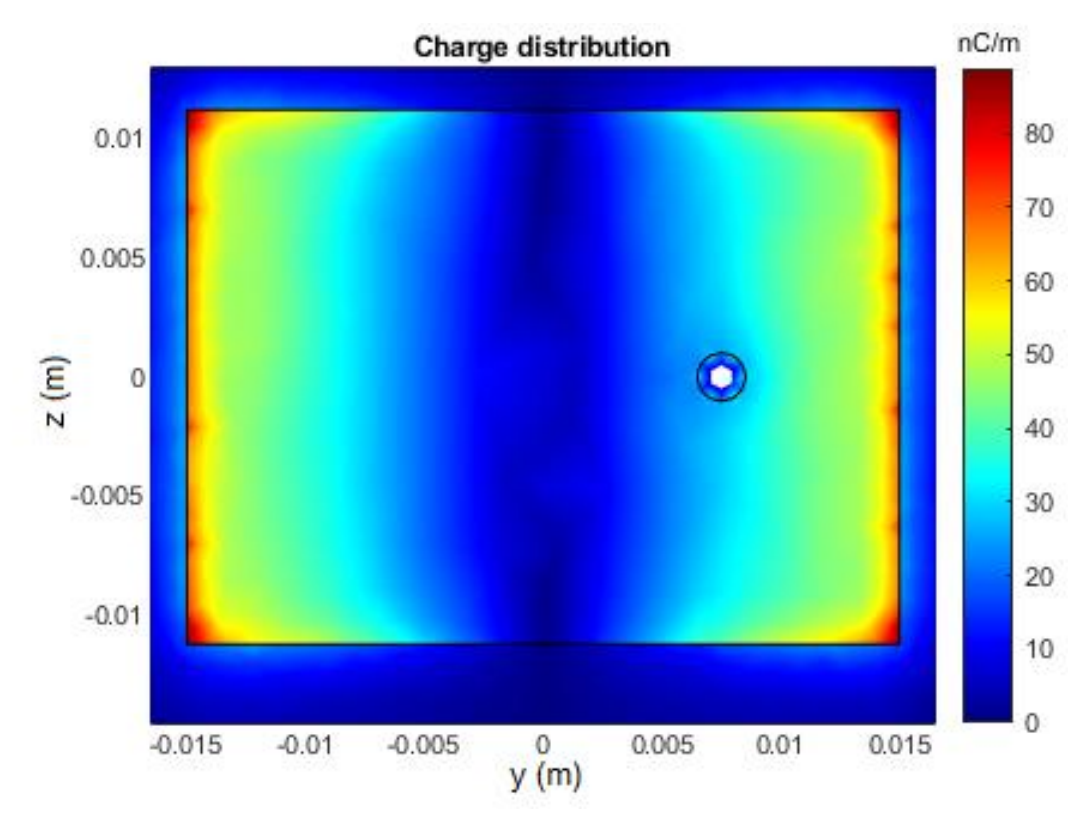

Abbildung 3.10: Ladungsdichteverteilung auf dem Patch mit numerischem Modell.

# **3.1.4 Gegenüberstellung und Diskussion der Ergebnisse**

Zur besseren Veranschaulichung werden die Ergebnisse nochmals in einer Tabelle gegenübergestellt.

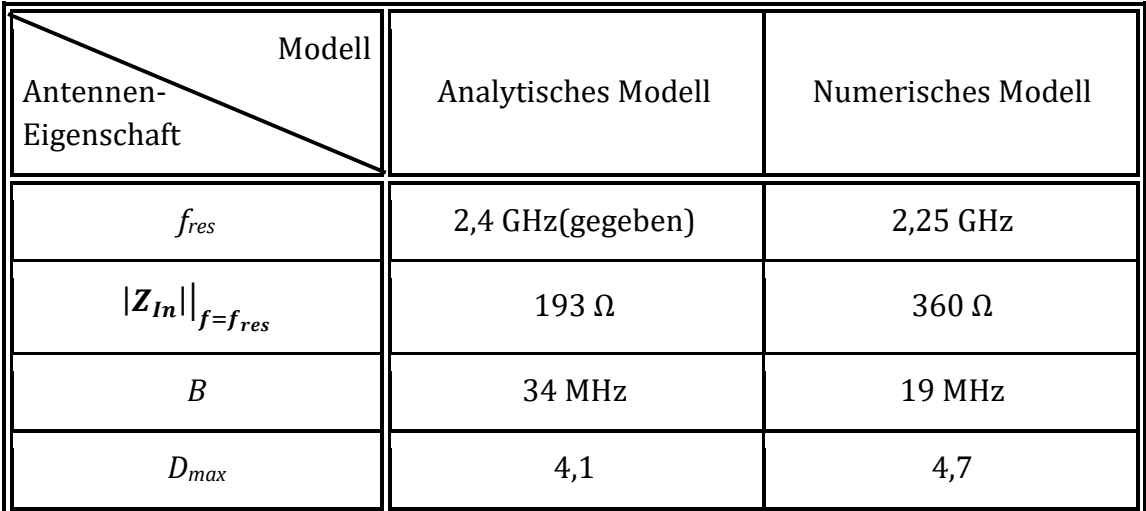

<span id="page-65-0"></span>Tabelle 2: Gegenüberstellung der numerischen und analytischen Modelle.

Die Ergebnisse in [Tabelle 2](#page-65-0) passen zum Teil gut zusammen. Dass das Modell der numerischen Simulation im Bereich um 2,3 GHz eine Resonanz aufweist, wurde zusätzlich auch durch ein FEM-basiertes Modell bestätigt. Die Abweichung beim Eingangswiderstand lässt sich möglicherweise durch die fehlende Modellierung des Feeds im analytischen Modell erklären.

In [Abbildung 3.3](#page-61-0) sind gut die Grenzen des analytischen Modells zu erkennen. Die Richtcharakteristik muss bei x=0 "abgeschnitten" werden, da Randbereichseffekte nicht simuliert werden können. Das Feldbild wäre ohne das Abschneiden eigentlich perfekt um die Groundfläche gespiegelt. Dadurch entsteht auch die höhere seitliche Ausdehnung in der Antennen-Ebene, wodurch sich auch der etwas geringere Maximalwert der Directivity erklären lässt.

Zusätzlich wurde untersucht, wie stark die Form der Directivity von der eingestellten Frequenz beim numerischen Modell abhängig ist. Hier stellte sich heraus, dass der Einfluss im Umkreis der Resonanz sehr gering ist. Einen Veränderung von 2,4 GHz auf den numerisch ermittelten Wert 2,25 GHz brachte eine kaum sichtbare Veränderung. Der Maximalwert der numerisch ermittelten Directivity erreicht bei der numerisch ermittelten Resonanzfrequenz einen leicht höheren Wert (4,8). Aufgrund der veränderten Impedanz bei dieser Frequenz würde auch ein anderer Wirkungsgrad und somit Antennengewinn auftreten.

Es sei noch angemerkt, dass das analytische Modell bei Verwendung der tatsächlichen Breite *a* anstatt der effektiven Breite *aeff* ein näher am numerischen Modell liegendes Ergebnis für den Eingangswiderstand und Bandbreite (450 Ω bzw. 14 MHz) liefert. Für die folgenden Untersuchungen wird aber weiterhin das zuvor vorgestellte Modell verwendet.

In [Abbildung 3.6](#page-63-0) bis [Abbildung 3.8](#page-64-0) sind die numerisch ermittelten Tangentialkomponenten des elektrischen Feldes auf den Seitenrändern der Cavity (strahlende und nichtstrahlende Schlitze) dargestellt. Die Ergebnisse stimmen gut mit der zu erwartenden Feldverteilung entsprechend [Abbildung 2.6](#page-41-0) bzw. [Abbildung 2.7](#page-43-0) überein. Jedoch sind im numerischen Modell auch Normalkomponenten vorhanden, welche aber für die äquivalente magnetische Stromdichte entsprechend [\(58\)](#page-41-1) keinen Einfluss haben und somit laut dem theoretischen Modell keinen Einfluss zur Strahlungscharakteristik haben.

# <span id="page-66-0"></span>**3.2 Variation der Höhe des Substrates**

Die Veränderung der Höhe *t* des Substrates sollte erwartungsgemäß starken Einfluss auf die Bandbreite der Antenne haben. Dies stellt den Design-Kompromiss von Microstrip-Antennen dar. Der dünne Aufbau steht einer geringen Bandbreite gegenüber. Es wird nun also mit dem analytischen Modell ein Sweep durchgeführt und die Kurven von *B* und *ZIn* aufgezeichnet. Danach werden ausgewählte Punkte

mithilfe des numerischen Modells überprüft. Ein vollständiger Sweep mit selbigem ist aufgrund des hohen Rechenaufwandes nicht möglich.

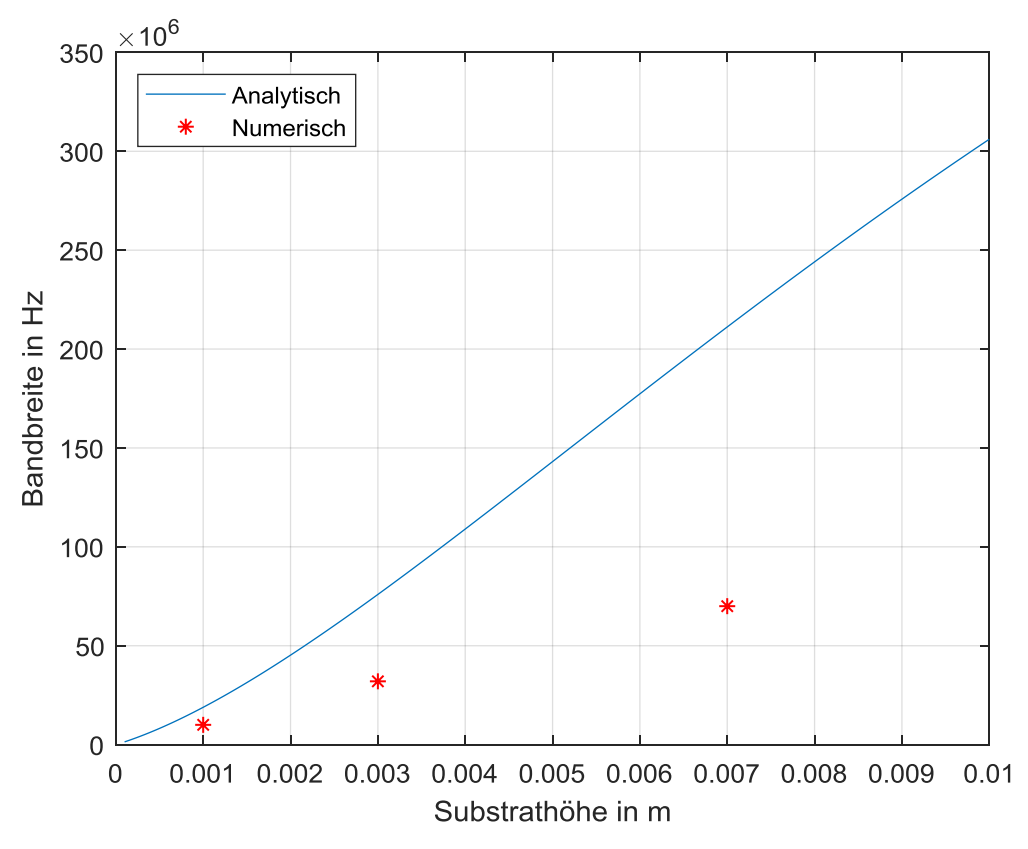

<span id="page-67-0"></span>Abbildung 3.11: Bandbreite bei Variation der Substrathöhe.

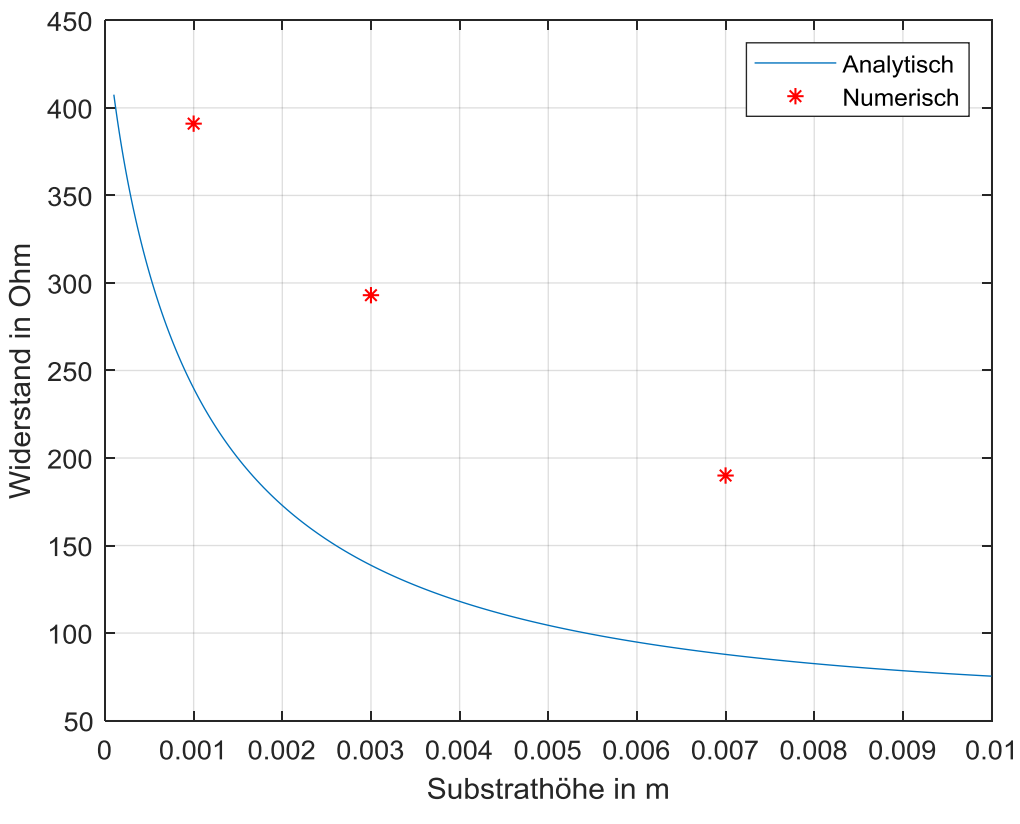

Abbildung 3.12: Eingangswiderstand bei Variation der Substrathöhe.

<span id="page-68-0"></span>In [Abbildung 3.11](#page-67-0) und [Abbildung 3.12](#page-68-0) sind die zu erwartenden Trends deutlich zu erkennen. Bei den numerisch überprüften Punkten *t* = 0,001 m und *t* = 0,003 m sind auch die Abweichungsfaktoren zwischen numerischem und analytischem Modell ähnlich zu denen der Basis-Antenne. Ein besseres Ergebnis konnte hier also nicht erwartet werden. Die noch höhere Abweichung bei 0,007 m zeigt wiederum die Grenzen des analytischen Modells auf, welche keine Feldvariation entlang der Höhe des Substrates berücksichtigt. Diese Vereinfachung wirkt sich bei dickeren Dielektrika stärker aus. Hier muss angemerkt sein, dass eine Dicke von *t* = 7 mm einen technisch kaum noch sinnvollen Wert darstellt. Verdeutlicht wird das durch das Directivity-Pattern dieser Antenne.

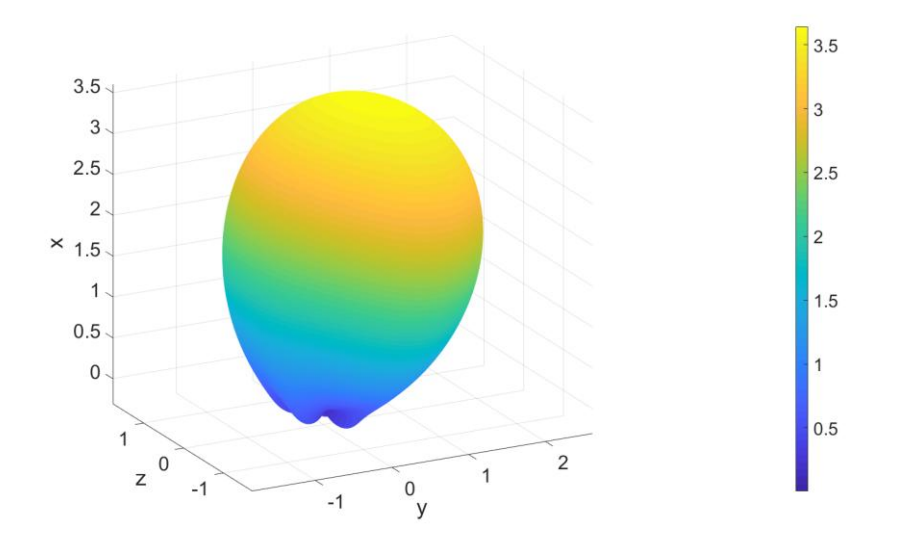

Abbildung 3.13: Directivity einer 7 mm dicken Antenne.

Es können eindeutig die geringer Richtwirkung sowie ein großer Einfluss des nicht mittigen Feeds erkannt werden.

Der lineare Einfluss von *t* auf die Bandbreite in [Abbildung 3.11](#page-67-0) kann physikalisch über die gespeicherte Energie in der Cavity erklärt werden. Diese ist wegen

$$
W = w \cdot \Omega = \frac{1}{2} \cdot \varepsilon \cdot \frac{U^2}{t^2} \cdot t \cdot a \cdot b \tag{120}
$$

*W* ........ in der Cavity gespeicherte Energie

*w* ......... Energiedichte

*Ω*.......... Volumen der Cavity

*U*..........Spannung zwischen Patch und Grundplatte

indirekt proportional zu *t*, somit ist die Güte ebenso indirekt und *B* direkt proportional zu *t.*

# **3.3 Variation der relativen Permittivität des Substrates**

Nach der selben Vorgangsweise wie für *t* in Abschnitt [3.2](#page-66-0) soll nun ein *εr*-Sweep durchgeführt werden. Hier ist ein Einfluss auf die Resonanzfrequenz, die Bandbreite, sowie den Eingangswiderstand zu erwarten. Da sich dabei die Resonanzfrequenz ändert und das analytische Modell bei der Berechnung der abgestrahlten Felder immer von Resonanz ausgeht, ist damit auch ein Einfluss auf die Directivity gegeben. Dadurch entspricht das für *D* eher einem Frequenz-Sweep und soll hier nur am Rande erwähnt sein.

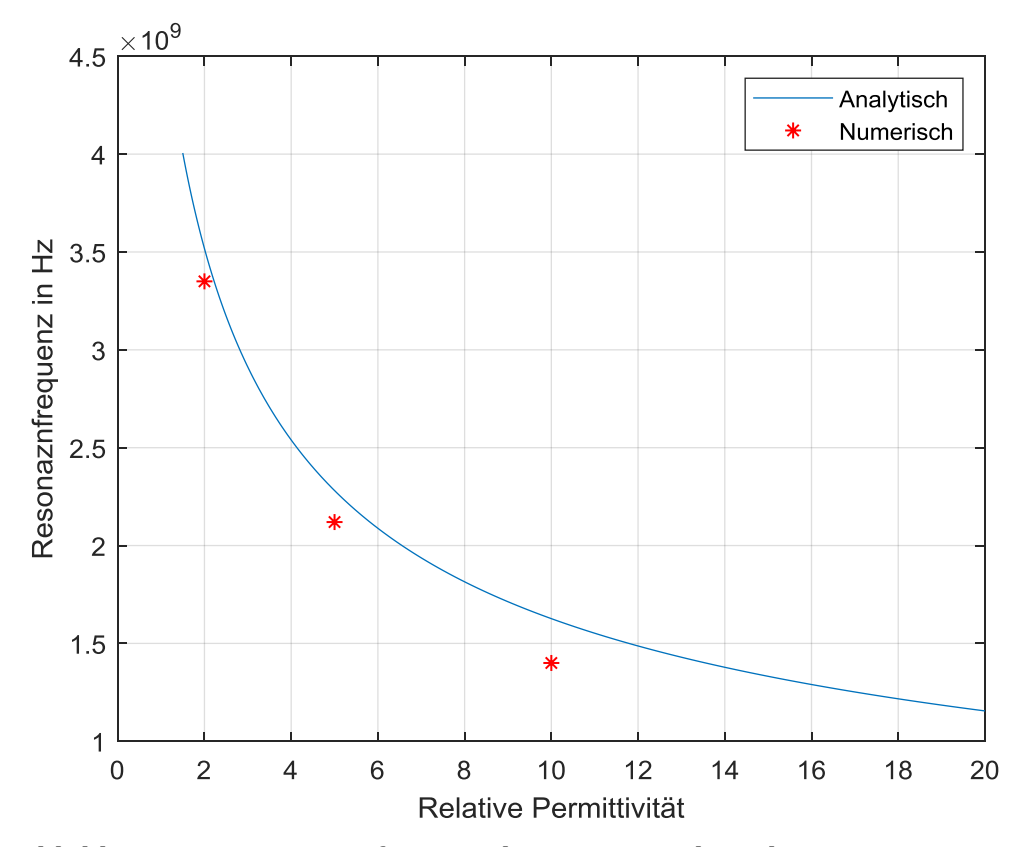

Abbildung 3.14: Resonanzfrequenz bei Variation der relativen Permittivität.

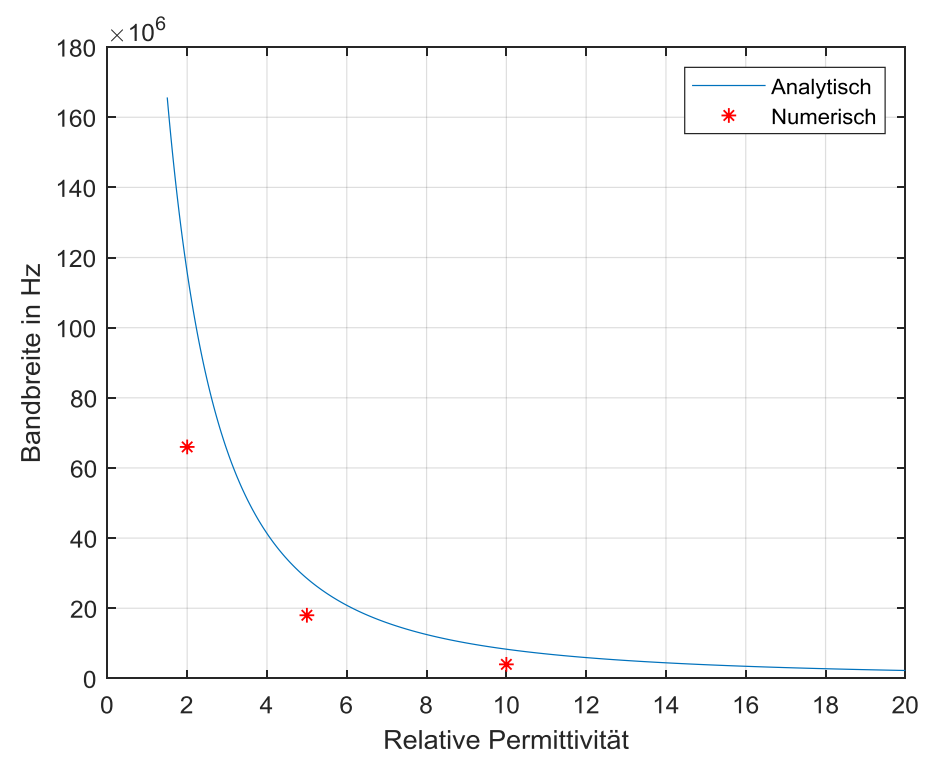

Abbildung 3.15: Bandbreite bei Variation der relativen Permittivität.

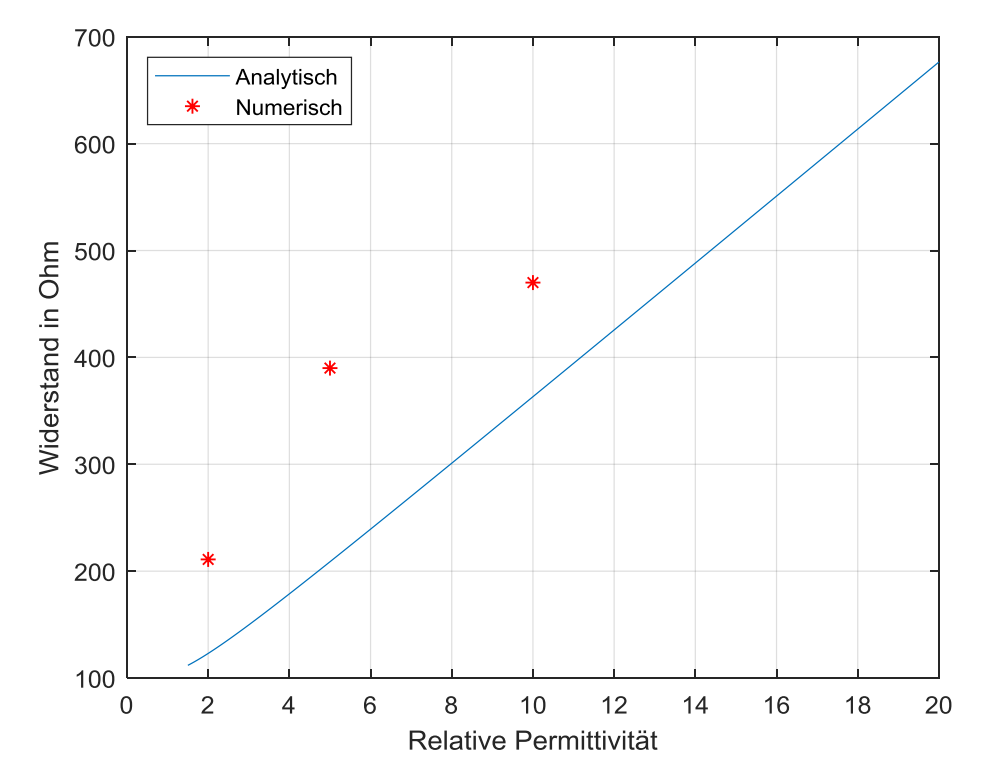

Abbildung 3.16: Eingangswiderstand bei Variation der relativen Permittivität.
Vor allem bei der Resonanzfrequenz und der Bandbreite werden die Trends des analytischen Modells hier eindeutig durch das numerische Modell bestätigt. Beim Eingangswiderstand weichen die Modelle wie auch zuvor stärker voneinander ab. Wiederum wird hier ein Einfluss des modellierten Feeds im numerischen Modell als Ursache vermutet.

Während der Einfluss von *ε<sup>r</sup>* auf die Resonanzfrequenz über die sich verändernde Wellenlänge im Inneren der Cavity und somit [\(18\)](#page-29-0) eindeutig gegeben ist, soll hier wie schon im Abschnitt zuvor der Versuch unternommen werden, eine physikalische Erklärung für die Abhängigkeit der Bandbreite zu finden. Mit steigendem *ε<sup>r</sup>* steigt linear die in der Cavity gespeicherte Energie. Dadurch erhöht sich ebenso linear die Güte der Antenne, womit sich der indirekt proportionale Zusammenhang mit der Bandbreite ergibt. Aufgrund der analytischen Formeln müsste auch die sich verändernde Resonanzfrequenz einen Einfluss auf die Bandbreite haben. Dieser Einfluss bedarf weiterer Untersuchungen, es ist aber aufgrund der Ergebnisse anzunehmen, dass er gering ist.

## **3.4 Variation der Feed-Position**

Es soll nun auch der Einfluss der Feed-Position entlang der Länge *b* des Patches untersucht werden. Für den Eingangswiderstand bei Resonanz ist der bereits in [Abbildung 2.4](#page-32-0) dargestellte, analytisch berechnete Verlauf zu erwarten. Auf die anderen Antenneneigenschaften sollte die Position keinen Einfluss haben.

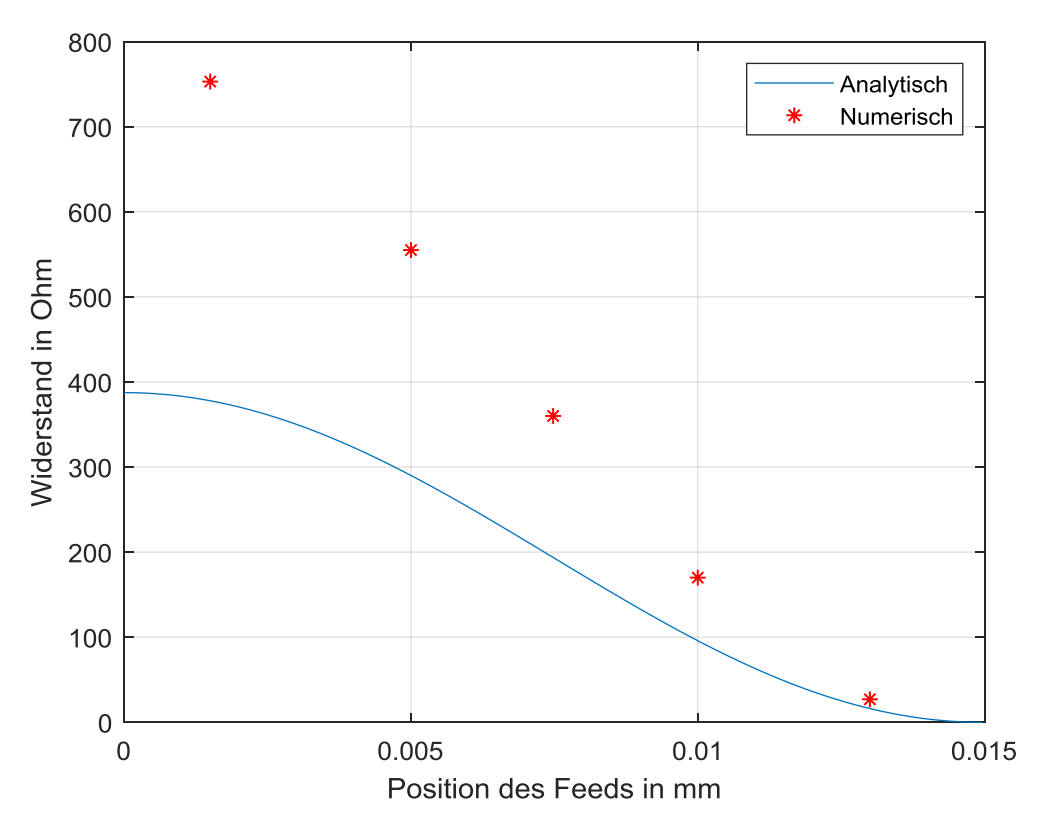

<span id="page-73-0"></span>Abbildung 3.17: Eingangswiderstand bei Resonanz bei Variation des Abstandes des Feeds zum Rand des Patches.

Wie schon zuvor beim Eingangswiderstand treten deutliche Abweichungen bei den errechneten Werten von analytischem und numerischem Modell auf. Der qualitative Verlauf (am Rand des Patches hoher Widerstand und in der Mitte des Patches geringer Widerstand) wird jedoch bestätigt. Physikalisch lässt sich das mit der ent-lang der Länge des Patches in der Cavity "liegenden" Mode, siehe [Abbildung 2.6](#page-41-0) bzw. [Abbildung 2.7](#page-43-0) erklären. Der Verlauf der Feldstärke ist Cosinus-förmig, so wie jener des Eingangswiderstandes in [Abbildung 3.17.](#page-73-0) Am Rand des Patches ist die Feldstärke hoch, in der Mitte ist sie gering. Dadurch ergibt sich auch der Verlauf des Widerstandes.

Wird bei der Basis-Antenne die Feed-Position anstatt entlang der Länge *b* des Patches entlang der Breite *a* verschoben, wird die Antenne in einer anderen Mode betrieben. In [Abbildung 2.6](#page-41-0) würde die TM<sub>001</sub>-Mode auftreten. Das bedeutet, dass die längeren Seitenwände der Cavity mit den Abmessungen *b* mal *t* zu den abstrahlenden Schlitzen werden. Die analytisch berechnete Resonanzfrequenz ergibt sich laut [\(13\)](#page-28-0) bis [\(17\)](#page-29-1) mit ~3,2 GHz. Die Überprüfung mit dem numerischen Tool ergab eine Resonanzfrequenz für diese Mode bei ~2,95 GHz. Dies ist eine Abweichung in einem ähnlichen Größenbereich wie zuvor. Auch der ansteigende Eingangswiderstand bei Annäherung der Feed-Position zum Rand kann entsprechend den Erwartungen beobachtet werden. In der Directivity ist sehr schön das veränderte Strahlungsverhalten durch die anderen Flächen als abstrahlende Schlitze im Vergleich zu [Abbildung 3.5](#page-62-0) zu erkennen.

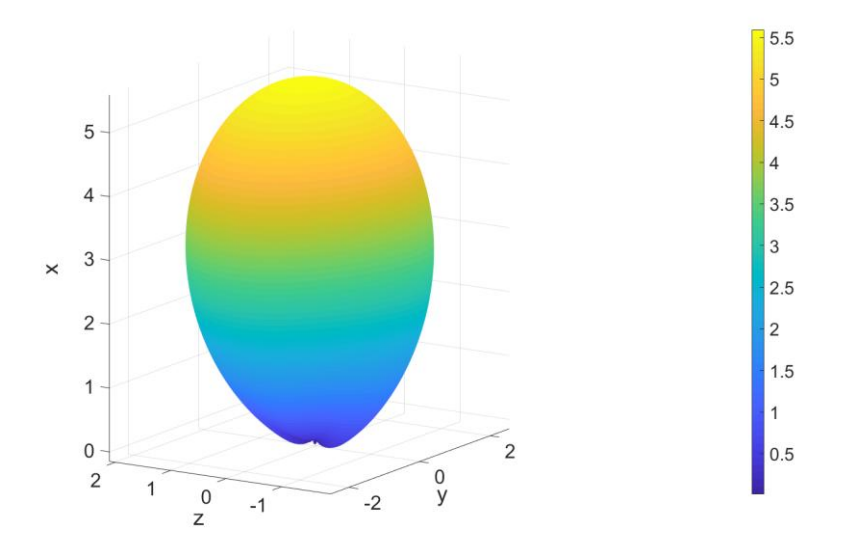

<span id="page-74-0"></span>Abbildung 3.18: Directivity der Basis-Antenne, wenn sie in der TM<sub>001</sub>-Mode betrieben wird.

# <span id="page-75-1"></span>4 **Auswirkungen eines Inset-Line-Feeds**

In diesem Abschnitt soll untersucht werden, wie sich das Verhalten der Basis-Antenne verändert, wenn anstatt des bisher untersuchten Probe-Feed ein Microstrip-Inset-Line-Feed wie in [Abbildung 1.3](#page-17-0) verwendet wird. Diese Untersuchung wird nur noch mit dem numerischen Tool durchgeführt, da z.B. die Auswirkungen auf die Directivity analytisch nicht berechnet werden können. Das verwendete Modell ist i[n Abbildung 4.1](#page-75-0) dargestellt.

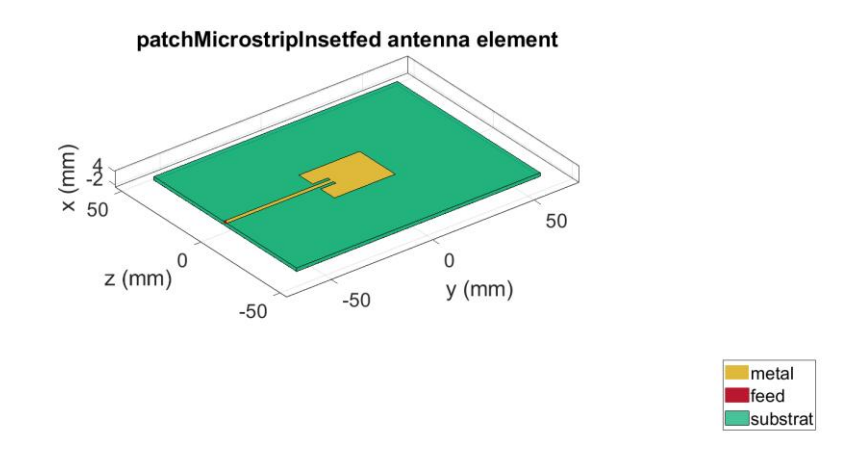

Abbildung 4.1: Modell der Basis-Antenne mi Inset-Line-Feed.

<span id="page-75-0"></span>Zu erwarten ist eine Verzerrung der Directivity in Richtung der Feed-Line, wenn die Antenne in der dominanten Mode betrieben wird. Auf die Resonanzfrequenz und die Bandbreite sollte diese Anspeisung keinen Einfluss haben.

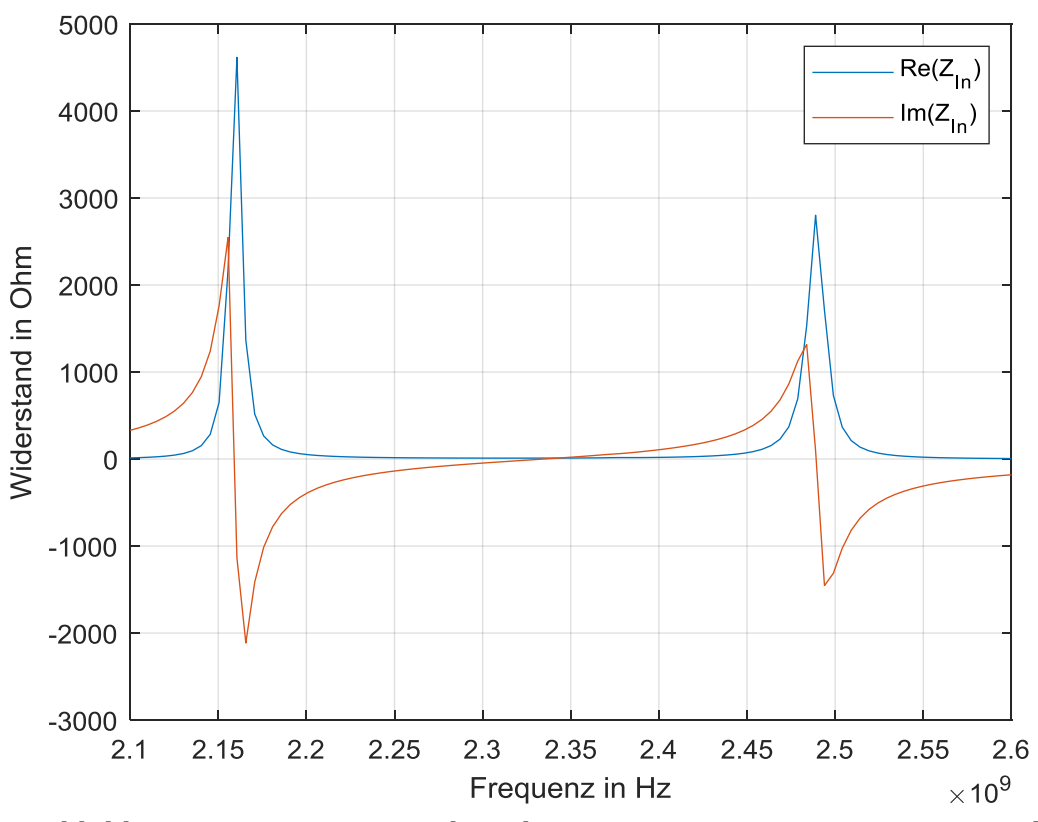

<span id="page-76-0"></span>Abbildung 4.2: Eingangsimpedanz der Basis-Antenne mit Inset-Line-Feed.

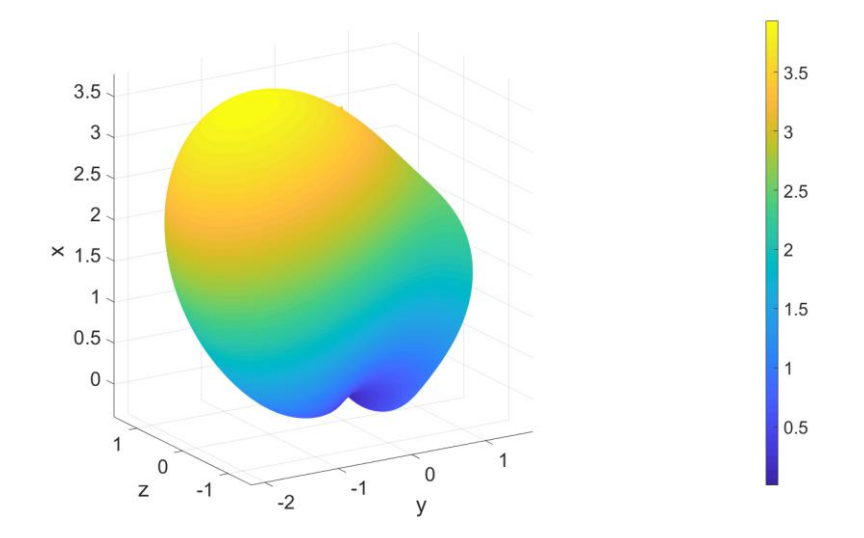

Abbildung 4.3: Directivity der Basis-Antenne mit Inset-Line-Feed bei Betrieb in der dominanten 010-Mode.

Zu beobachten ist hier eine noch deutlichere Abweichung der Resonanzfrequenzen von den analytisch berechneten Werten nach unten als bisher. Die Betriebsfrequenz der dominanten Mode liegt nun bei 2,16 GHz. Bei dieser Frequenz ist die Verzerrung der Directivity in Richtung der Feed-Line sehr deutlich zu erkennen. Das ist möglicherweise auf die im Verhältnis zur Antennenlänge *b* sehr lange Feed-Line zurückzuführen. Nicht zu erklären sind die im Vergleich zu den Ergebnissen mit Probe-Feed um ein Vielfaches höheren Werte für den Eingangswiderstand. Eine Möglichkeit sind Simulationsfehler aufgrund einer zu wenig eng vermaschten Diskretisierung der Geometrie. Dies ließe sich nur mit erheblich höherer Rechenleistung und Hauptspeicherkapazität untersuchen.

Ebenfalls nicht eindeutig zu erklären ist die zweite in [Abbildung 4.2](#page-76-0) zu erkennende Resonanz bei 2,49 GHz. Am wahrscheinlichsten ist dies bereits die ebenfalls deutlich zu niedrig gegenüber den Erwartungen auftretende Resonanz der nächsthöheren Mode. Diese lag zuvor (Abschnitt [3\)](#page-59-0) im Bereich um 3 GHz. Dazu passen würde die ermittelte Richtcharakteristik bei dieser Frequenz, welche eine ähnliche Form aufweist wie jene in [Abbildung 3.18.](#page-74-0) Die Verzerrung durch die Feed-Line würde bei der Quer dazu liegenden Mode nicht auftreten.

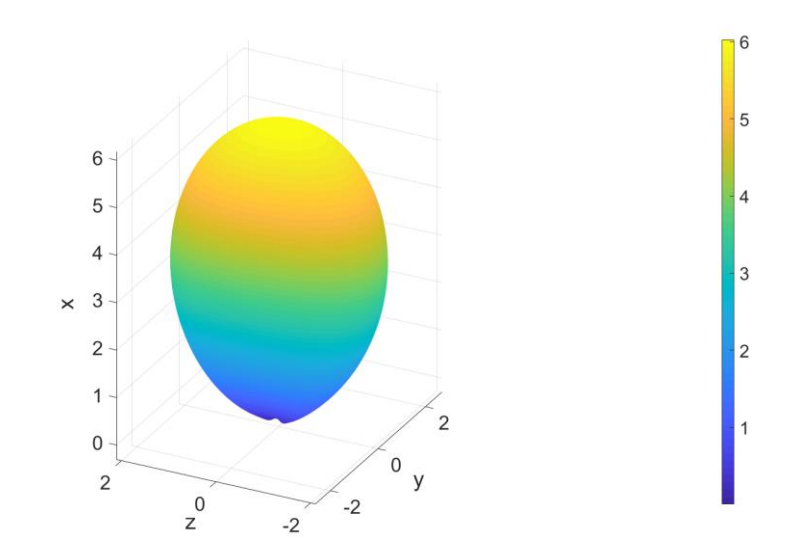

Abbildung 4.4: Directivity der Basis-Antenne mit Inset-Line-Feed bei 2,49 GHz.

## 5 **Untersuchung einer Dual Band Antenne**

Im abschließenden Kapitel soll mithilfe des numerischen Tools eine zweibändige U-Slot-Antenne untersucht werden. Dabei handelt es sich um eine Patch-Antenne, wobei der Patch eine U-förmige Aussparung von leitfähigem Material enthält.

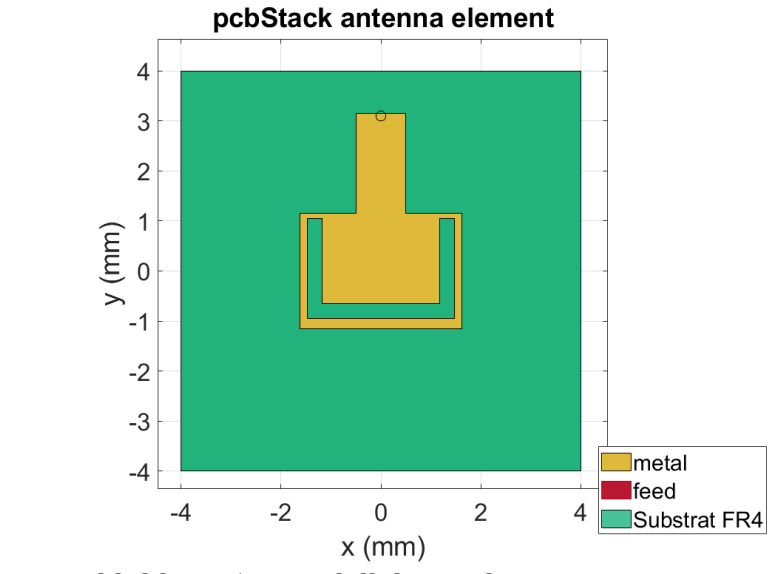

Abbildung 5.1: Modell der U-Slot Antenne.

<span id="page-78-0"></span>Die Abmessungen und Materialeigenschaften werden von der in [26] vorgestellten 5G-Antenne übernommen. Die Ergebnisse zwischen dem Paper und dem numerischen Tool sollen verglichen werden. Dabei wird das Hauptaugenmerk auf die Stromdichteverteilungen, die Feldverteilung auf den Seitenwänden der Cavity und die Directivitys bei den beiden Betriebsfrequenzen gelegt. Damit soll ein Verständnis für die Strahlungsmechanismen aufgebaut werden, also z.B. welche Moden auftreten und welche abstrahlenden Flächen es gibt.

In der Publikation wurden die beiden Resonanzfrequenzen mittels FEM (Ansys HFSS) bei 27,3 GHz und 39,75 GHz ermittelt. Dubios erscheint dabei, dass das E-Plane im Paper nicht perfekt symmetrisch ist, obwohl der Aufbau entlang dieser Achse symmetrisch ist und speziell im Fernfeld üblicherweise keine besonders eng vermaschten Diskrtetisierungen für gute Ergebnisse notwendig sind.

# **5.1 Ergebnisse**

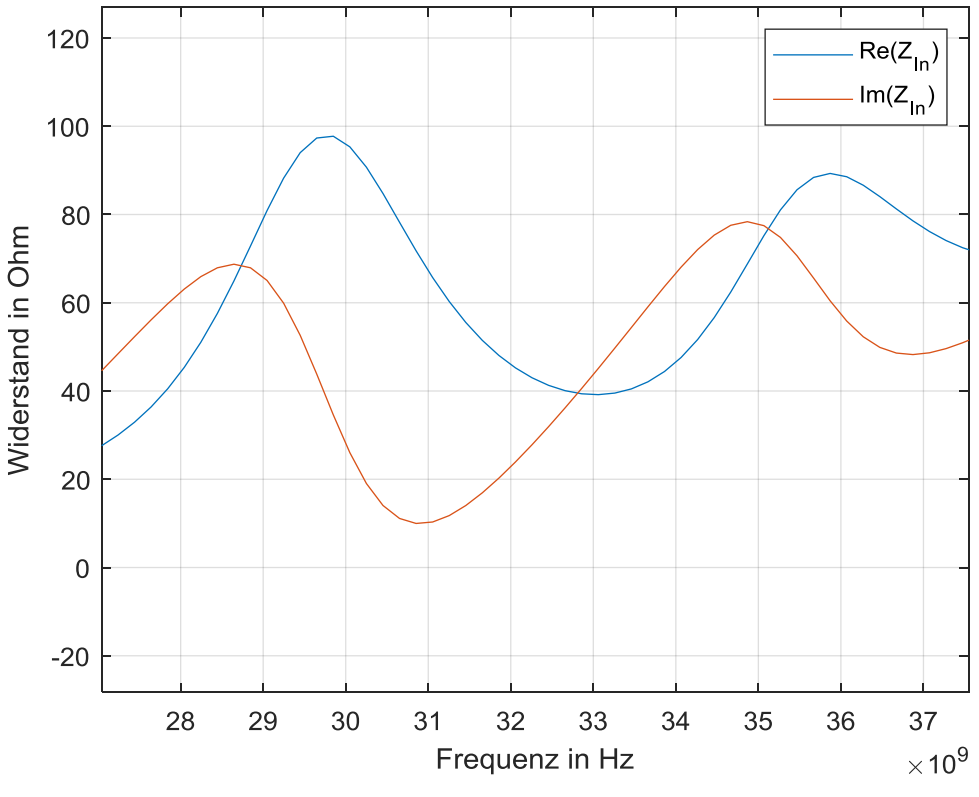

Abbildung 5.2: Eingangsimpedanz der U-Slot-Antenne.

Die mit HFSS berechneten Resonanzfrequenzen werden von der Antenna-Toolbox nicht bestätigt. Die beiden Resonanzen, bei denen brauchbare Directivitys generiert werden liegen hier bei 31,3 GHz bzw. 37,0 GHz, also jeweils im Bereich von 10% daneben. Eine feinere Diskretisierung führte zu keinem besseren Ergebnis.

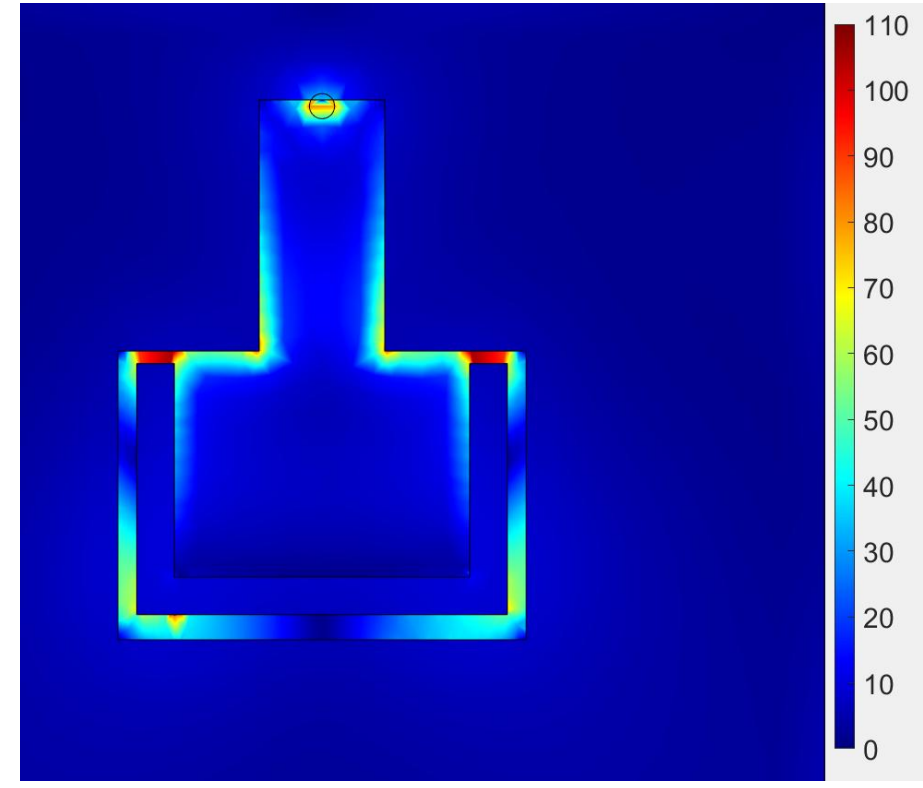

Abbildung 5.3: Stromverteilung auf der U-Slot-Antenne bei 31,3 GHz in A/m.

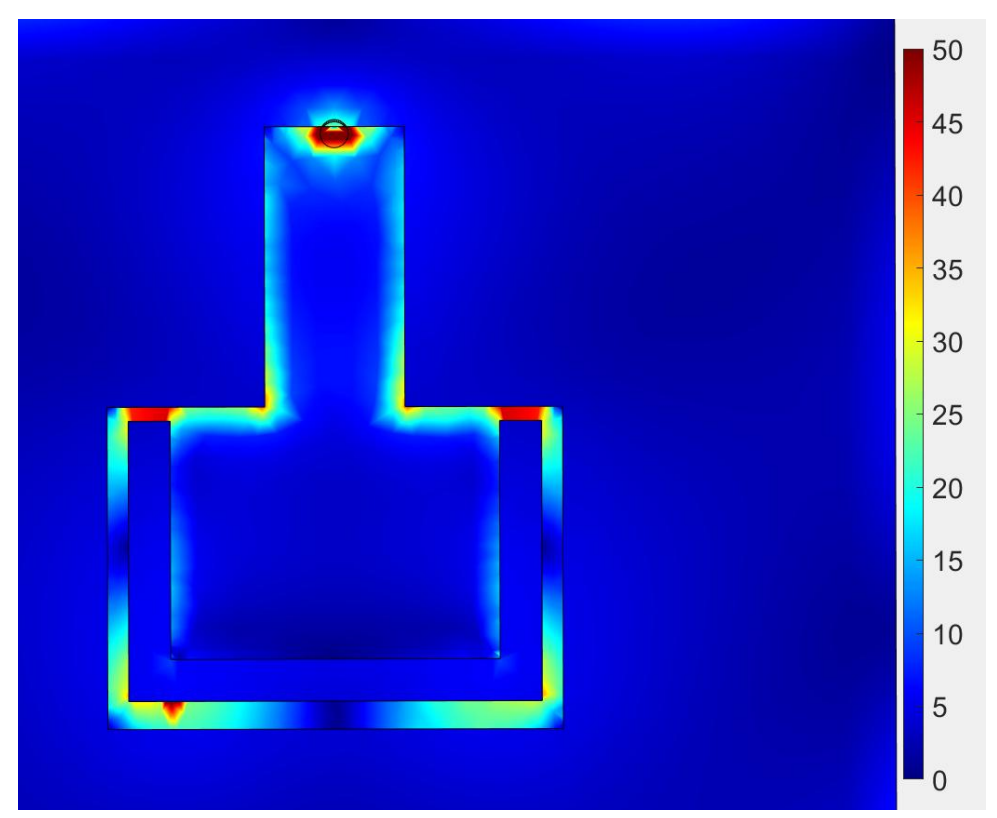

<span id="page-80-0"></span>Abbildung 5.4: Stromverteilung auf der U-Slot-Antenne bei 37,0 GHz in A/m.

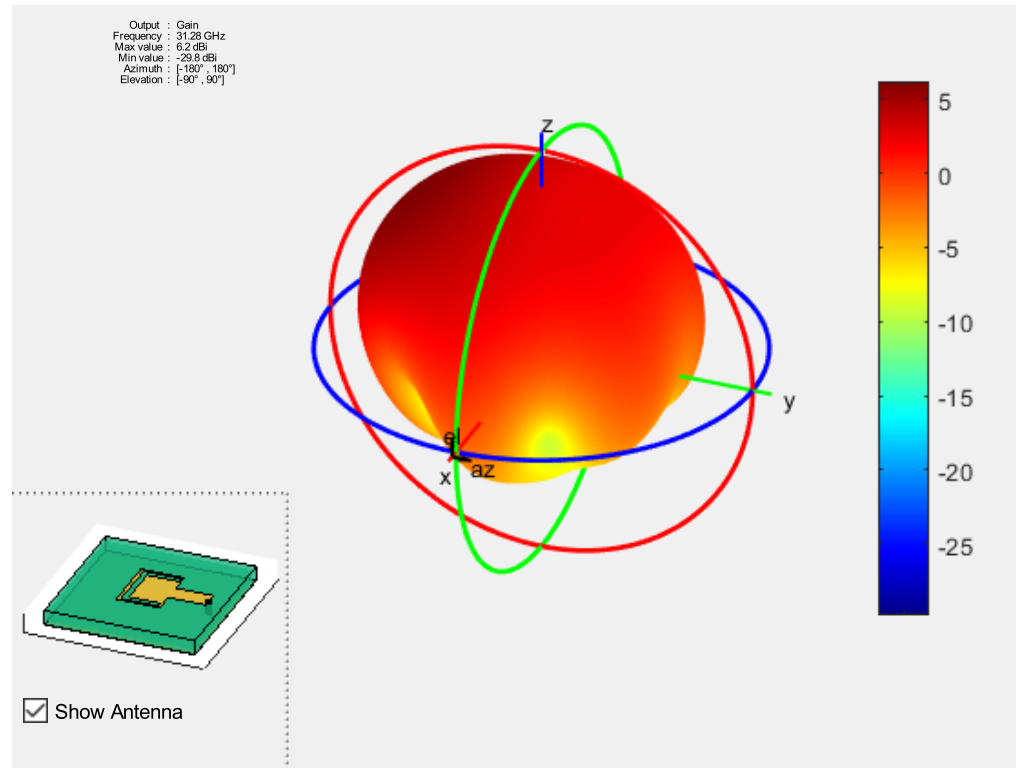

Abbildung 5.5: Directivity der U-Slot-Antenne bei 31,3 GHz in dBi.

<span id="page-81-1"></span>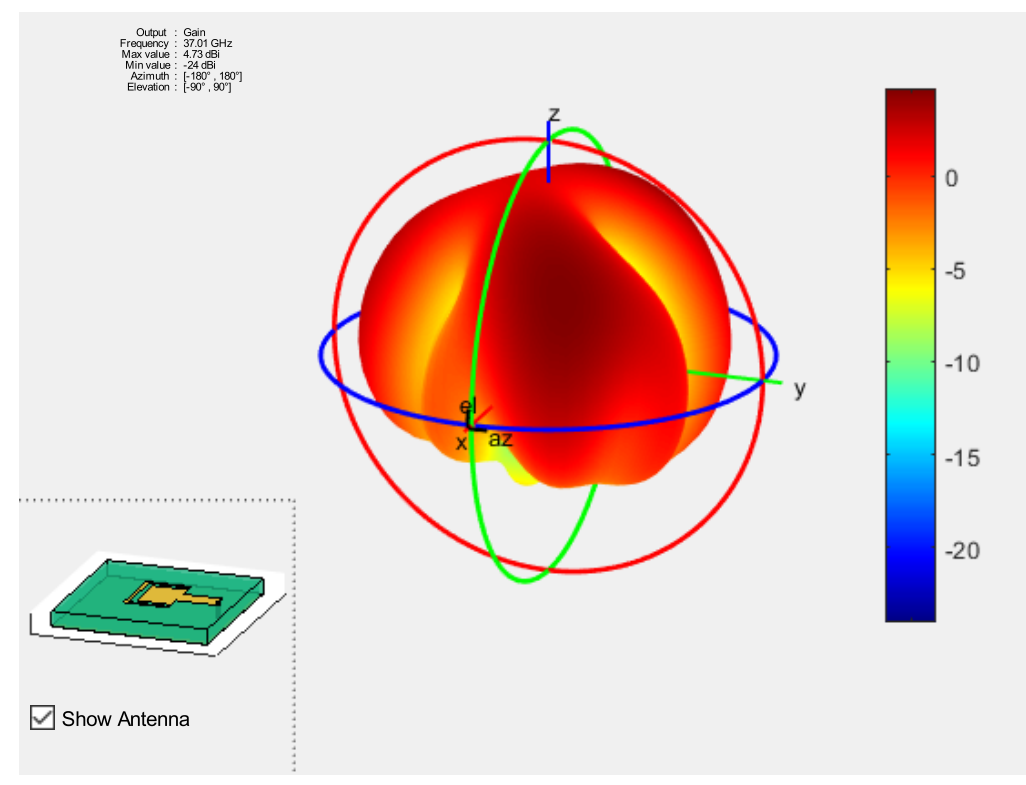

<span id="page-81-0"></span>Abbildung 5.6: Directivity der U-Slot-Antenne bei 37,0 GHz in dBi.

Um die folgenden Feldbilder von ausgewählten Flächen besser nachvollziehen zu können, soll folgende Skizze die Geometrie dazu verdeutlichen.

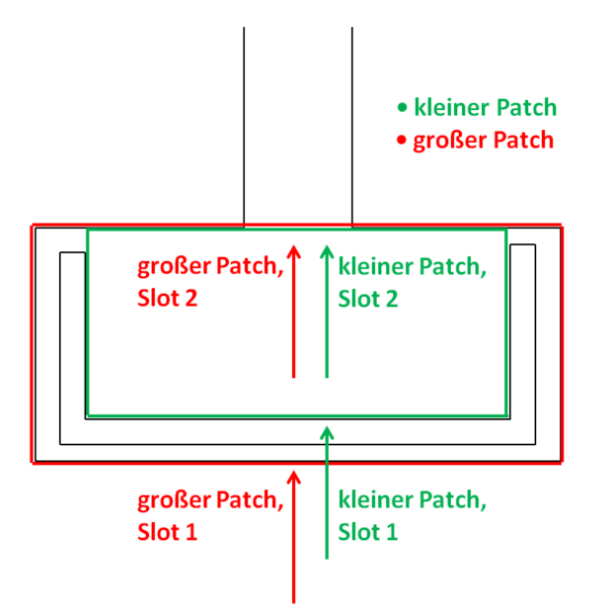

Abbildung 5.7: Skizze der Antenne mit farblicher Kennzeichnung der zwei Patches und den Pfeilen als Blickrichtung zur Verdeutlichung der folgenden Feldbilder.

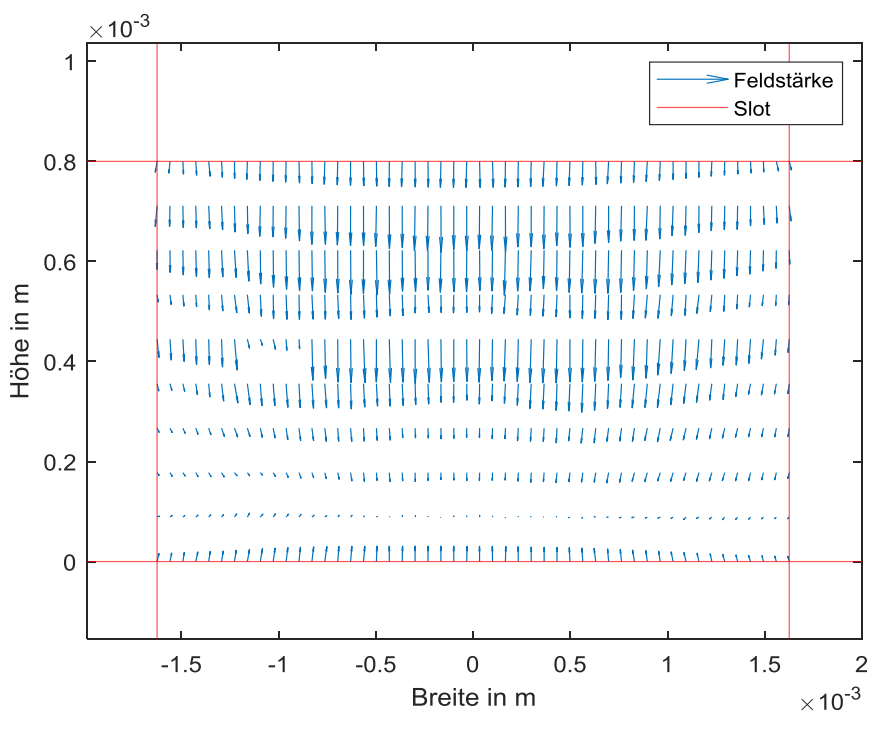

<span id="page-82-0"></span>Abbildung 5.8: Elektrisches Feld auf Slot 1 des großen Patches bei der niedrigen Resonanzfrequenz 31,3 GHz.

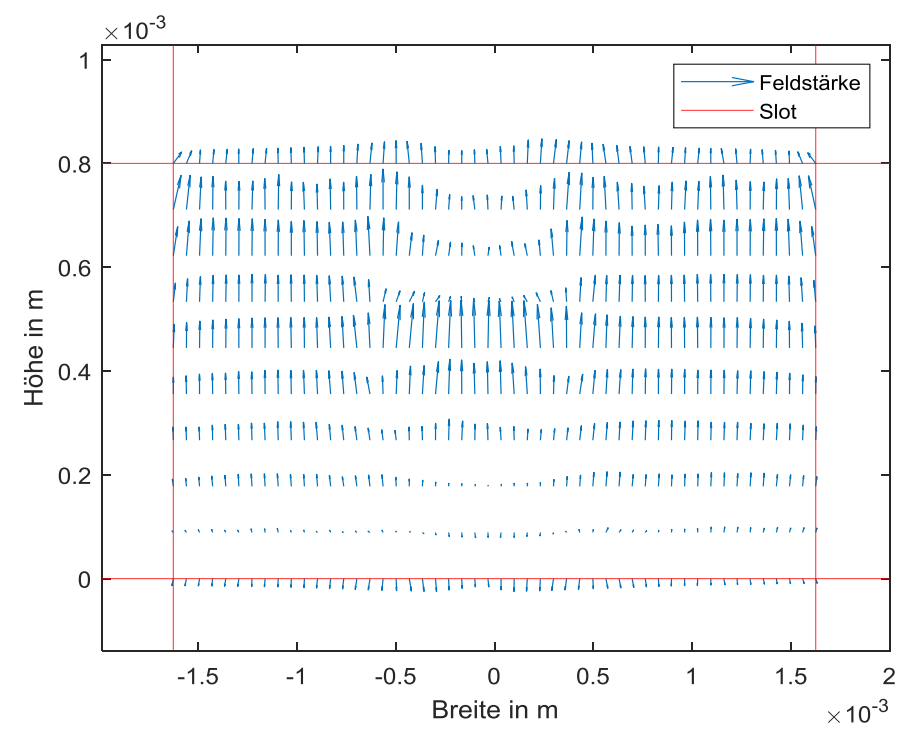

<span id="page-83-1"></span>Abbildung 5.9: Elektrisches Feld auf Slot 2 des großen Patches bei der niedrigen Resonanzfrequenz 31,3 GHz.

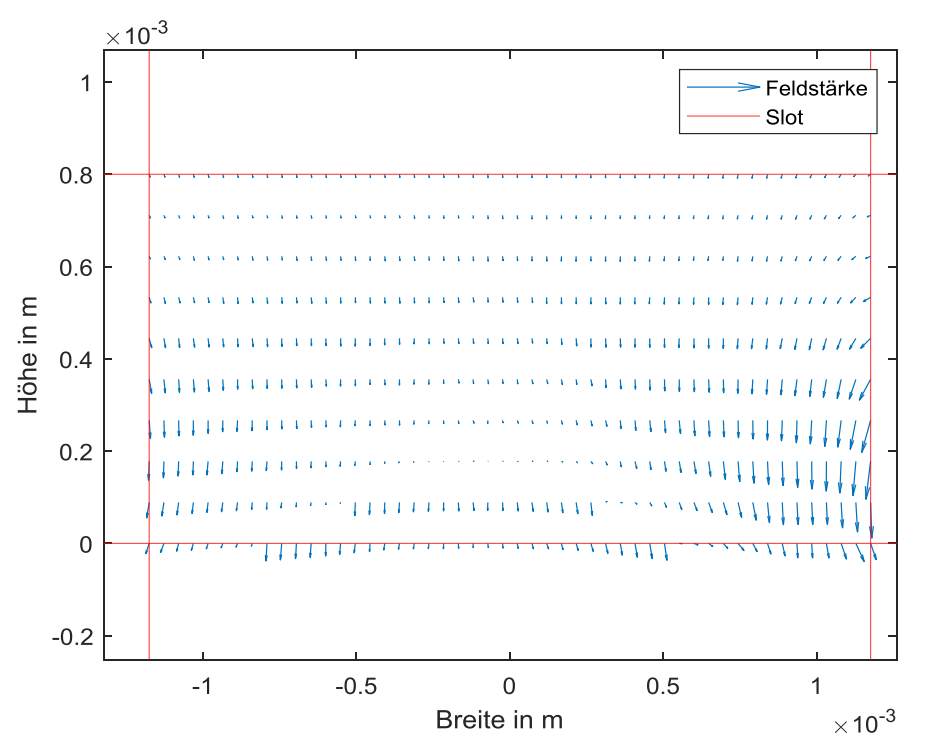

<span id="page-83-0"></span>Abbildung 5.10: Elektrisches Feld auf Slot 1 des kleinen Patches bei der hohen Resonanzfrequenz 37,0 GHz.

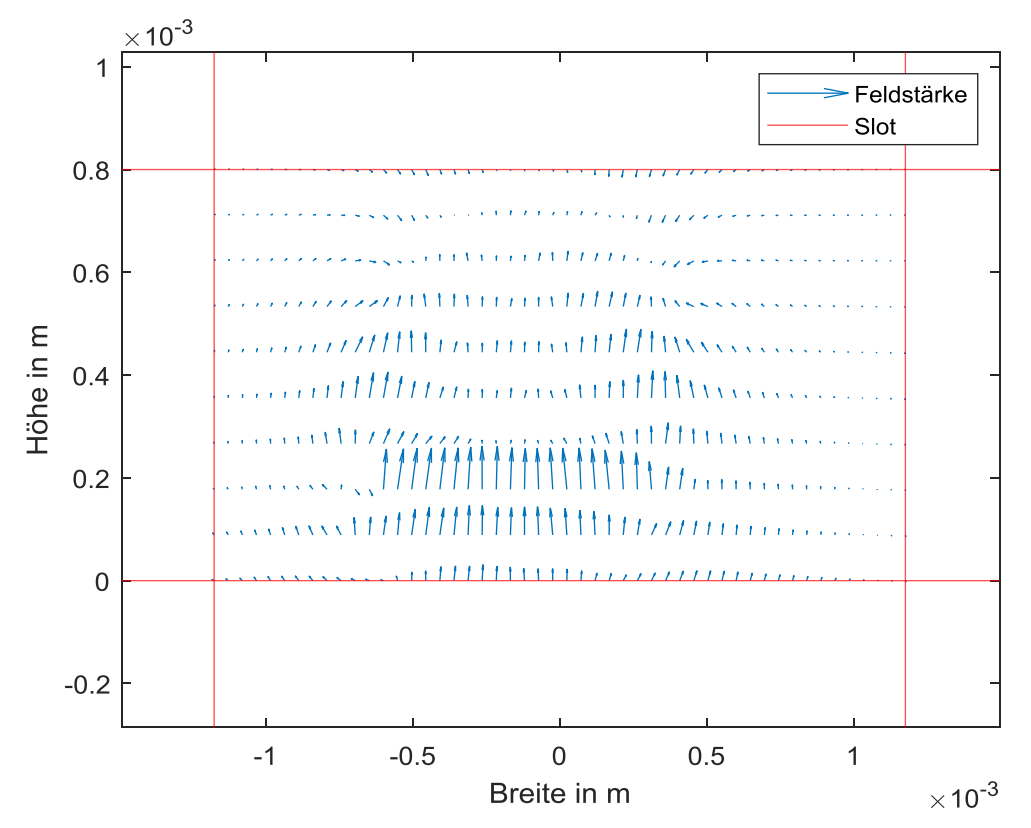

<span id="page-84-0"></span>Abbildung 5.11: Elektrisches Feld auf Slot 2 des kleinen Patches bei der hohen Resonanzfrequenz 37,0 GHz.

### **5.2 Diskussion**

Aus der Stromdichteverteilung lassen sich keine bedeutenden Rückschlüsse für das Verständnis des Strahlungsmechanismus schließen, da sie bei beiden Resonanzpunkten qualitativ praktisch gleich aussieht. Lediglich die seitlich in den unteren ¾ der kurzen Seiten des kleinen Patches auftretende kreissegmentförmige Stromdichte in [Abbildung 5.4](#page-80-0) könnte darauf hinweisen, dass hier die  $TM_{01}$ -Mode (im Koordinatensystem von [Abbildung 5.1\)](#page-78-0) mit den langen Seiten des kleinen Patches als strahlende Flächen aktiv ist (vergliche Stromverteilung in [Abbildung 3.9\)](#page-64-0). Dazu würde auch [Abbildung 5.6](#page-81-0) passen, mit einer Unterbrechung der strahlenden Fläche bei der Feed-Line. Ebenso lassen die Feldverteilungen in [Abbildung 5.10](#page-83-0) und [Abbildung 5.11](#page-84-0) darauf schließen, dass die dargestellten Flächen entsprechend Abschnitt [2.3.1](#page-37-0) als abstrahlende Schlitze aktiv sind. Die analytisch berechnete Resonanzfrequenz dieser Mode liegt bei 35,74 GHz, also etwas unter der numerisch ermittelten.

Bei der niedrigeren Frequenz 31,3 GHz ist die TM01-Mode des großen Patches aktiv, was durch die Feldverteilung in den langen Schlitzen des großen Patches [\(Abbildung 5.8](#page-82-0) und [Abbildung 5.9\)](#page-83-1) sehr gut sichtbar ist. Auch [Abbildung 5.5.](#page-81-1) bestätigt diese Annahme, wobei angemerkt werden muss, dass die Verzerrung in die entgegengesetzte Richtung des Feeds nicht erklärt werden kann. Diese entspricht nicht den in Abschnitt [4](#page-75-1) gewonnen Erkenntnissen.

Die analytisch berechnete Resonanzfrequenz dieser Mode liegt bei 26,44 GHz, also deutlich zu niedrig. Die Anwendung der analytischen Formeln von vollständigen Patches für den U-förmig ausgeschnittenen großen Patch ist allerdings zweifelhaft, wodurch sich diese Abweichung erklären ließe.

Darüber hinaus lassen die seitlichen Ausbuchtungen in [Abbildung 5.5.](#page-81-1) sowie die sehr ähnliche Länge der kurzen Seiten des großen Patches und der langen Seiten des kleinen Patches darauf schließen, dass bei der niedrigeren Resonanzfrequenz zusätzlich die TM10-Mode auf dem kleinen Patch aktiv ist. Zu dieser These passen würde die Doppelresonanz in Figure 1.b in [26].

# **Anhang**

### **Numerische Methoden zur Intergral-Berechnung (Quadratur)**

Bei der Implementierung der Modelle ist es im Rahmen dieser Arbeit einige Male notwendig, aufwendigere Integrale, wie z.B. [\(23\),](#page-30-0) zu lösen. Da dies analytisch oft nicht möglich ist, wird auf numerische Methoden zur Lösung zurückgegriffen. Die Bezeichnung Quadratur für solche Methoden leitet sich aus dem historischen Begriff zur Berechnung von Flächen ab. All diese Verfahren haben nämlich gemein, dass die Fläche unter der Funktion in Formen von berechenbarer Fläche eingeteilt wird. Je nach den verwandten Formen können die Algorithmen unterschieden werden.

### **Quadrate zählen**

Eine simple, aber auch effektive Möglichkeit, die Fläche unter einer Kurve in einem Intervall der x-Achse zu ermitteln, ist es sie auf Millimeterpapier zu zeichnen und die eingeschlossenen Quadrate zu zählen, wobei die von der Kurve geschnittenen Quadrate als ein halb gezählt werden.

Von der Grundidee basieren auch alle anderen Verfahren auf dieser Methode.

#### **Rechteckregel und Trapezregel**

Bei der Rechteckregel wird das Integrationsintervall in gleich große kleinere Intervalle eingeteilt. Die Höhe der Rechtecke wird so gewählt, dass sich bei jedem Rechteck der Mittelpunkt der oberen Kante mit der Funktion schneidet. Dann wird die Fläche dieser Rechtecke berechnet und addiert.

Eine ähnliche Methode ist es, die obere Kante nicht horizontal, sondern schräg zu wählen. Es ergeben sich Trapeze gleicher Breite, deren Fläche aufsummiert wird. Man unterscheidet Sehnentrapez- und Tangententrapezmethode.

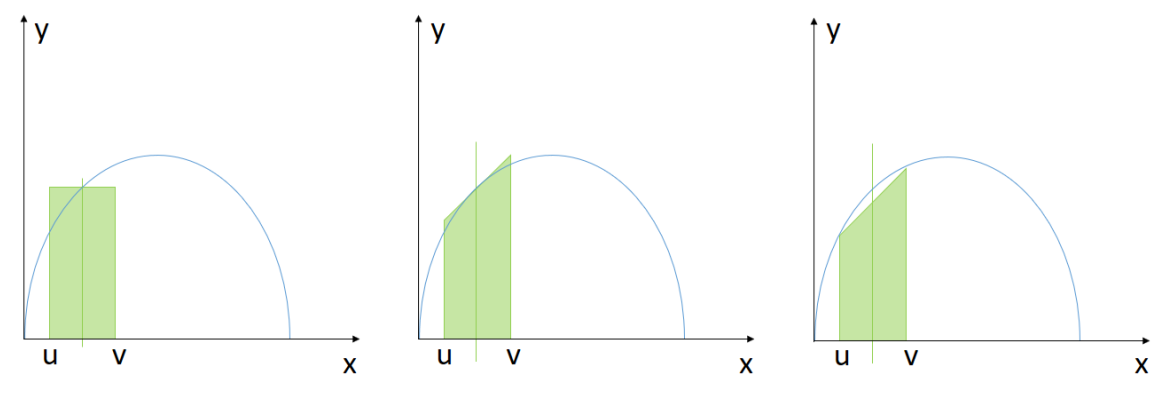

Abbildung A.1: Näherung der Fläche unter der Kurve im Intervall [u, v] durch Rechteckregel, Tangententrapezregel und Sehnentrapezformel.

### **Gauß-Quadratur**

Bei dieser Methode wird die zu integrierende Funktion aufgeteilt in eine Gewichtsfunktion und ein Polynom. Danach werden die Stützstellen nicht wie bei den bisherigen Methoden beliebig ausgewählt, sondern in Abhängigkeit des gewählten Polynoms und der gewählten Anzahl der Stützstellen berechnet. Die Berechnung des Integrals erfolgt dann durch die Summe der Produkte des Funktionswertes an den Stützstellen und dem dazugehörigen Gewicht. Grafisch kann man sich das so vorstellen, dass das Gewicht der Breite des Rechtecks bei der Rechteckregel ist, wobei die verwendete Stützstelle aber nicht immer in der Mitte des zugehörigen Rechtecks sein muss. Die Gewichte sind bei dieser Methode nicht konstant breit, allerdings durch die Methode fest vorgegeben, also noch nicht variabel. Für Polynome des Grades (2*n* ⎼ 1) oder geringer, *n* entspricht der Anzahl der Stützstellen, erzielt diese Methode ein exaktes Ergebnis der Fläche. Je nach Intervall und verwendeter Gewichtsfunktion werden verschieden Gauß-Quadratur-Formeln unterschieden, z.B. Gauß-Legendre, Gauß-Tschebyschow, Gauß-Laguerre, usw.

#### **Adaptive Algorithmen**

Um bei den vorigen Methoden hohe Genauigkeit zu erzielen, muss das Intervall klein genug gewählt werden. Da dies aufgrund begrenzter Rechenleistung nicht beliebig möglich ist, wurden Algorithmen entwickelt, welche die Intervallbreite automatisch anpassen. Es wird eine Fehlerabschätzung für jedes Intervall durchgeführt und anhand dieser beurteilt, ob das Intervall verkleinert werden soll. Dadurch können schwierige "badly behaved" Stellen der Funktion mit kleinerem Intervall berechnet werden. Es wird dabei zwischen lokaler adaptiver Quadratur und globaler adaptiver Quadratur unterschieden. Ersteres bezieht den akzeptablen Fehler eines Intervalls auf die Länge des Intervalls. Für den Fall, dass sich eine Funktion nur an sehr wenigen Punkten "badly behaved" verhält, ist es besser, eine Grenze für die Summe der Fehler der einzelnen Intervalle zu definieren. Diese Methode wird globaler adaptive Quadratur genannt und beispielsweise von dem Matlab Befehl integral verwendet.

## **Literatur**

- [1] R. E. Munson, "Conformal Microstrip Atennas and Microstrip Phased Arrays," *IEEE Trans. Antennas Propag.*, vol. AP-22, no. 1, pp. 74–78, 1974, doi: 10.1109/TAP.1974.1140723.
- [2] C. A. Balanis, *Antenna Theory, Analysis and Design*. WILEY Intersience, 2003.
- [3] R. Garg, B. Parkash, B. Inder, and A. Ittipiboon, *Microstrip Antenna Design Handbook*. Artech House, 2001.
- [4] B. Rohrdantz, K. Kuhlmann, A. Stark, A. Geise, and A. F. Jacob, "Digital beamforming antenna array with polarisation multiplexing for mobile high-speed satellite terminals at Ka-band," *J. Eng.*, vol. 2016, no. 6, pp. 180–188, 2016, doi: 10.1049/joe.2015.0163.
- [5] W. F. Richards, "Microstrip antennas," in *Antenna Handbook; Theory,Applications and Design*, 1988, pp. 381–401.
- [6] D. H. Schaubert, "A Review of Some Microstrip Antenna Characteristics," in *Microstrip Antennas*, 1995, pp. 59–67.
- [7] B. D. Orban and G. J. K. Moernaut, "The Basics of Patch Antennas," 2005.
- [8] H. G. Oltman and D. A. Huebner, "Electromagnetically Coupled Microstrip Dipoles," *IEEE Trans. Antennas Propag.*, vol. 29, no. 1, pp. 151–157, 1981, doi: 10.1109/TAP.1981.1142526.
- [9] H. G. Oltman, "Electromagnetically Coupled Microstrip Dipole Antenna Elements," *8th Eur. Microw. Conf.*, pp. 281–285, 1978, doi: 10.1109/EUMA.1978.332500.
- [10] D. M. Pozar, "A review of aperture coupled microstrip antennas: History, operation, development and applications," 1996.
- [11] D. Kreindl, "Grenzen der Feldregionen von Dipol- und Schleifenantennen," Bachelorarbeit.
- [12] Warren L. Stutzman and Gary A. Thiele, *Antenna theory and design*. WILEY Intersience, 2003.
- [13] O. Zinke and H. Brunswig, *Hochfrequenztechnik 1: Hochfrequenzfilter, Leitungen, Antennen*. Springer Verlag, 2000.
- [14] O. Biro, *Theorie der Elektrotechnik*. Vorlesungsskript.
- [15] K. R. Carver and J. W. Mink, "Microstrip Antenna Technology," *IEEE Trans. Antennas Propag.*, vol. 29, no. 1, pp. 2–24, 1981, doi: 10.1109/TAP.1981.1142523.
- [16] A. G. Derneryd, "A Theoretical Investigation of the Rectangular Microstrip Antenna Element," *IEEE Trans. Antennas Propag.*, vol. 26, no. 4, pp. 532–535, 1978, doi: 10.1109/TAP.1978.1141890.
- [17] H. A. Wheeler, "Transmission-Line Properties of a Strip on a Dielectric Sheet on a Plane," *IEEE Trans. Microw. Theory Tech.*, vol. 25, no. 8, pp. 631–647, 1977, doi: 10.1109/TMTT.1977.1129179.
- [18] E. O. Hammerstead, "Equations fpr Microstrip Circuit Design," *5th Eur. Microw. Conf.*, pp. 268–272, 1975, doi: 10.1109/EUMA.1975.332206.
- [19] C. A. Balanis, *Advanced engineering electromagnetics*. WILEY Intersience, 1989.
- [20] R. F. Harrington, *Time-HarmonicElectromagnetic Fields*. WILEY Intersience, 2001.
- [21] J. R. James, P. S. Hall, and C. Wood, *Microstrip Antenna Theory and Design*. Peter Peregrinus Ltd, 1981.
- [22] H. Pues and A. Van de Capelle, "Accurate Transmission-Line Model for the Rectangular Microstrip Antenna.," *IEE Proc. H Microwaves Opt. Antennas*, vol. 131, no. 6 pt H, pp. 334– 340, 1984, doi: 10.1049/ip-h-1.1984.0071.
- [23] L. C. Shen, S. A. Long, M. R. Allerding, and M. D. Walton, "Resonant Frequency of a Circular Disc, Printed-Circuit Antenna," *IEEE Trans. Antennas Propag.*, vol. 25, no. 4, pp. 595–596, 1976, doi: 10.1109/TAP.1977.1141643.
- [24] A. G. Derneryd, "Analysis of the Microstrip Disk Antenna Element," *IEEE Trans. Antennas Propag.*, vol. 27, no. 5, pp. 660–664, 1979, doi: 10.1109/TAP.1979.1142159.
- [25] D. Manteufel and F. Gustrau, *EM Modeling of Antennas and RF Components for Wireless Communication Systems*. Springer Verlag, 2005.
- [26] U. Rafique, H. Khalil, and Saif-Ur-Rehman, "Dual-band microstrip patch antenna array for 5G mobile communications," in *Progress in Electromagnetics Research Symposium*, 2017, vol. 2017-Novem, pp. 55–59, doi: 10.1109/PIERS-FALL.2017.8293110.